#### **UNIVERSIDADE DE SÃO PAULO**  Escola de Engenharia de Lorena – EEL

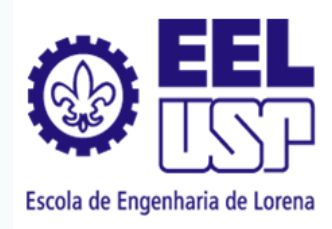

### **Avaliação de Impactos Ambientais**

Licenciamento Ambiental (LOB-1211) Profa. Débora Alvim

*DEPARTAMENTO DE CIÊNCIAS BÁSICAS E AMBIENTAIS*

# **CONAMA 01/1986 Avaliação de Impactos Ambientais**

 $\Diamond$  estabeleceu definições, responsabilidades, critérios básicos e as diretrizes gerais para uso e implementação da AIA como um dos instrumentos da Política Nacional do Meio Ambiente, criando o Estudo de Impactos Ambientais (EIA) e o Relatório de Impactos Ambientais (RIMA).

## **Avaliação de Impactos Ambientais**

## **CONAMA 01/1986**

◊ **O licenciamento ambiental para fins de determinadas atividades passou, então, a depender da aprovação prévia do EIA/RIMA.**

## **Avaliação de Impactos Ambientais CONAMA 01/1986**

**Artigo 1º - Para efeito desta Resolução, considera-se** *impacto ambiental* **qualquer** *alteração das propriedades físicas, químicas e biológicas do meio ambiente***, causada por qualquer forma de matéria ou energia resultante das** *atividades humanas* **que, direta ou indiretamente, afetam:**

**I - a saúde, a segurança e o bem-estar da população;** 

**II - as atividades sociais e econômicas;**

**III - a biota;**

**IV - as condições estéticas e sanitárias do meio ambiente; V - a qualidade dos recursos ambientais.**

### **DIRETRIZES DA AIA**

i) de implantação e operação da atividade; Contemplar todas as alternativas tecnológicas e de localização do projeto, confrontando-as com a hipótese de não execução do projeto;

ii) Identificar e avaliar sistematicamente os impactos ambientais gerados nas fases

### **DIRETRIZES DA AIA**

iii) Definir os limites da área geográfica a ser direta ou indiretamente afetada pelos impactos (área de influência do projeto);

iv) Considerar os planos e programas governamentais na área de influência do projeto, propostos e em implantação, e sua compatibilidade com o empreendimento.

## **Definição de AIA**

## "é o **processo** de identificar as consequências futuras de uma ação presente ou proposta"

Livro Sanchez, p. 39

**Etapas Técnicas da AIA** 

**INFORMAÇÕES GERAIS**

### **CARACTERIZAÇÃO DO EMPREENDIMENTO**

### **ÁREA DE INFLUÊNCIA**

**DIAGNÓSTICO AMBIENTAL**

## **Diagnóstico Ambiental**

- <sup>à</sup> Descrição e análise dos recursos ambientais e suas interações  $\rightarrow$  OBJETIVO: caracterizar a situação ambiental da área **antes** da implantação do projeto.
	- $\rightarrow$  Considerar:
		- i) meio físico;
		- ii) meio biológico;
		- iii) meio sócio-econômico.

**INFORMAÇÕES GERAIS Etapas Técnicas da AIA** 

> **CARACTERIZAÇÃO DO EMPREENDIMENTO**

> > **ÁREA DE INFLUÊNCIA**

**DIAGNÓSTICO AMBIENTAL**

**IDENTIFICAÇÃO E PROGNÓSTICO DOS EFEITOS CAUSADOS PELOS IMPACTOS AMBIENTAIS**

**Prognóstico - Impacto Ambiental**

<sup>à</sup> **identificação, valoração e interpretação dos prováveis impactos ambientais do projeto e de suas alternativas segundo critérios de:**

**a) Ordem - diretos ou indiretos;**

**b) Valor - positivo (benéfico) ou negativo(adverso);**

**c) Dinâmica - temporário, cíclico ou permanente;**

**d) Espaço - local, regional e, ou, estratégico**

(importância coletiva ou nacional)**;**

**e) Horizonte Temporal - curto, médio ou longo prazo; f) Plástica - reversível ou irreversível.**

**INFORMAÇÕES GERAIS CARACTERIZAÇÃO DO EMPREENDIMENTO DIAGNÓSTICO AMBIENTAL ÁREA DE INFLUÊNCIA Etapas Técnicas da AIA IDENTIFICAÇÃO E PROGNÓSTICO DOS EFEITOS CAUSADOS PELOS IMPACTOS AMBIENTAIS**

> **MEDIDAS MITIGADORAS**

### **Mitigação x Compensação**

Sempre que os danos forem **mitigáveis**, cabe à administração definir as medidas capazes de reduzi-los ao mínimo indispensável.

- Outra questão é a compensação.
- Compensação é a medida a ser adotada para as hipóteses nas quais não seja possível recuperar ou mitigar danos ao meio ambiente.

### **Medidas Mitigadoras**

- <sup>à</sup> conjunto de medidas serem adotadas na **mitigação dos impactos negativos** e **potencialização dos impactos positivos**.
- $\rightarrow$  organizadas quanto:
	- a) a natureza **preventiva ou corretiva**;
	- b) etapa do empreendimento que deverão ser adotadas;
	- c) fator ambiental que se aplicam físico, biótico e, ou, antrópico;
- d) responsabilidade pela execução empreendedor, poder público ou outros; e
	- e) os custos previstos.

**Etapas Técnicas da AIA** 

**INFORMAÇÕES GERAIS**

**CARACTERIZAÇÃO DO EMPREENDIMENTO**

> **DIAGNÓSTICO ÁREA DE INFLUÊNCIA**

**AMBIENTAL**

**IDENTIFICAÇÃO E PROGNÓSTICO DOS EFEITOS CAUSADOS PELOS IMPACTOS AMBIENTAIS**

**MEDIDAS MITIGADORAS PROGRAMA DE MONITORAMENTO**

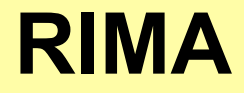

### **EIA/ RIMA**

## **Estudo de Impacto Ambiental/ Relatório de Impacto Ambiental**

 $\rightarrow$  Estudos no solo, água e ar para verificar se a área contém algum passivo ambiental.  $\rightarrow$  Previsão de impactos no meio sócioeconômico-ambiental pela implantação do empreendimento.

## **EIA/ RIMA**

## **Passivo Ambiental**

 $\rightarrow$  Passivo ambiental é o conjunto de todas as obrigações que as empresas têm com a natureza e com a sociedade, destinado exclusivamente a promover investimentos em benefícios ao meio ambiente... Quando as empresas ou indústrias geram algum tipo de passivo ambiental, elas têm que gerar também investimentos para compensar os impactos causados à natureza, e esses investimentos têm que ser de iguais valores.

## **Passivos Ambientais**

**Passivos ambientais são deposições antigas e sítios contaminados que apresentam riscos para o bem estar da coletividade, segundo a avaliação tecnicamente respaldada das autoridades competentes (SCHIANETZ, 1999).** 

### **Passivos Ambientais**

**Passivo ambiental pode ser entendido, em um sentido mais restrito, como o valor monetário necessário para custear a reparação do acúmulo de danos ambientais causados por um empreendimento, ao longo de sua operação.** 

**Todavia, o termo passivo ambiental tem sido empregado, com frequência, para conotar, de uma forma mais ampla, não apenas o custo monetário, mas a totalidade dos custos decorrentes do acúmulo de danos ambientais, incluindo os custos financeiros, econômicos e sociais (CETESB, 2009).** 

ü **Normalmente os passivos ambientais não podem ser identificados a olho nu. Muitos casos de danos desaparecem no subsolo sem serem notados;** 

ü **Em quase todos os casos são descobertos apenas os efeitos, por exemplo: a redução da qualidade da água, os danos sofridos pela vegetação, surgimento de doenças ou a morte de pessoas em casos mais graves;** 

- ü **Exemplos de passivos ambientais:**
- • **Aterros sanitários legais;**
- • **Lixões;**

• **Áreas industriais abandonadas.** 

## **Áreas industriais abandonadas**

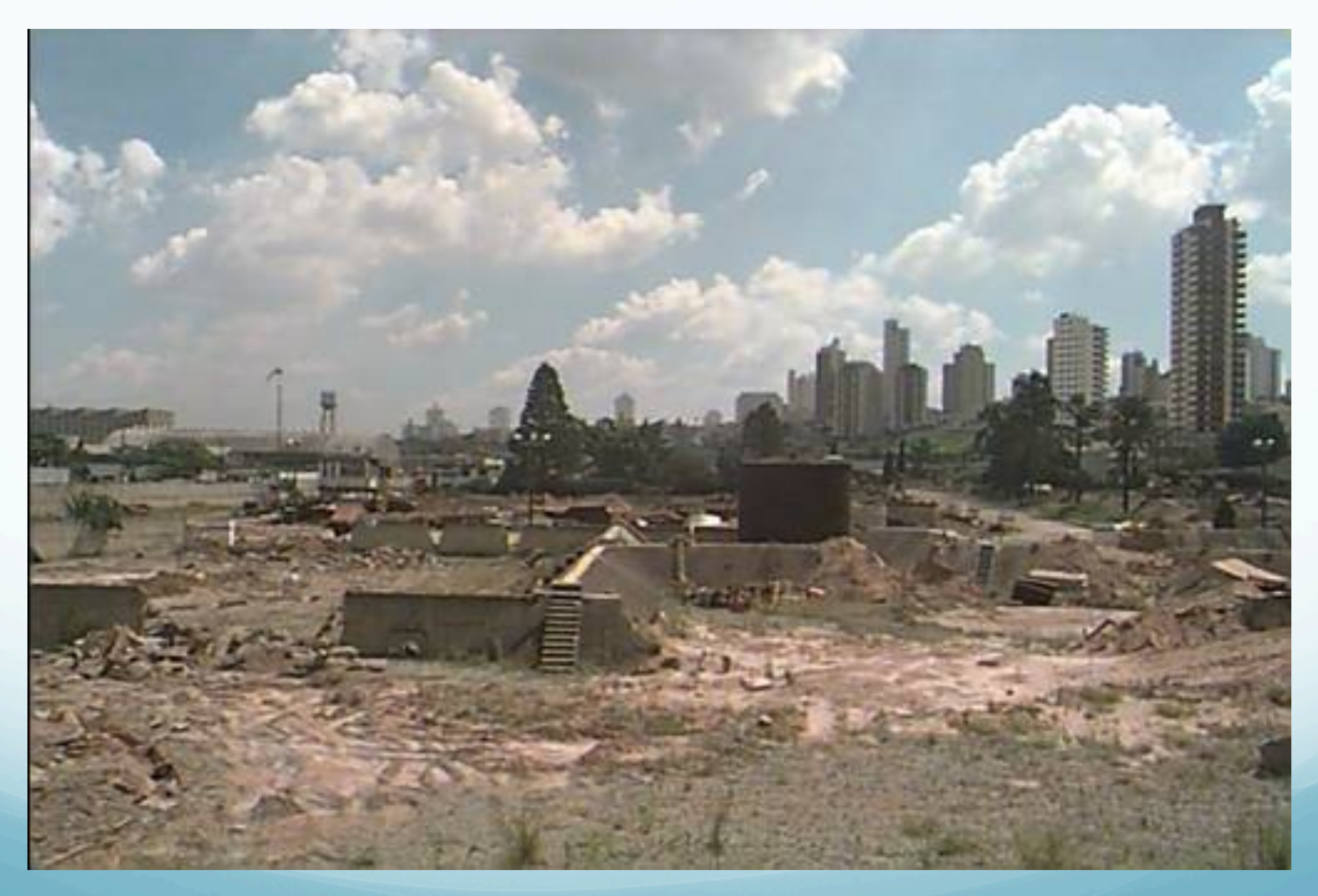

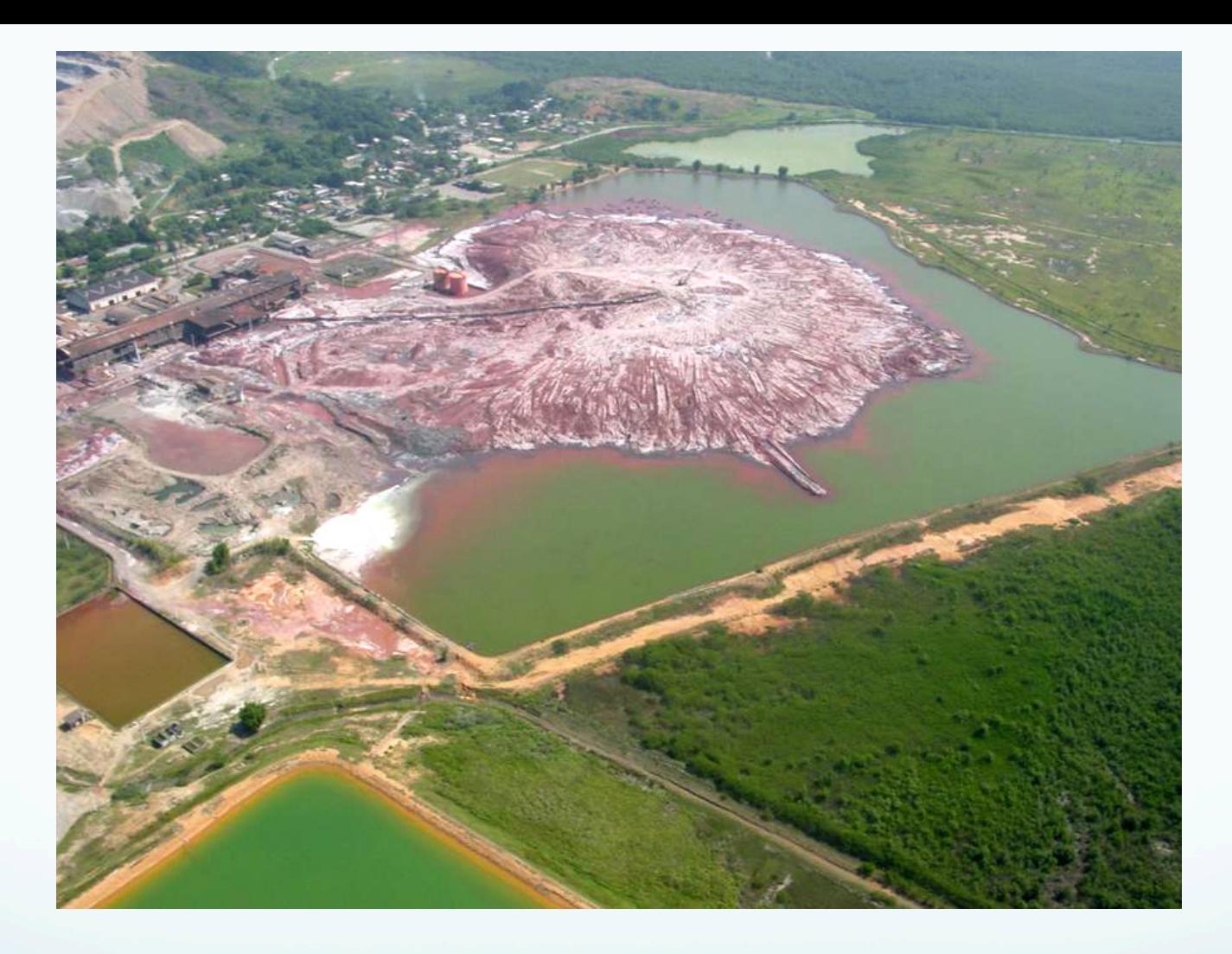

O terreno de um milhão de m2, da falida mineradora Companhia Mercantil e Industrial Ingá, na Ilha da Madeira, no Município de Itaguaí, Rio de Janeiro, é um dos maiores passivos ambientais do estado, sendo a principal fonte poluidora da Baía de Sepetiba. No terreno da mineradora, que faliu em 1998, foram abandonados 390 mil m<sup>3</sup> de efluentes líquidos, formando um "lago" tóxico com 260 mil m<sup>2</sup>. Parte vazou, contaminando as águas da Baía de Sepetiba.

Fonte: http://www.ambiente.rj.gov.br/pages/outros\_projetos/outrosproj\_ingamercantil.html

### **Deposições antigas**

ü **São aterros ou deposições abandonadas, nas quais foram colocados resíduos;** 

ü **São sistemas abertos visto que raramente estão isoladas do subsolo, do lençol freático e da atmosfera;** 

ü **Todas as ocorrências em deposições antigas estão em relação de reciprocidade com seu ambiente e duram, teoricamente, até o estabelecimento de um equilíbrio físicoquímico;** 

### **Deposições antigas**

ü **As substâncias nocivas são emitidas por vias distintas, sendo a via básica das emissões o transporte das substâncias dissolvidas no chorume para o subsolo;** 

ü **As deposições antigas contêm um potencial de riscos a longo prazo.** 

ü **É muito difícil a realização de busca sistemática de substâncias nocivas.** 

### **Sítios contaminados**

ü **São em geral áreas utilizadas no passado para atividades industriais ou comerciais, fechadas ou abandonadas, nas quais foram usadas substâncias potencialmente nocivas ao meio ambiente e/ou saúde humana.** 

ü **Em geral apresenta locais com disposições específicas de plantas produtivas, sistema de dutos e canais, locais de carga e descarga de materiais, entrepostos de materiais;** 

ü **É possível a realização de busca sistemática de substâncias nocivas;** 

## **Áreas suspeitas de contaminação**

ü **São deposições antigas e áreas industriais ainda em operação ou fechadas onde há a suspeita de que possam apresentar riscos para o bem estar da coletividade;** 

#### CETESB - Meios atingidos no estado de SP de 2008 à 2013

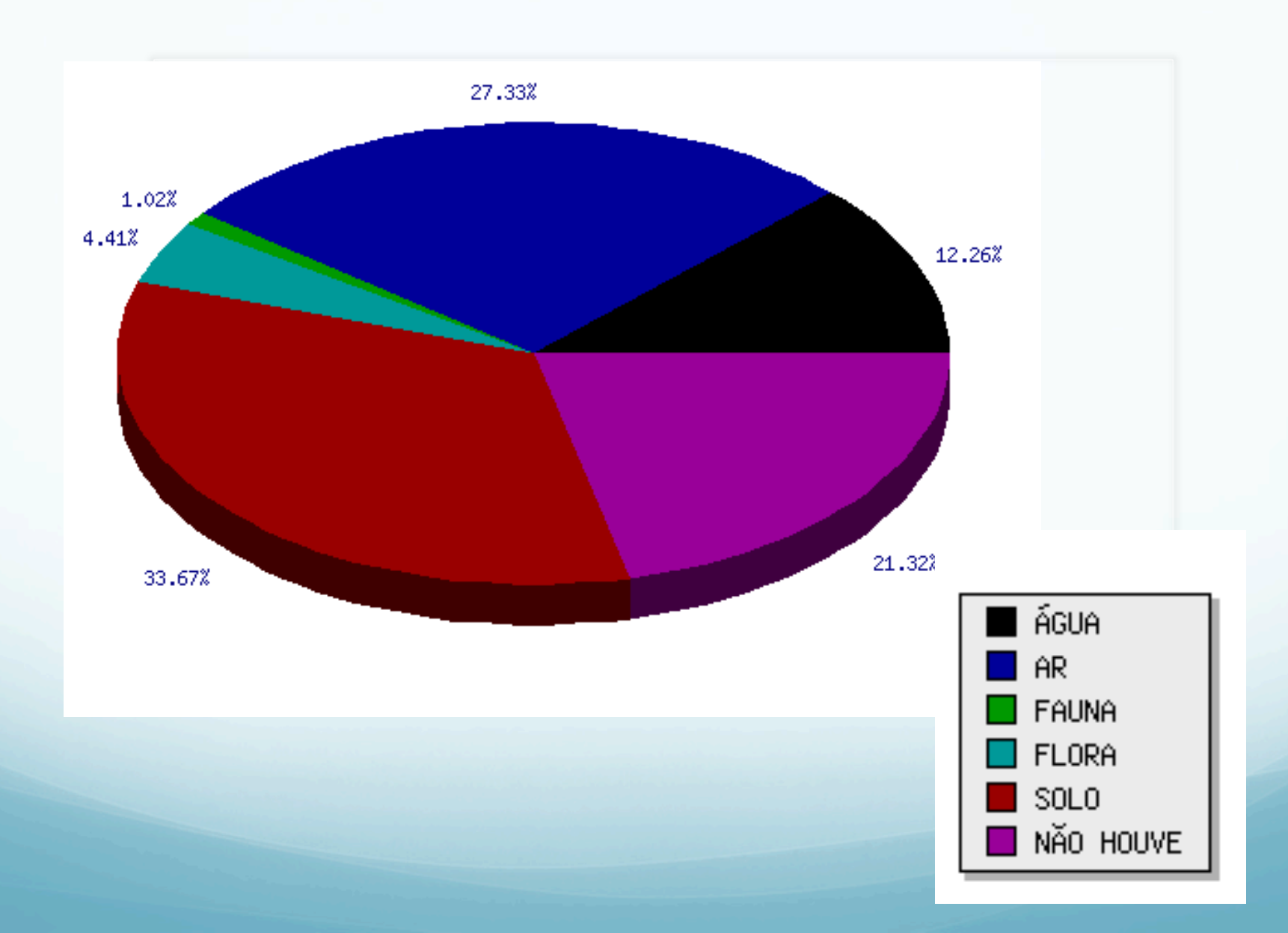

#### **Alguns acidentes ambientais ocorridos no Estado de São Paulo.**

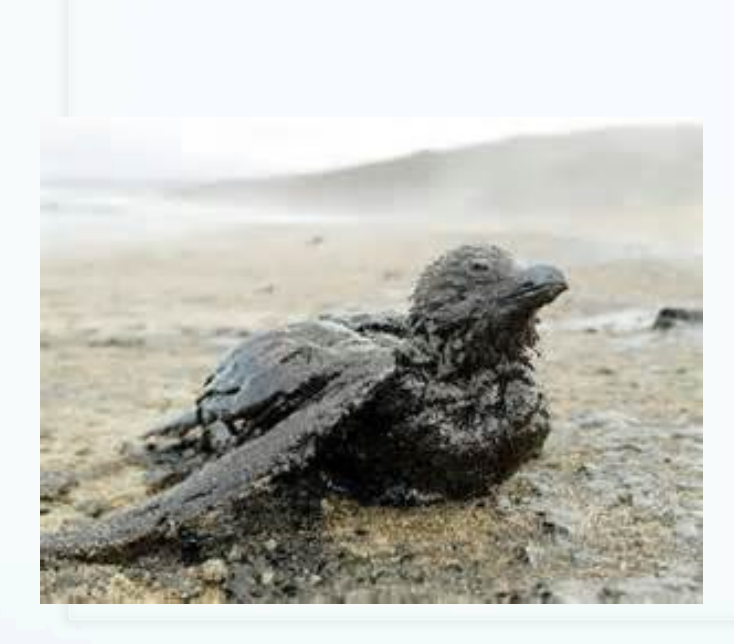

Fotos: www.meioambiente.culturamix.com

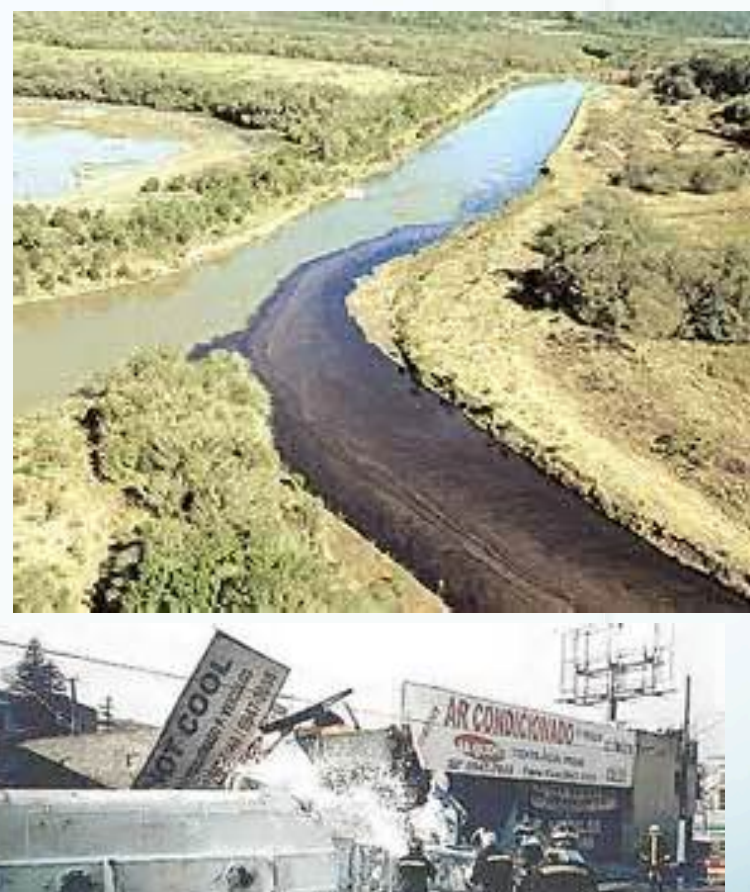

#### **Contaminação do solo e lençol freático do rio Atibainha por agrotóxicos ( Basf/Shell) 1975 a 2002**

Shell/Basf - O aldrin, dieldrin e endrin, além de contaminações por cromo,<br>vanádio, zinco e óleo mineral em quantidades significativas. Contaminação do solo e dos lençóis freáticos de sua planta em Paulínia e circunvizinhança. 

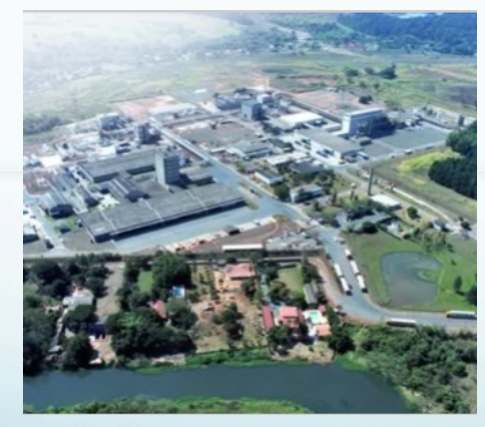

Foto: www.protecao.com.br

http://g1.globo.com/sp/campinas-regiao/noticia/2012/03/justica-determina-que-shell-e- basf-paguem-atendimento-772-pessoas.html 

#### **Rua Carius, Vila Nova Cumbica, Guarulhos, 2005.**

Água contaminada com trihalometanos (bromodiclorometano, cloroformio e dibromoclorometano).

Foi constatada a presença de produto sobrenadante na água. Concentração de vapor de 50% do limite inferior de inflamabilidade, caracterizando uma elevada concentração de vapores inflamáveis. Contaminação de lençol freático por solvente – depósito nas **proximidades.** 

fonte: http://www.abes-dn.org.br/publicacoes/engenharia/resaonline/v12n03/095\_05.pdf

#### **Vazamento de produto no Rio Paraíba do Sul. São José dos Campos ( caminhão com carga da Basf)**

28.000 litros do produto Acrilato de Butila.

Parte do produto vazado ficou retido em barreiras colocadas no córrego Lavapés, que corta a região central da cidade, mas por conta das fortes chuvas que caíram na noite e na madrugada de 21/01/2010, parte acabou por chegar ao Rio Paraíba do Sul.

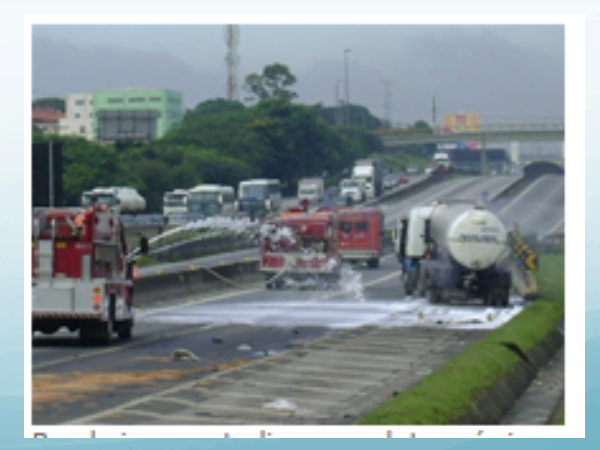

#### **Contaminação de lago em Avaré por esgoto ( 01/2014)**

#### Local foi contaminado por esgoto que vazou de estação elevatória as Sabesp.

Contaminação provocada por queda de energia elétrica. "Houve uma queda de energia e o esgoto extravasou ao redor dela e acabou caindo na lagoa". (gerente de divisão da Sabesp em Avaré, Jefferson Arenhart)

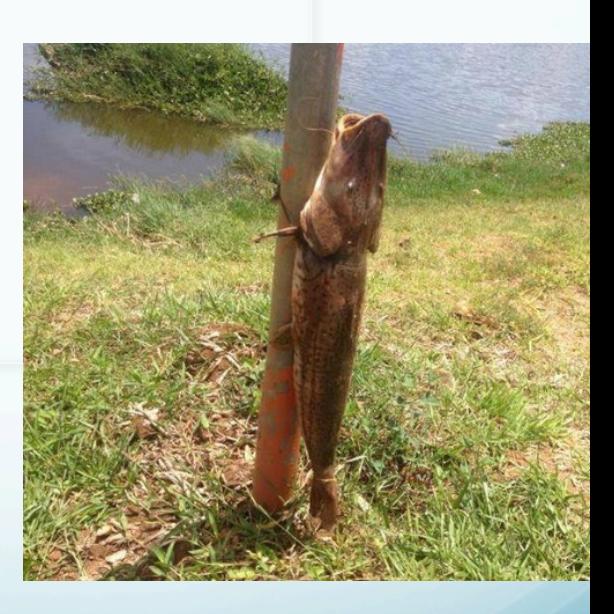

http://g1.globo.com/sao-paulo/itapetininga-regiao/noticia/2014/01/apos-mortandade-de-peixes-lago-e-interditado-emavare.html

#### **Cal contaminada com dioxina - Solvay**

As dioxinas estão na cal contaminada, subproduto do processo químico para a produção do PVC (plástico) fabricado nos anos 1990 na Solvay.

A descoberta ocorreu em 1999, porém, o produto já havia contaminado o leito e a represa, as águas subterrâneas, o solo e subsolo da petroquímica. Na época as denúncias foram feitas pelo Greenpeace".

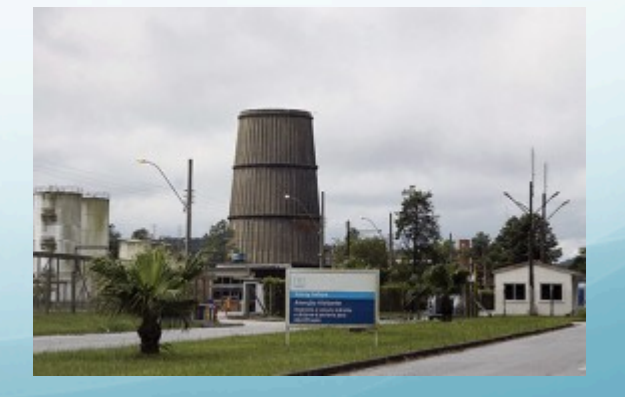

http://www.abcdmaior.com.br/noticia\_exibir.php?noticia=59787

#### **Acidente provoca danos ambientais em SP**

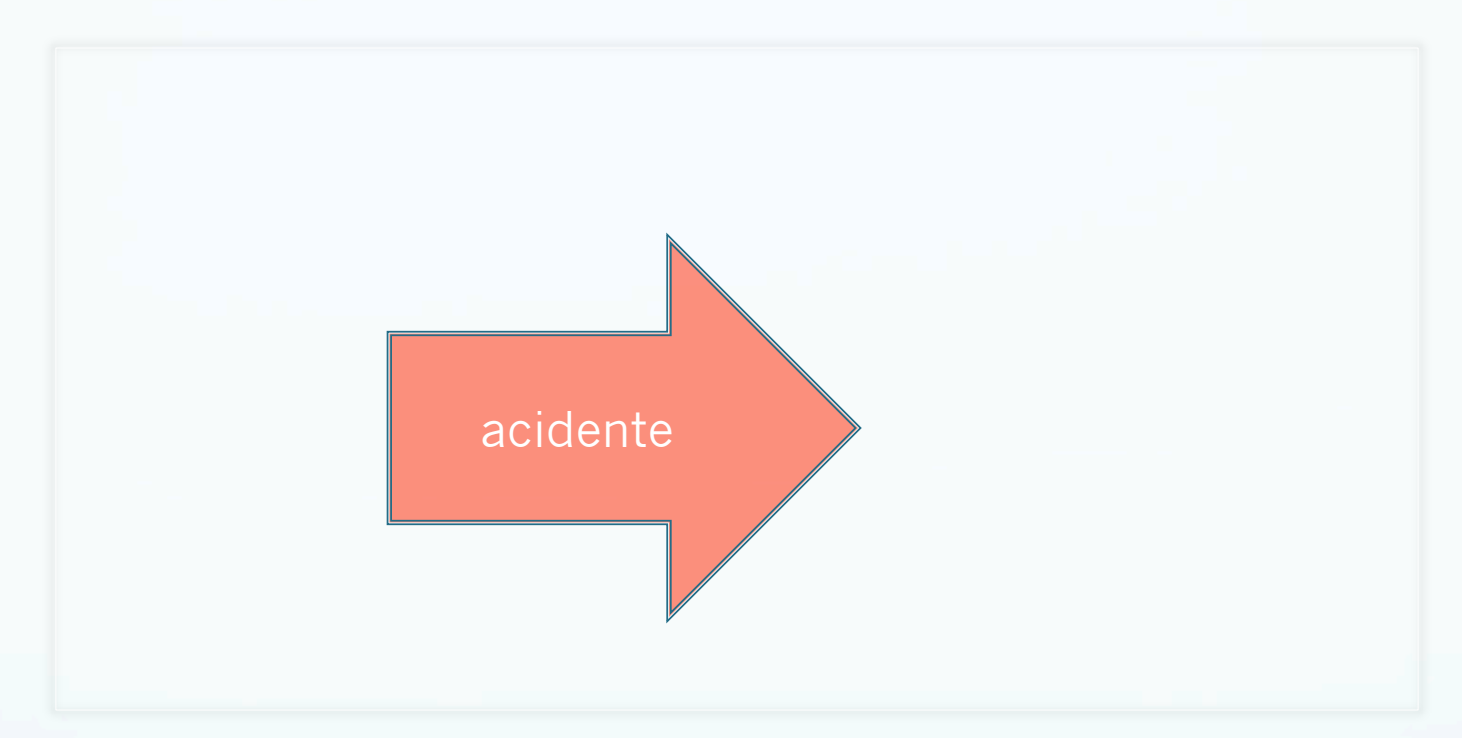

#### **Lixão explode em Itaquaquecetuba**

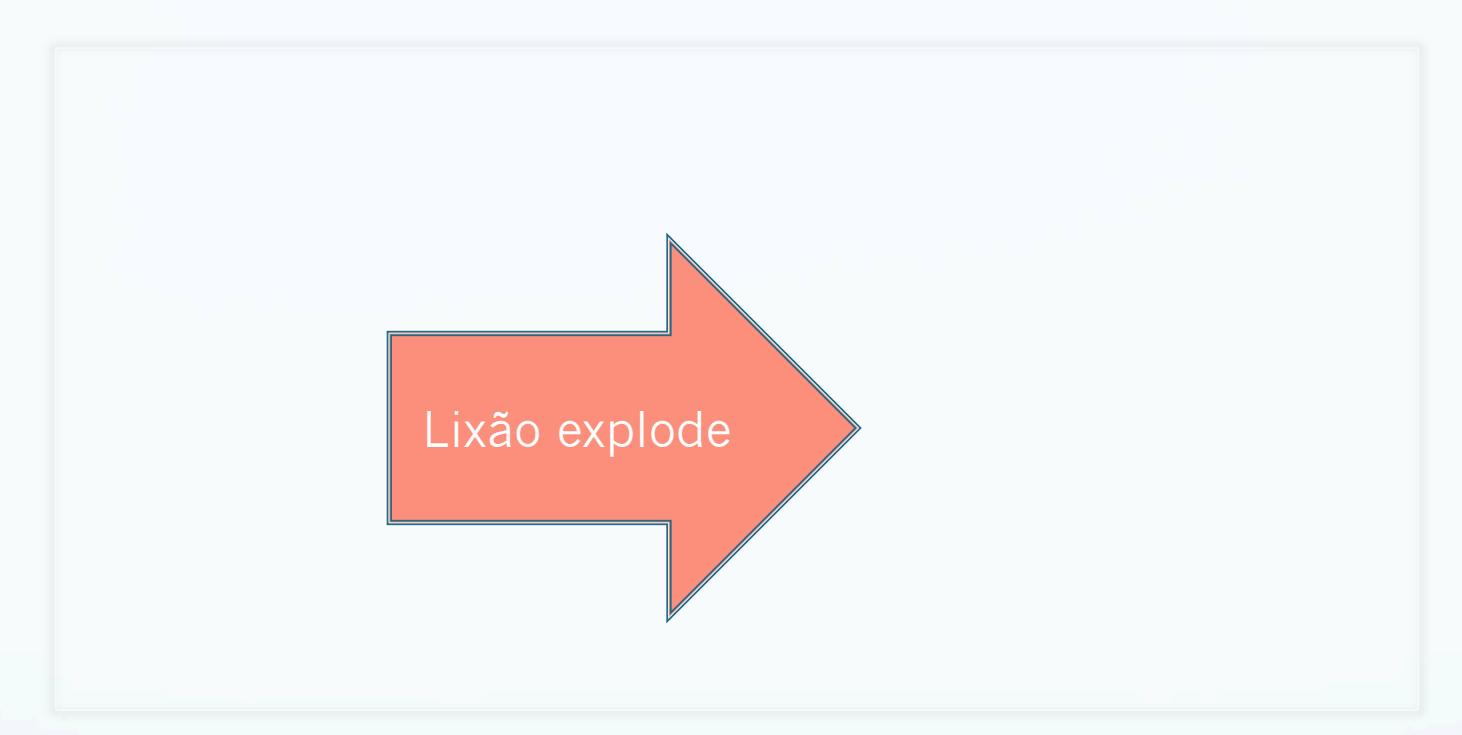

#### **SP tinha dez áreas contaminadas e consideradas críticas pela Cetesb**

Aterros Industriais Mantovani e Cetrin, em Santo Antônio da Posse: contaminação do solo e das águas subterrâneas por diversas substâncias químicas orgânicas e inorgânicas.

**Vila Carioca, Zona Sul da capital**: "A área contaminada crítica da Vila Carioca abrigou, no passado, operações de várias empresas, entre elas a Shell Brasil Ltda., com instalações na Rua Auriverde, 2.028 e na Avenida Presidente Wilson, 6.351, onde manteve uma base de distribuição de combustíveis". 

http://www.cetesb.sp.gov.br/areas-contaminadas/relaçõoes-de-áreas-contaminadas/16-mantovani http://www.cetesb.sp.gov.br/areas-contaminadas/relacoes-de-areas-contaminadas/23-vila-carioca
#### **SP tem ou tinha dez áreas contaminadas e consideradas críticas pela Cetesb**

Bairro de Jurubatuba: "...Fábrica da Gillette, localizada na Avenida Engenheiro Eusébio Stevaux, após efetivar a compra da área que pertencia à empresa Duracell, fabricante de pilhas e baterias, entre 1984 e 1993, constatou-se, em 2001 a contaminação de solventes atingindo camadas mais profundas dos aquíferos da região. Em 2003, em um dos poços de abastecimento do SP Market foi observada contaminação por metais pesados". 

**Condomínio Residencial Barão de Mauá, no ABC paulista: "O Conjunto** Residencial Barão de Mauá, localizado em Mauá é uma área contaminada por compostos orgânicos e inorgânicos, alguns deles voláteis, entre eles o benzeno, clorobenzeno, trimetilbelzeno e decano. Foi implantado em terreno pertencente à empresa de amortecedores Cofap, o qual havia sido aterrado com resíduos sólidos industriais".

http://www.cetesb.sp.gov.br/areas-contaminadas/relacoes-de-areas-contaminadas/18-condominio-residencial-baraode-maua

**Condomínio Residencial Barão de Mauá, no ABC paulista** 

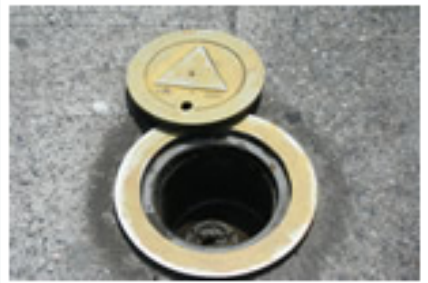

Poço de monitoramento

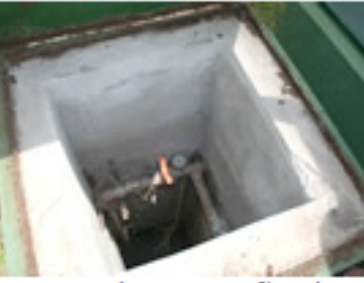

Sistema de extração de vapores

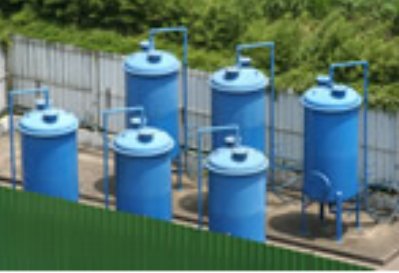

Estação de tratamento de gases

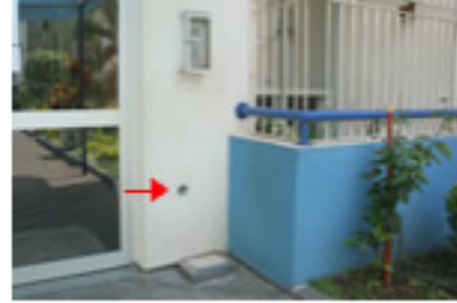

Respiro na caixa de interfone

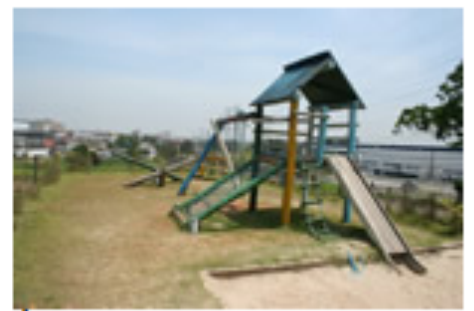

Área de recreação infantil protegida

- **Jardim das Oliveiras, em São Bernardo do Campo**: "Assentamento, que abriga cerca de 800 famílias está localizado sobre um antigo lixão de resíduos industriais que funcionou no início da década de 1990.
- Em 2008, a Prefeitura de São Bernardo apresentou à Cetesb relatórios elaborados pelo Instituto de Pesquisas Tecnológicas (IPT) que detectavam, no solo e nas águas subterrâneas, concentrações de alguns metais (entre eles cobre, chumbo, zinco, níquel, cádmio, arsênio, cromo e mercúrio) e compostos orgânicos".

http://www.cetesb.sp.gov.br/areas-contaminadas/relações-de-áreas-contaminadas/19-jardim-das-oliveiras

**Shopping Center Norte:** "Anteriormente foi objeto de disposição de resíduos sólidos de origem desconhecida, existindo a possibilidade da existência de resíduos industriais além dos de origem doméstica e entulhos. Esses resíduos não foram removidos e serviram para aterrar a área durante a construção do Shopping. Como medida de segurança, durante a construção do Shopping, foram instalados respiros de gases subterrâneos, existindo relatos desses respiros em combustão durante a construção. Atualmente só existem respiros na calçada na área externa".

http://www.cetesb.sp.gov.br/areas-contaminadas/relações-de-áreas-contaminadas/20--center-norte

Terreno das Indústrias Reunidas Francisco Matarazzo, em São Caetano do Sul: "No período de agosto de 1995 a março de 1997, investigações realizadas pela CETESB revelaram elevados níveis de concentração de mercúrio e Hexaclorociclohexano - H.C.H. no solo. Com base nesses resultados, a empresa foi autuada para realizar a remediação das áreas contaminadas, com a exigência de não aproveitamento da área para quaisquer atividades".

http://www.cetesb.sp.gov.br/areas-contaminadas/relacoes-de-areas-contaminadas/22-industria-quimicamatarazzo---sao-caetano-do-sul---s

**Cohabs Vila Nova Cachoeirinha, na Zona Norte, e Heliópolis, na Zona** Sul: "Os prédios da Companhia Metropolitana de Habitação de São Paulo (Cohab), órgão da Prefeitura, na Vila Nova Cachoeirinha e em Heliópolis foram construídos sobre antigos aterros sanitários. No primeiro conjunto, na Avenida João dos Santos Abreu, foi detectada contaminação no subsolo e em águas subterrâneas por metais, solventes aromáticos e gases, entre eles o metano".

http://www.cetesb.sp.gov.br/areas-contaminadas/relacoes-de-areas-contaminadas/21-cohab-nossa-senhora-da-penha-- vila-nova-cachoeirinha--

**Concima, em Campinas**: "O local foi anteriormente ocupado pela Proquima Produtos Químicos Ltda, que procedia à recuperação de solventes, empresa recorrente em infrações e práticas ambientais inadequadas, que redundaram na contaminação do solo e das águas subterrâneas, confirmada somente em 2001...".

http://www.cetesb.sp.gov.br/areas-contaminadas/relacoes-de-areas-contaminadas/25-mansoes-santo-antonio

# **mais simples que EIA/ RIMA PCA/RCA Plano de Controle Ambiental/ Relatório de**

Caracterização do empreendimento a ser licenciado:  $\rightarrow$  descrição do empreendimento;  $\rightarrow$  descrição do processo de produção;  $\rightarrow$  caracterização das emissões geradas.

**Controle Ambiental**

**Relatório de Controle Ambiental (RCA) O que é o RCA – Relatório de Controle Ambiental?** 

• RCA – **Relatório de Controle Ambiental** é um dos documentos que acompanha o requerimento de licença quando **não há exigência de EIA/RIMA**. Seu conteúdo constitui-se numa série de informações, levantamentos e estudos que visam à identificação de não conformidades legais e de impactos ambientais, efetivos ou potenciais, decorrentes da instalação e do funcionamento do empreendimento para o qual está sendo solicitada a licença.

### **RCA** - **Relatório de Controle Ambiental**.

- **RCA** é exigido pela Resolução CONAMA nº 010/90, na hipótese de dispensa do EIA/RIMA para a obtenção da Licença Prévia- LP de atividades de extração mineral da classe II. Deve ser elaborado de acordo com as diretrizes estabelecidas pelo órgão ambiental competente.
- Classe II jazidas de substâncias minerais de emprego imediato na construção civíl;

O RCA – Relatório de Controle Ambiental tem sido exigido por alguns órgãos de meio ambiente também para o licenciamento de outros tipos de atividades.

# **Exemplos - PCA/RCA Plano de Controle Ambiental/ Relatório de Controle Ambiental**

https://iema.es.gov.br/Media/iema/ LICENCIAMENTO/Minera%C3%A7%C3%A3o/ 13.%20Termo-de-Refer%C3%AAncia\_RCA-PCA\_Extracao-de-Rocha-para-Pedra-Britada-ede-Enrocamento.pdf

• **PCA – Plano de Controle Ambiental** é um estudo que tem por objetivo identificar e propor medidas mitigadoras aos impactos gerados por empreendimentos de **médio porte**. Sua elaboração se dá durante a Licença de Instalação (LI). O Plano deverá expor, de forma clara, o empreendimento e sua inserção no meio ambiente com todas as suas medidas mitigadoras e compensatórias.

• PCA – Plano de Controle Ambiental é exigido pela Resolução CONAMA nº 009/90 para a concessão da Licença de Instalação - LI de atividade de extração mineral de todas as classes. **O PCA é uma exigência adicional ao EIA/RIMA, apresentado na fase anterior à concessão da Licença Prévia**.

No entanto, o Plano de Controle Ambiental tem sido exigido, também, para o licenciamento de outros tipos de atividades.

- O PCA deverá descrever eventuais compatibilidades e/ou incompatibilidades avaliadas à luz de todas as normas legais aplicáveis à tipologia de empreendimento/ atividade que está sendo analisado, não bastando a simples enunciação das leis, decretos, resoluções, portarias e outras instruções existentes.
- Tal compatibilidade/ incompatibilidade deverá abranger a legislação ambiental concernente, em âmbito Municipal, Estadual e Federal, em especial as Áreas de Interesse Ambiental, mapeando as restrições à ocupação.

O empreendedor deve atender todas as exigências das Resoluções do CONAMA e das leis ambientais e seus regulamentos e, as demais exigências contidas neste Termo de Referência para elaboração e apresentação do PCA – Plano de Controle Ambiental.

..

# **TERMO DE REFERÊNCIA**

O órgão ambiental elabora um Termo de Referência TR, que orienta a elaboração do estudo único de cada empreendimento, de acordo com suas especificidades e o local proposto para sua implantação.

O Termo de Referência é o instrumento orientador da elaboração de qualquer tipo de estudo ambiental (EIA/RIMA, PCA, RCA, PRAD, etc.). Tem por objetivo estabelecer diretrizes, conteúdo e abrangência do estudo exigido do empreendedor.

**Termo de Referência não pode ser genérico !**

# **PRAD**

# **Plano de recuperação de Áreas Degradadas**

- $\rightarrow$  instituído pelo Decreto Federal 97.632 (1989)
- à "Os empreendimentos que se destinam à **exploração dos recursos minerais** deverão, quando da apresentação do EIA/RIMA, submeter à aprovação do órgão ambiental competente, plano de recuperação de áreas degradadas."

### **PRAD**

# • **que é o PRAD – Plano de Recuperação de Áreas Degradadas?**

(IBAMA) Instrução Normativa N.º 04, de 13 de abril de 2011 Parágrafo 2º – informa que O PRAD – Plano de Recuperação de Áreas Degradadas deverá reunir informações, diagnósticos, levantamentos e estudos que permitam a avaliação da degradação ou alteração e a consequente definição de medidas adequadas à recuperação da área, em conformidade com as especificações dos Termos de Referência

**1. Variabilidade dos fenômenos ambientais;**

**2. Conhecimento incompleto do comportamento do meio;**

**3. Falta de dados de base e informações da zona ou problema a avaliar.**

# Pior chuva da história de Angra dos Reis deixa sete mortos

Nove pessoas estão desaparecidas. Nas últimas 48 horas, 694 milímetros de chuva foram registrados em Angra dos Reis, somente na área do continente.

**Por Jornal Nacional** 

02/04/2022 21h21 · Atualizado há um dia

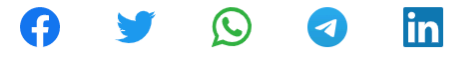

Em **Angra dos Reis**, o número de mortos subiu para sete na noite deste sábado (2). Bombeiros trabalham para encontrar nove desaparecidos. A cidade decretou estado de emergência.

- Deslizamento de terra mata sete pessoas da mesma família em  $\bullet$ Paraty (RJ)
- Fortes chuvas atingem municípios da Baixada Fluminense e  $\bullet$ vários bairros ficam alagados

São dois dias de muita chuva, apreensão e tristeza. A região mais afetada pelo temporal foi o bairro Monsuaba, onde houve um deslizamento de terra. A filha e duas netas da dona Maria da Conceição morreram depois que a terra veio abaixo.

△ g1.globo.com/jornal-nacional/noticia/2022/04/02/pior-chuva-da-historia-de-angra-dos-reis-deixa-sete-mortos.ghtml  $\rightarrow$  $\times$ 

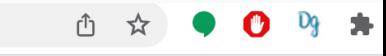

**ASSINE** 

Q BUSCA

globo.com | g1 | ge | gshow | globoplay **g1**  $\equiv$  MENU

**JORNAL NACIONAL** 

"Parte da minha varanda desceu toda, só<br>está a cozinha e os cômodos. A casa do lado desceu toda, não tem nada", desabafa William do Rosário e Silva, ajudante de galpão.

Ao menos cinco casas foram totalmente atingidas por um deslizamento. As buscas por desaparecidos começaram ainda durante a madrugada e a todo momento chegam mais voluntários para ajudar. A dificuldade nesse momento é a retirada da lama, porque o solo está muito encharcado e instável.

△ g1.globo.com/jornal-nacional/noticia/2022/04/02/pior-chuva-da-historia-de-angra-dos-reis-deixa-sete-mortos.ghtml

 $global.com \mid q1 \mid qe \mid qshow \mid qloboplay$ 

**g**1

 $\equiv$  MENU

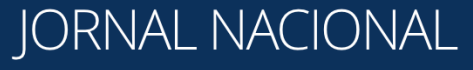

A dona de casa Maria do Carmo ajudou os vizinhos assim que a terra desceu: "Vi uma mãe grávida de dois meses debaixo do barro. Saiu, foi para o hospital, conseguimos. Eu dei banho nela, mais minha filha, conseguimos que ela recebesse os primeiros-socorros aqui com uma enfermeira amiga minha e ela foi para o hospital. Só que o filhinho dela de 10 anos está aí dentro do barro".

#### **IORNAL NACIONAL**

 $\Box$ 

**JSCAR** 

globo.  $\equiv$  ME "Pedimos a toda a população que se encontra em área de risco que não hesite, e que ouvindo o som das sirenes, que estão tocando desde às 4h de ontem, tem dois dias que as sirenes estão tocando, não hesite. Sigam pra locais seguros ou pontos de apoio pré-estipulados pelo governo", afirma Lauro de Oliveira Santana, relações públicas da Defesa Civil.

O temporal também atingiu Ilha Grande, onde choveu 809 milímetros em 48 horas. Duas casas foram soterradas. Nas imagens dá pra ver como era o local antes da chuva. Três pessoas estão desaparecidas.

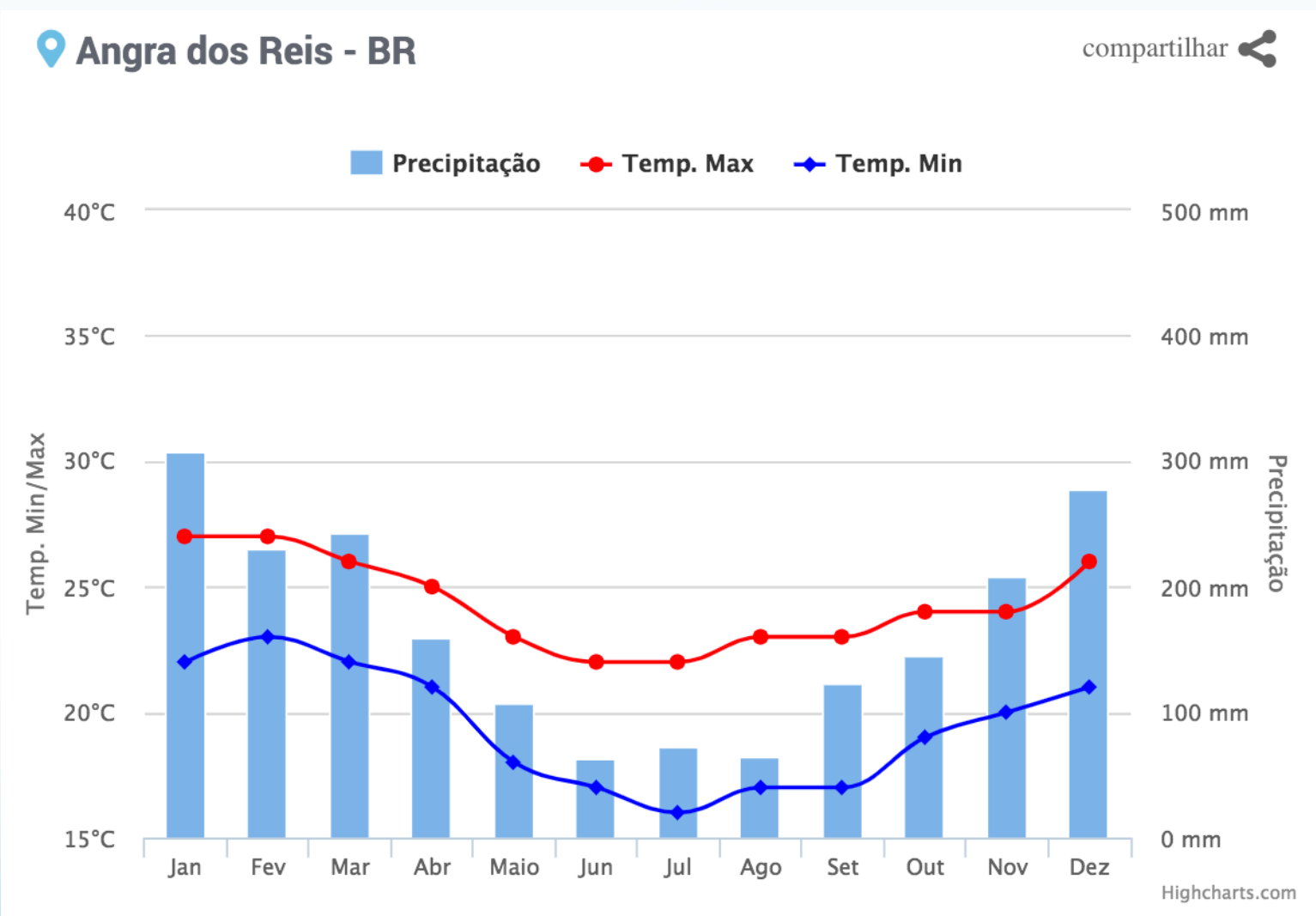

Os dados apresentados representam o comportamento da chuva e da temperatura ao longo do ano. As médias climatológicas são valores calculados a partir de um série de dados de 30 anos observados. É possível identificar as épocas mais chuvosas/secas e quentes/frias de uma região.

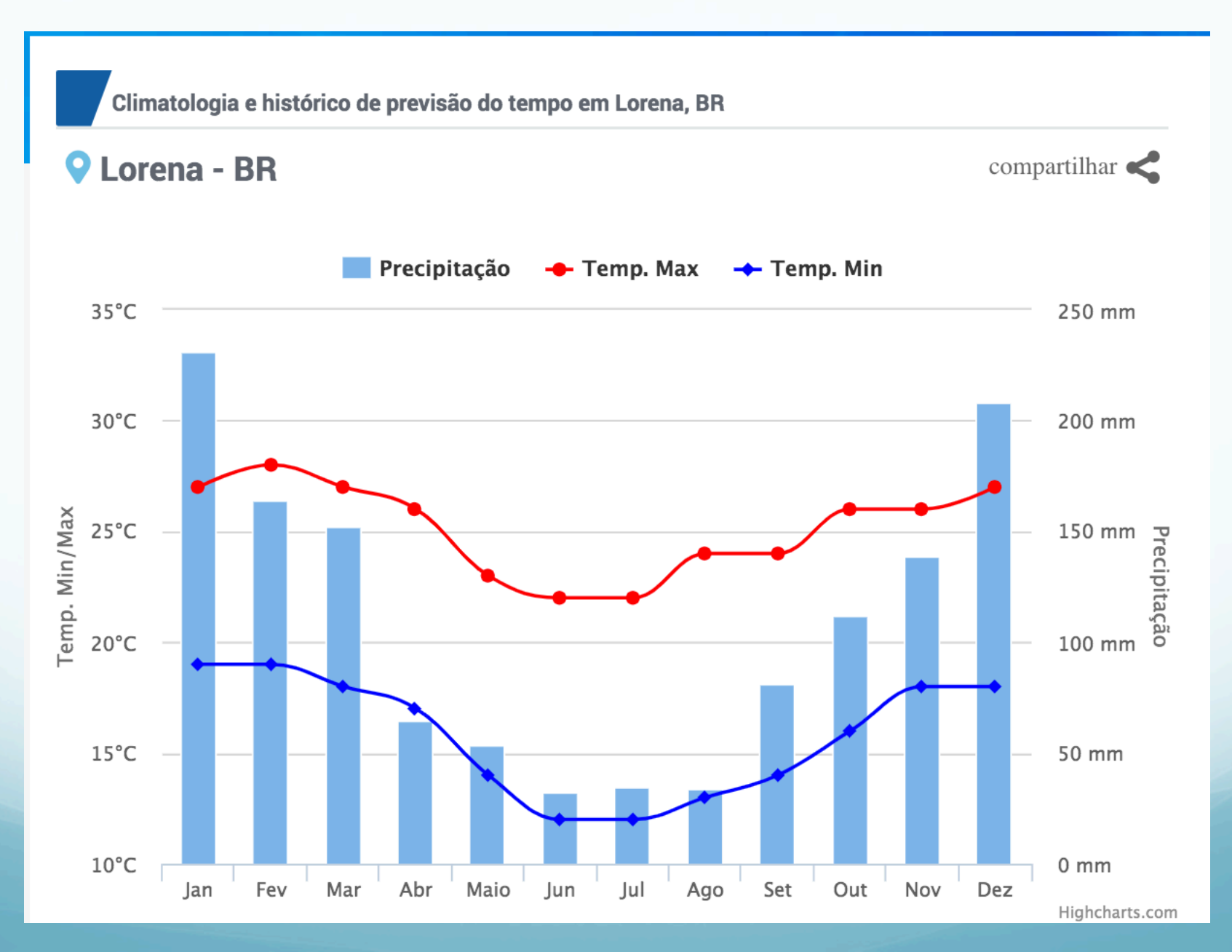

### **Principais etapas do processo de AIA**

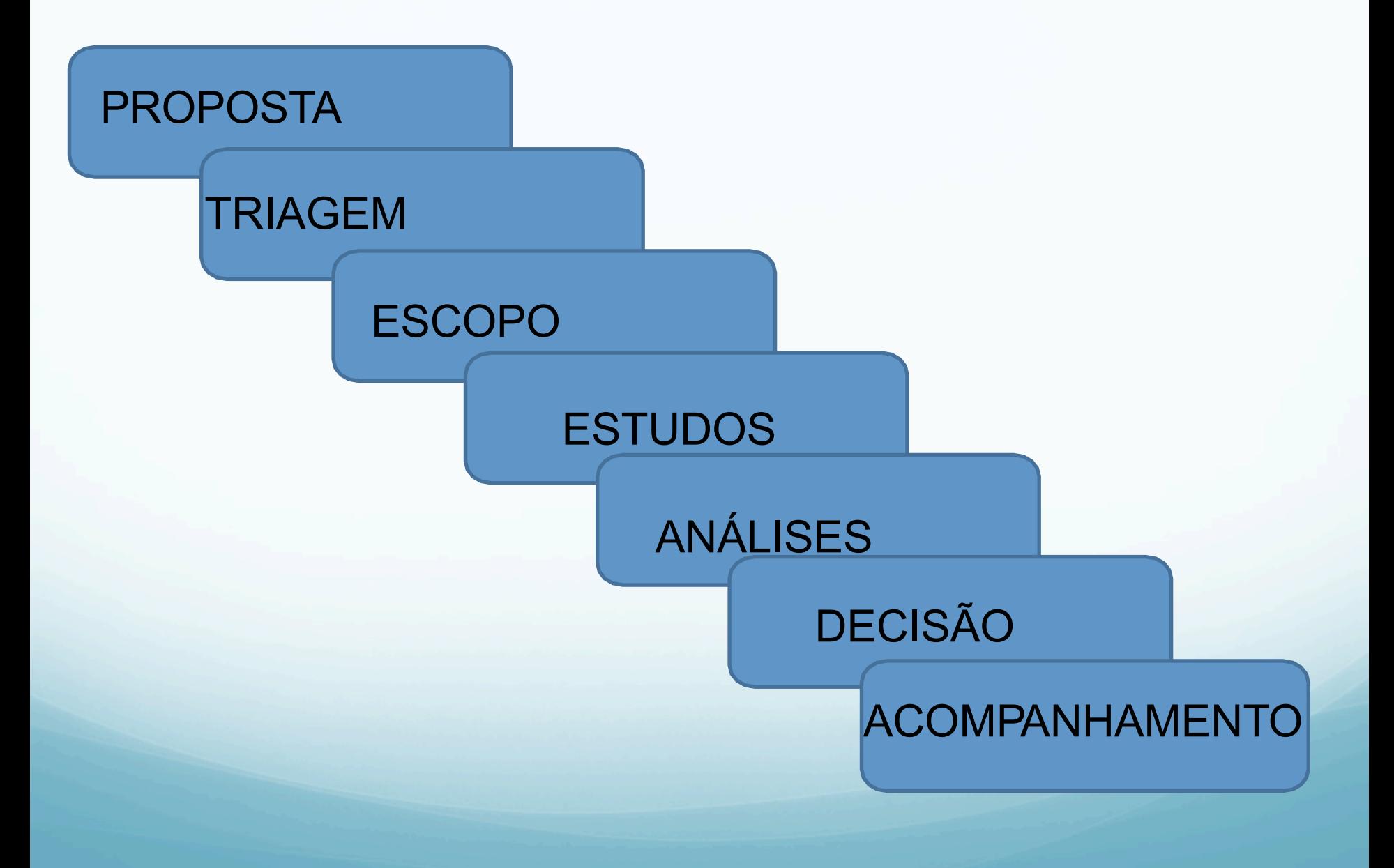

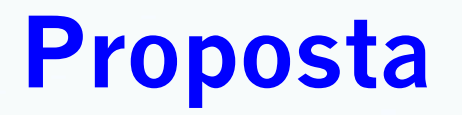

?

1 – Proposta

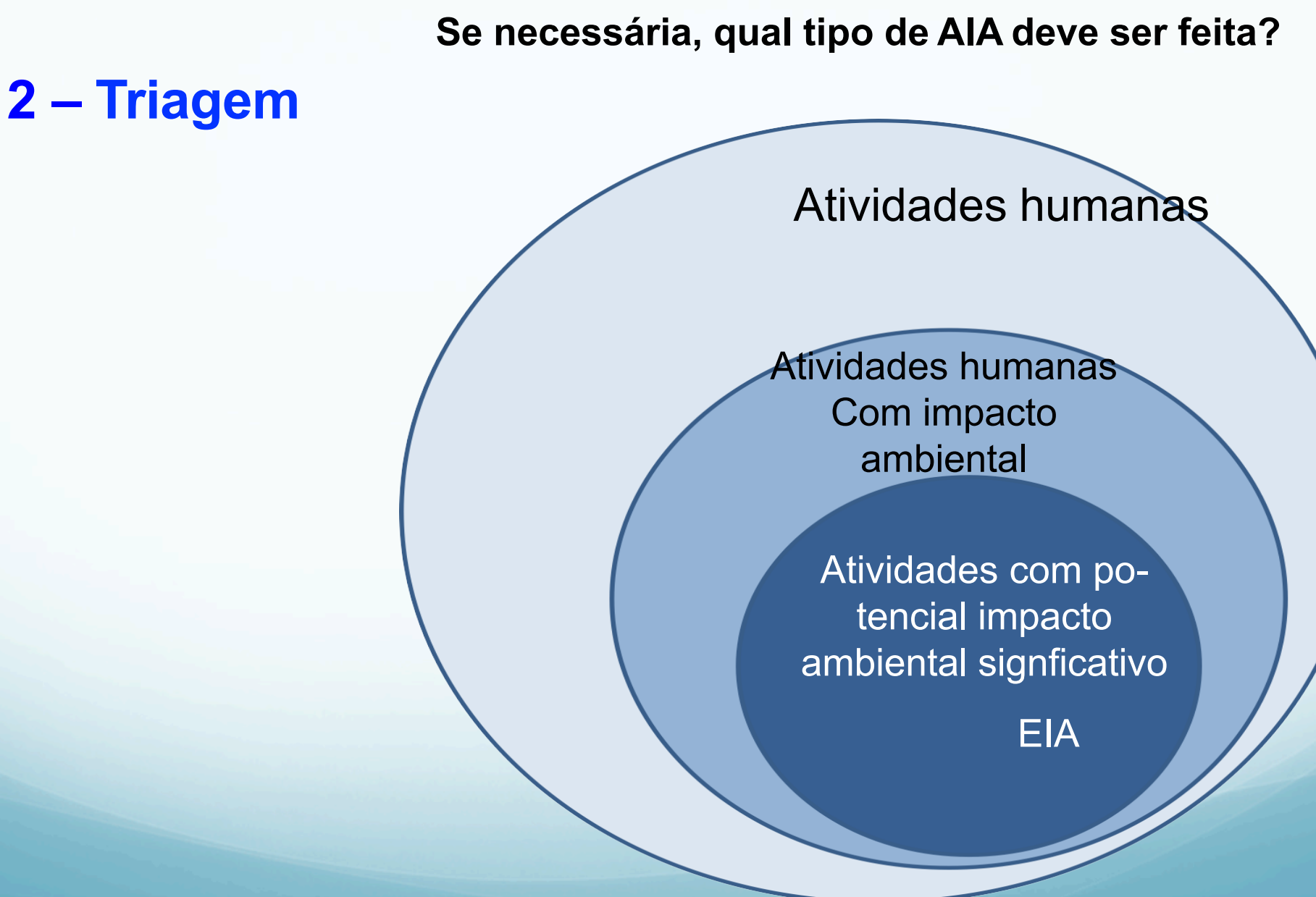

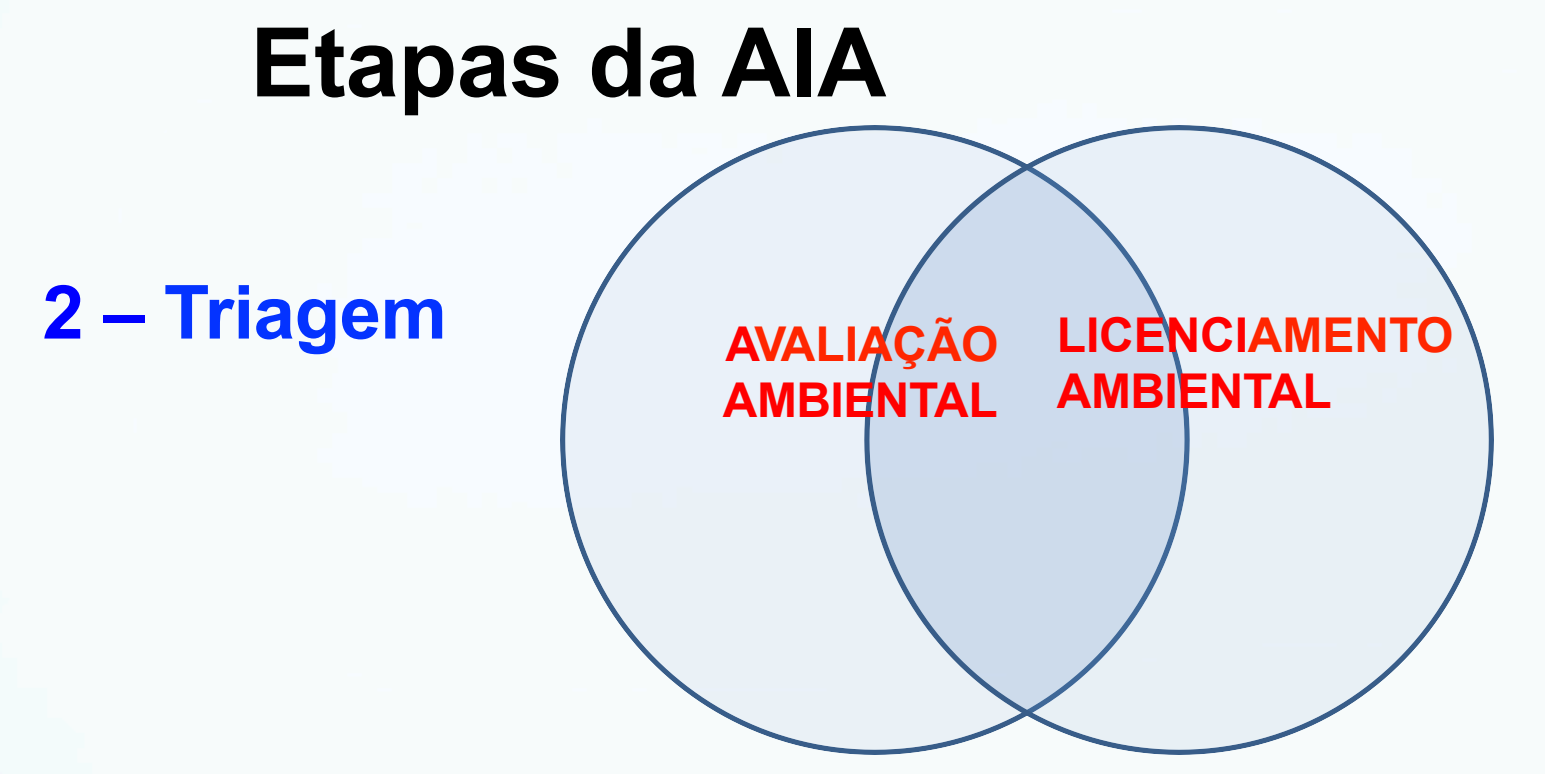

Processo de selecionar projetos que precisam de licença ambiental sobrepõe com processo de selecionar empreedimentos/propostas que precisam de avaliação de impacto ambiental.

- AIA é geralmente uma condição para licença ambiental
- Critérios de triagem para AIA e licença são os mesmos

### **2 – Critério de triagem**

- Requisito legal
- Escala ou tamanho
- -Natureza societária do empreendimento (público ou privado)
- Tipo de atividade
- Localização ou zona
- Interesse Público
- -Ad hoc (contextual)
- **Combinação de dois ou mais dos acima**

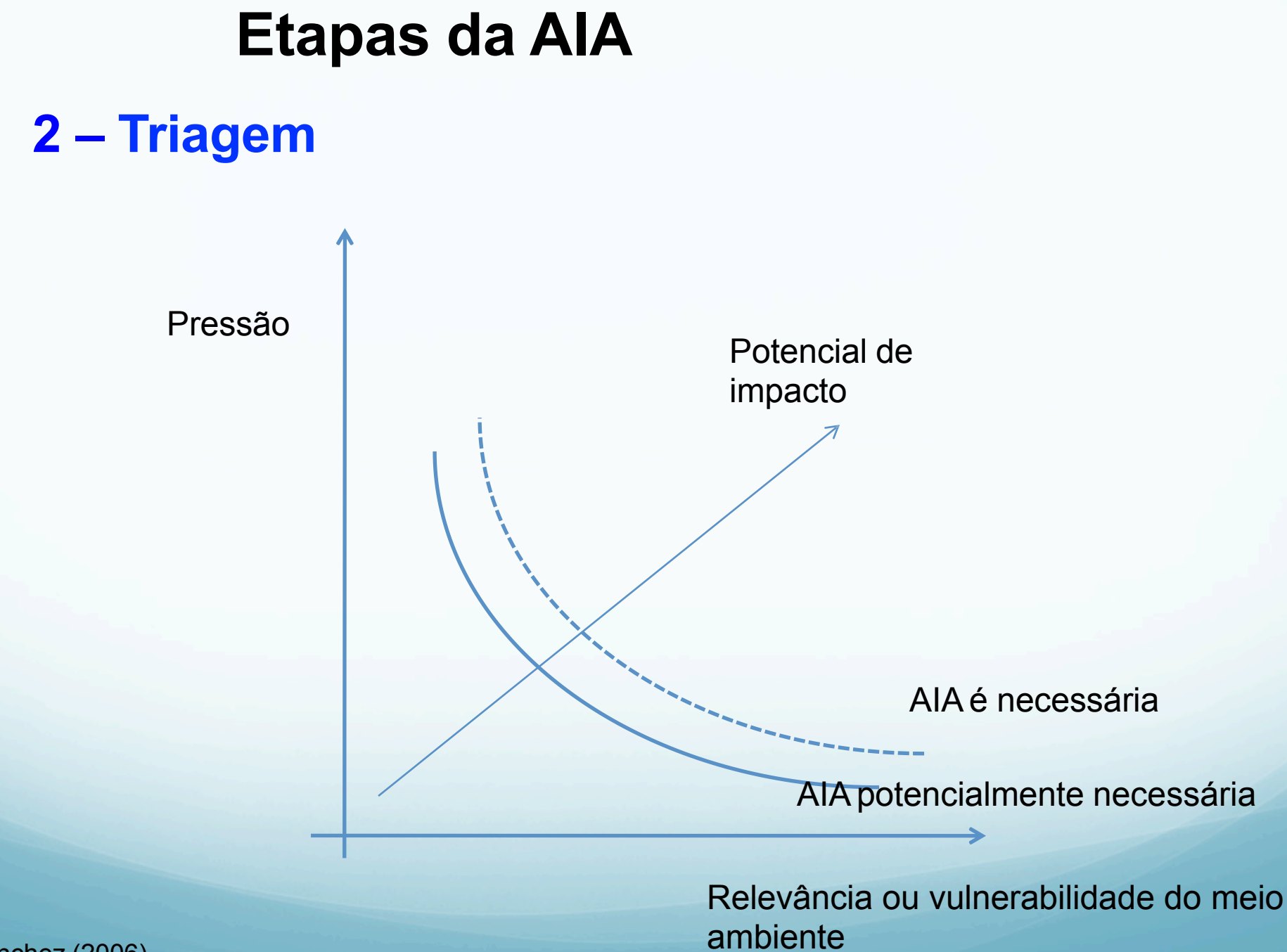

Sànchez (2006)

#### **2 – Listas de triagem**

#### **Triagem de AIA no Banco Mundial**

#### **Categoria A**

- •Agricultura
- •Barragens e reservatórios
- •Produção florestal
- •Disposição de resíduos •Plantas industriais de larga- escala
- •Irrigação, drenagem, etc
- de larga escala
- Mineração
- •Produção de óleo e gás

#### **Categoria B**

•Agroindústrias de pequena escala •Transmissão de eletricidade •Aquicultura e maricultura •Irrigação e drenagem em pequena escala •Eletrificação rural •Turismo

#### **Categoria C**

- •Educação
- •Planejamento familiar
- •Saúde
- •Nutrição
- •Desenvolvimento institucional
- •Assistência técnica
- •Projetos de recursos humanos

Fonte: http://siteresources.worldbank.org/INTSAFEPOL/1142947- 1116495579739/20507375/Update2EnvironmentalScreeningApril1993.pdf

# **3 – Escopo**

### **Ok, uma AIA é necessária, mas:**

- quem deve ser consultado? - que questões devem ser consideradas? - que alternativas devem ser consideradas? -que limites temporais e espaciais devem ser considerados?

Termo de Referência

# **3 – Atividades do escopo**

- Identificação de questões relevantes
- Definição dos estudos de base necessários
- Envolvimento de autoridades e partes interessadas
- Identificação e seleção de alternativas
- Criação de diretrizes ou termos de referência para a AIA
## **4 – Avaliação da Proposta**

- Coleta de dados
- Determinação e previsão dos impactos
- -Avaliação de significância
- -Proposta de medidas de mitigação, compensação e monitoramento
- $-$  Etc.

#### **4 – Estudos**

#### - Coleta de dados primários e secundários

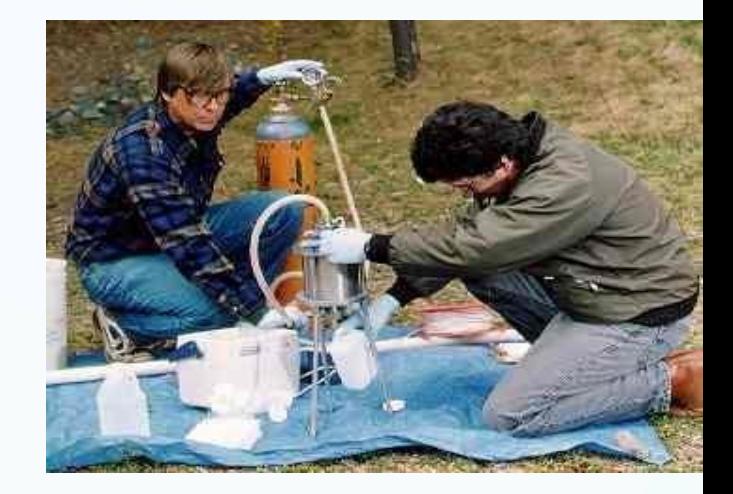

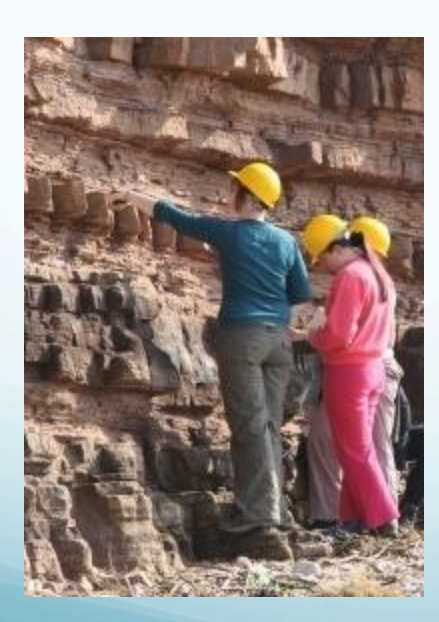

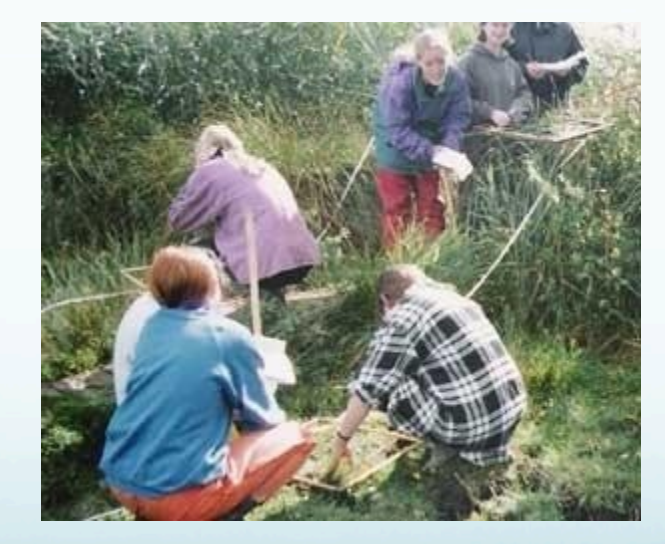

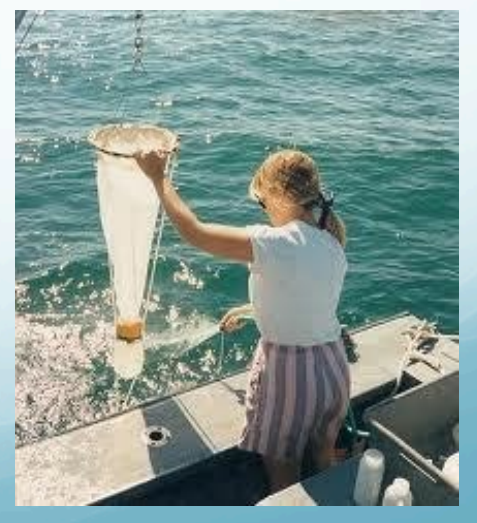

#### **4 – Estudos**

Métodos de avaliação de impactos (identificação/avaliação/previsão)

- **1. Listas de verificação (checklist)**
- **2. Matrizes;**
- **3. Diagramas de interação;**
- **4. SIG (Sistemas de Informações Geográficas);**
- **5. Modelagem matemática;**
- **6. Consulta a especialistas;**
- **7. Etc.**

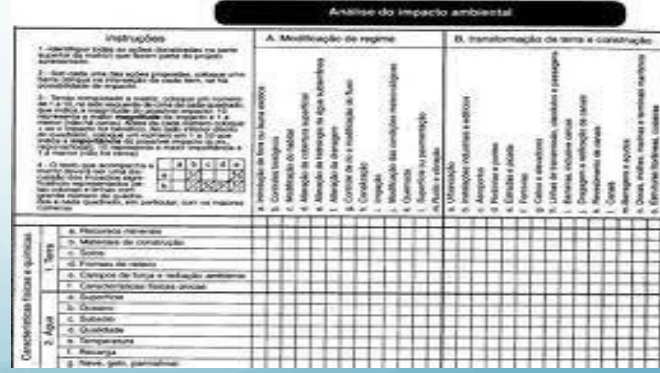

Famosa matriz de Leopold

#### **5 – Análise**

- -Avaliação das informações
- Consultas públicas Recomendação

**EIA/RIMA RCA/PCA** à **Relatório e**  Plano do Controle **Ambiental PBA → Projeto básico Ambiental Avaliação Ambiental Prelimiar, Etc.**

 $PBA \rightarrow O$  Projeto Básico Ambiental (PBA) é o estudo que sucede a apresentação do EIA/RIMA, têm por objetivo apresentar o detalhamento dos planos e programas ambientais apresentados e as condicionantes ambientais impostos pelo órgão ambiental licenciador.

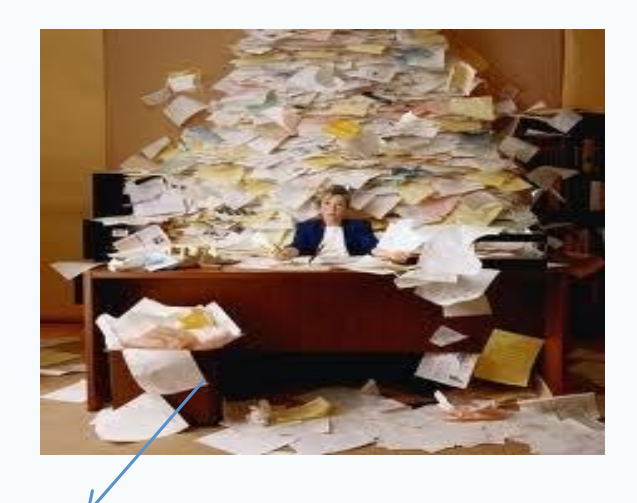

#### **5 – Análise**

Critérios para relatórios de qualidade

- Abordar o escopo necessário
- Ser relevante para a tomada de decisão
- Informações confiáveis
- Organização e linguagem adequada

Problemas comum

- Falta de discussão de alternativas
- Lacunas (impactos, participação, estudo de base)
- Falta de clareza e linguagem adequada

### **6 – Decisão**

Quem é o tomador de decisão?

- Varia de acordo com o contexto no qual a AIA é feita
- Geralmente incluem:
	- Representantes ou conselhos de governo (Ministerio, secretário, etc.) - Administrador de organizações requerendo
	- AIA (Chief Executive Officer e significa Diretor Executivo (CEOs), Diretores, etc.)

#### **6 – Decisão**

Como a decisão é feita?

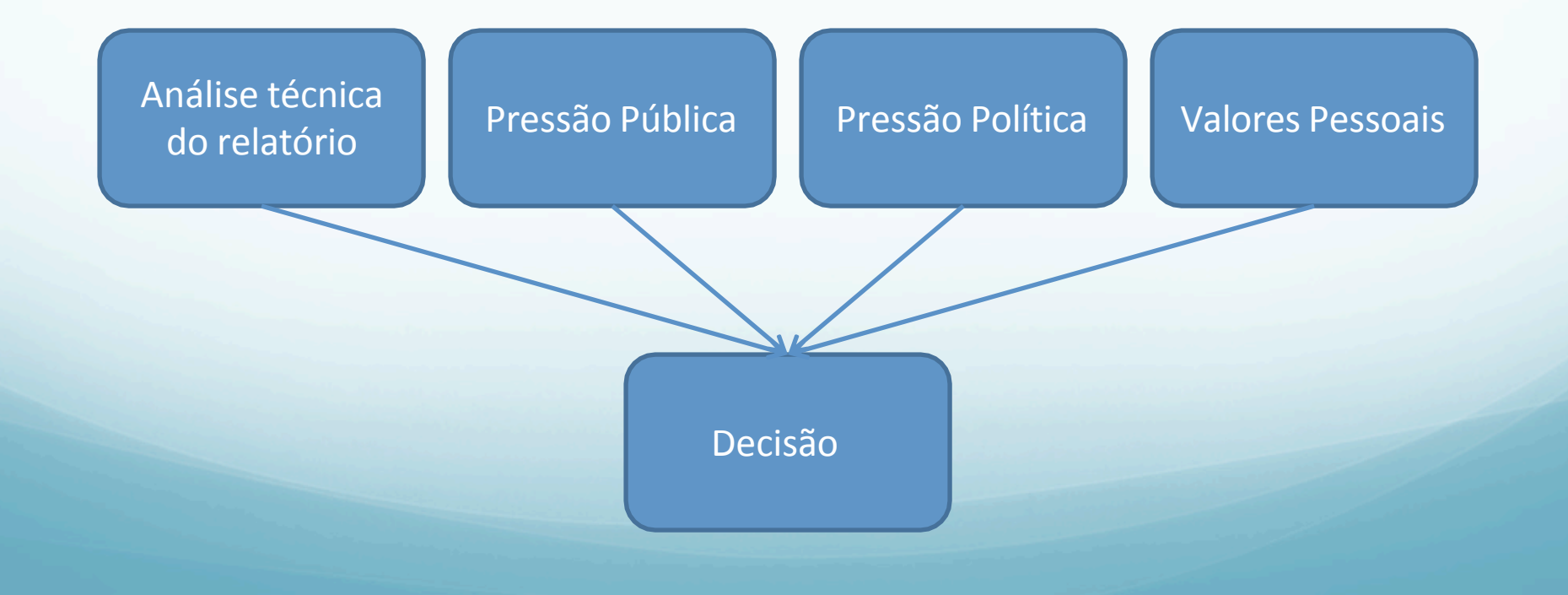

#### **6 – Decisão**

#### **Grande desafio: Como sintetizar toda a informação**

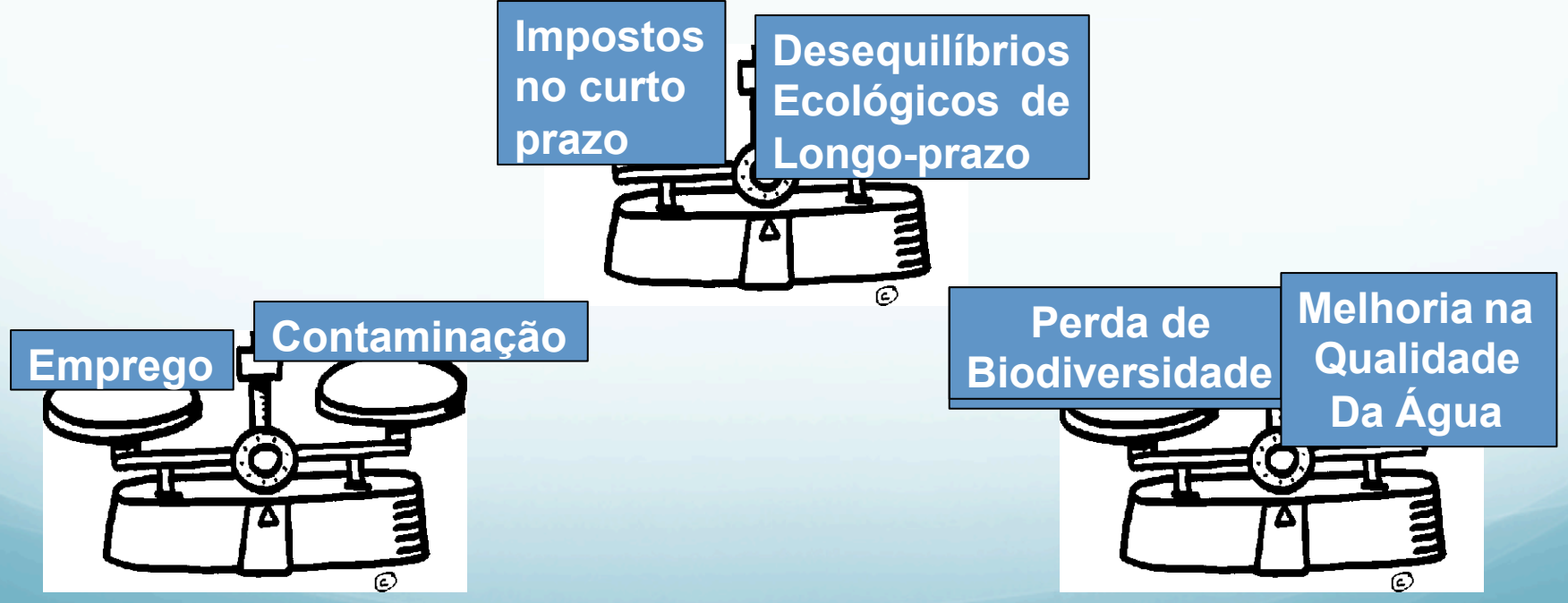

#### **Objetos de desejo…**

#### **GOVERNO DO ESTADO DO RIO DE JANEIRO** COMISSÃO ESTADUAL DE CONTROLE AMBIENTAL

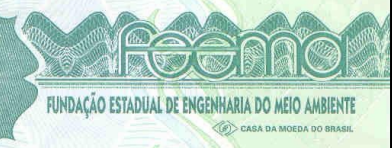

#### **LICENÇA DE OPERAÇÃO**

**LO Nº FE007768** 

A Comissão Estadual de Controle Ambiental - CECA e a Fundação Estadual de Engenharia do Meio Ambiente - FEEMA no uso das atribuições que lhe são conferidas pelo Decreto-Lei nº 134, de 16 de junho de 1975 e pela Deliberação nº 003 de 28/12/77 e de acordo com o Sistema de Licenciamento de Atividades Poluidoras, instituído através do Decreto nº 1633, de 21 de dezembro de 1977, concede a presente Licença de Operação, que autoriza

UNIVERSIDADE FEDERAL DO RIO DE JANEIRO - INSTITUTO DE MACROMOLÉCULAS PROFESSORA FLOÍSA MANO

CNPJ/CPF: 33.663.683/0056-90

Código FEEMA: UN006776/55.11.10

Endereço: CIDADE UNIVERSITÁRIA- CENTRO DE TECNOLOGIA - BLOCO J - ILHA DO FUNDÃO - RIO DE JANEIRO - RJ

a operar laboratório de pesquisas científicas na área de plástico, borrachas, tintas e vernizes - $X-X-X-X-X-X-$ 

#### no sequinte local:

CIDADE UNIVERSITÁRIA- CENTRO DE TECNOLOGIA - BLOCO J - ILHA DO FUNDÃO, município RIO DE JANEIRO

#### **Condições de Validade Gerais**

1- Atender, no prazo de 30 (trinta) dias a contar da data de emissão desta Licença, à NA-0052.R1 - Regulamentação para Publicação das Licenças Obrigatórias e do Início do Estudo de Impacto Ambiental do Sistema de Licenciamento das Atividades Poluidoras, aprovada pela Deliberação CECA nº 4093, de 21.11.01 (D.O.R.J. de 29.11.01), enviando cópia das publicações à FEEMA, no mesmo prazo;

2- Esta Licença diz respeito aos aspectos ambientais e não exime o empreendedor do atendimento às demais exigíveis por lei;

3- Esta Licença não poderá sofrer qualquer alteração, nem ser plastificada, sob pena de perder sua validade;

Esta Licença é válida até 21 de março de 2010, respeitadas as condições nela estabelecidas, e é concedida com base nos documentos e informações constantes do Processo FEEMA nº E-07/204.148/04 e seus anexos.

Rio de Janeiro, 21 de março de 2005

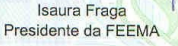

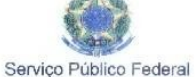

MINISTÉRIO DO MEIO AMBIENTE Instituto Brasileiro do Meio Ambiente e dos Recursos Naturais Renováveis

#### LICENCA DE INSTALACÃO Nº 345/2005

O PRESIDENTE DO INSTITUTO BRASILEIRO DO MEIO AMBIENTE E DOS RECURSOS NATURAIS RENOVÁVEIS - IBAMA, designado pela portaria nº 941, de 02 de Julho de 2004. publicado no Diário Oficial da União de 6 de julho de 2004, no uso das atribuições que lhe conferem o art. 24 do Anexo I ao Decreto 4.756, de 20 de junho de 2003, e o art. 8º do Regimento interno aprovado pela Portaria GM/MMA nº 230, de 14 de maio de 2002, republicada no D.O.U, de 21 de junho de 2002, RESOLVE:

Expedir a presente Licenca de Instalação à:

**EMPRESA: RIO DOCE MANGANÉS SA.** CGC/MF: 15 144 306/0001-99 ENDEREÇO: Estrada Raimundo Mascarenhas, s/nº - Mina do Azul CEP: 65.515-000 CIDADE: Parauapebas UF: PA TELEFONE: (94) 327.4922 FAX: (94) 327.4949 PROCESSO IBAMA Nº: 02001.002198/02-62

autorizando a substituição e instalação de novos equipamentos na usina de beneficiamento da Mina do Manganês do Azul, localizada na FLONA de Carajás, no Estado do Pará, visando o aumento da capacidade produtiva de 2,2Mtpa (dois milhões e duzentas mil tonelada por ano) para 3,0 Mtpa (três milhões de toneladas por ano) de minério de manganês. Esta Licença autoriza as seguintes obras:

- · Instalação de uma nova linha de alimentação composta por um alimentador de sapatas, uma grelha vibratória e um britador primário de mandíbulas:
- · Desativação da linha II:
- Instalação de duas peneiras scalpes antes da alimentação dos scrubbers;
- Instalação de duas peneiras desbastadoras antes da alimentação do classificador espiral:
- Substituição da peneira horizontal por uma peneira Hi-g própria para minérios finos;
- Instalação de mais uma bomba de polpa;
- Instalação de um novo galpão de testemunhos de sondagem:
- Ampliação do pátio de produto com capacidade para 70.000t;
- Ampliação da captação e adução de água e
- Construção de um silo de produto com capacidade para 70m<sup>3</sup>.

Esta Licença é válida por 1 (um) ano, a partir da data da assinatura, observadas as condições discriminadas no verso deste documento e nos demais anexos constantes do processo que, embora não transcritos, são partes integrantes desta licença.

Brasilia/DF<sub>09</sub> NOV 2005

LUIZ FERNANDO KRIEGER MERICO Presidente do IBAMA Substituto

### **Objetos de desejo…**

 $\scriptstyle\rm m$ 

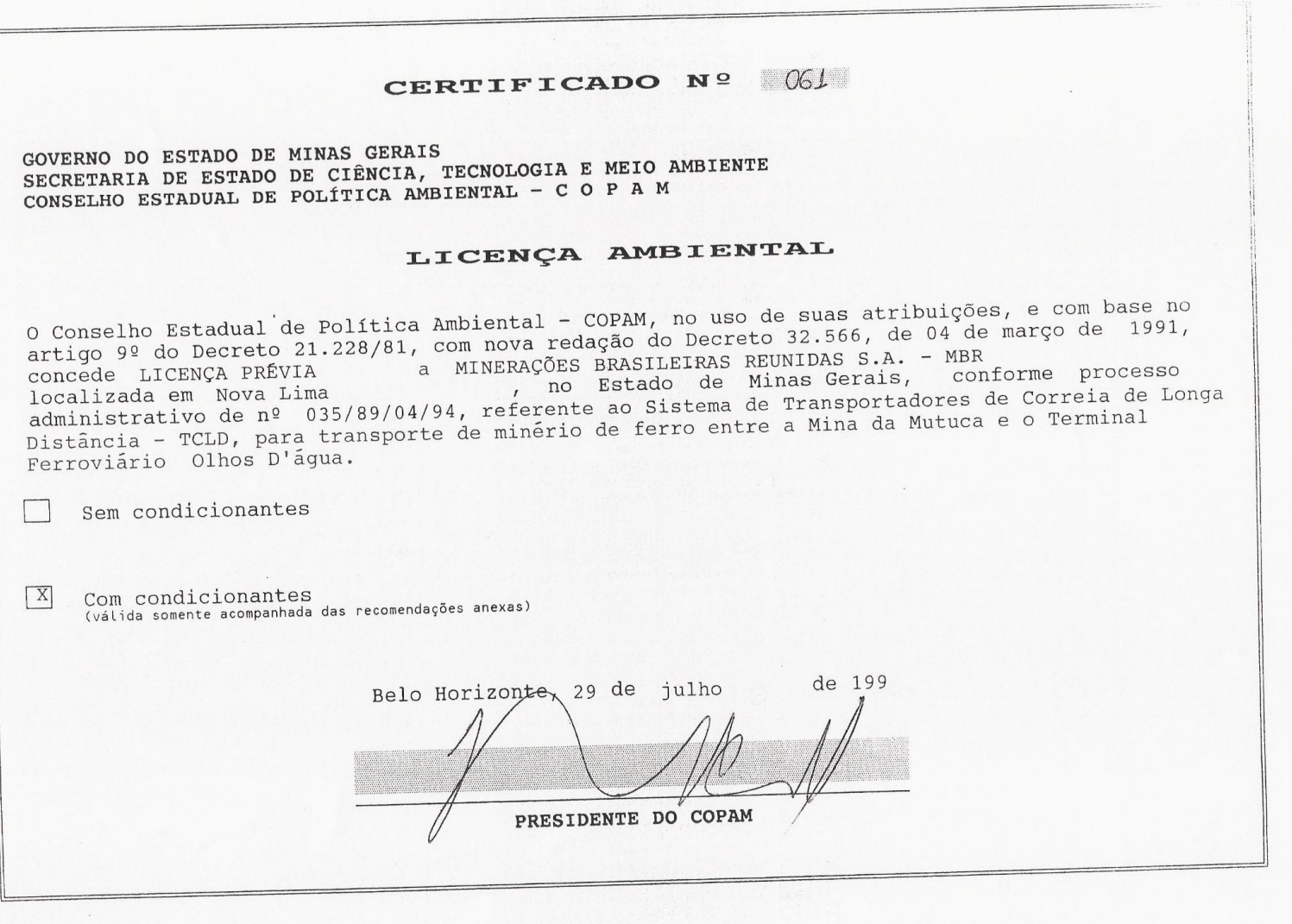

# **Objetos de desejo…**

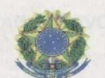

Servico Público Federal MINISTÉRIO DO MEIO AMBIENTE Instituto Brasileiro do Meio Ambiente e dos Recursos Naturais Renováveis

RENOVAÇÃO DA LICENCA DE OPERAÇÃO Nº 268/2002

O PRESIDENTE DO INSTITUTO BRASILEIRO DO MEIO AMBIENTE E DOS RECURSOS NATURAIS RENOVÁVEIS - IBAMA, no uso das atribuições que lhe conferem o art. 24 do Anexo I ao Decreto 4.756, de 20 de junho de 2003, que aprovou a Estrutura Regimental do IBAMA, publicado no D.O.U. de 23 de junho de 2003, e artigo 8º do Regimento Interno aprovado pela Portaria GM/MMA nº 230, de 14 de maio de 2002, publicada no D.O.U. de 21 de junho de 2003, RESOLVE:

Expedir a RENOVACÃO da presente Licenca de Operação à:

**EMPRESA: RIO DOCE MANGANÊS.** CGC/MF: 15.144.306/0001-99 ENDERECO: Estrada Raimundo Mascarenhas, s/nº - Mina do Azul CIDADE: Parauapebas UF: PA CEP: 65.515-000 TELEFONE: (94) 327.4449 FAX: (94) 327.4449 PROCESSO IBAMA Nº: 02001.002198/02-62

autorizando a explotação (pesquisa, lavra, beneficiamento e comercialização) de 2.200.000 t/ano (dois milhões e duzentas mil toneladas/ano) de minério de manganês proveniente da mina do Azul, situada dentro dos limites geográficos da Floresta Nacional de Carajás, no Estado do Pará, restrita às instalações e atividades constantes da tabela abaixo:

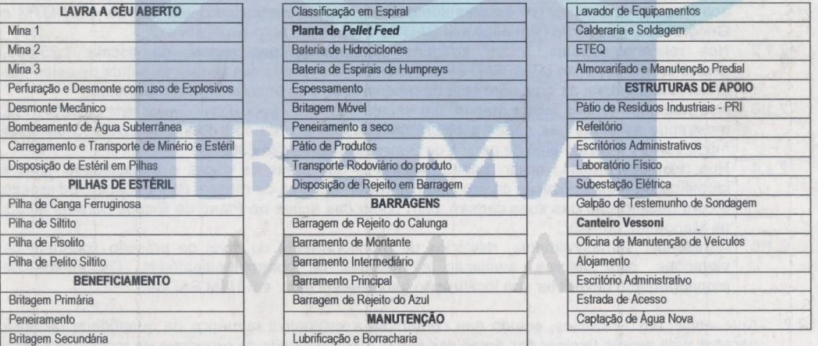

Esta Licença é válida por 2 (dois) anos, a partir da data da assinatura, observadas as condições discriminadas no verso deste documento e nos demais anexos constantes do processo que, embora não transcritos, são partes integrantes desta licença.

Brasilia-DF, 17 JUN 2004

**MARCUS LUIZ BARROSO BARROS** Presidente do IBAMA

# **Licença ambiental não é bloco de granito**

Art. 19 – O órgão ambiental competente, mediante decisão motivada, poderá modificar os condicionantes e as medidas de controle e adequação, suspender ou cancelar uma licença expedida, quando ocorrer:

- I.- Violação ou inadequação de quaisquer condicionantes ou normas legais.
- II.- Omissão ou falsa descrição de informações relevantes que subsidiaram a expedição da licença.
- III. superveniência de graves riscos ambientais e de saúde.

## **7 – Implementação e monitoramento**

- Atividades propostas são implementadas
- Confirmação ou não das previsões
- Oportunidade para aprender e adaptar ao mundo real

#### **7 – Implementação e monitoramento**

Principais atividades:

- Sistemas de gestão socioambiental
- Certificações
- Programas de monitoramento
- Programas de calibração
- Programas de vistoria
- Investimentos
- Revisões e reuniões
- Auditorias
- Relatórios de performance
- $E$ tc.

# **Principais etapas do processo de AIA**

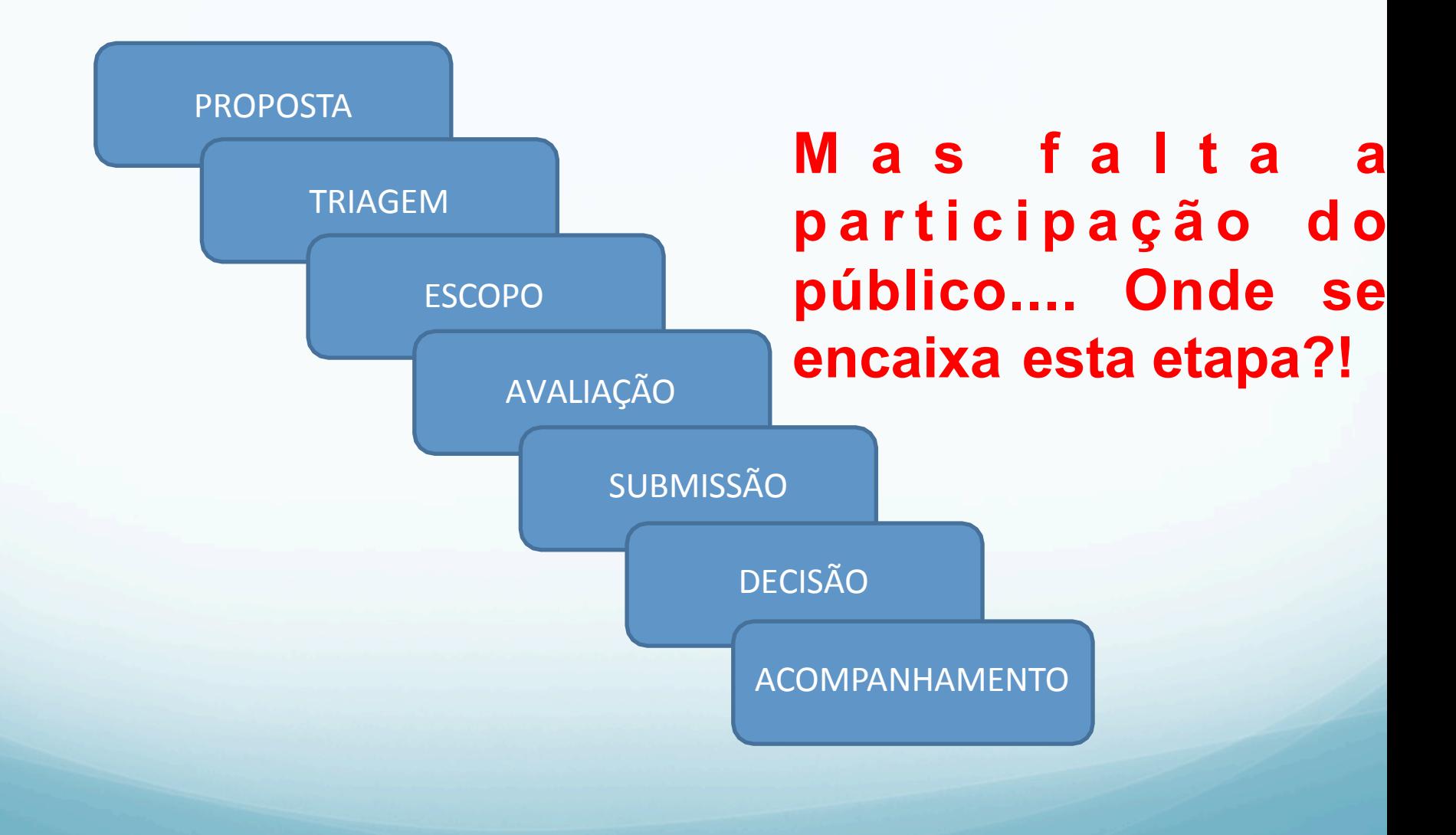

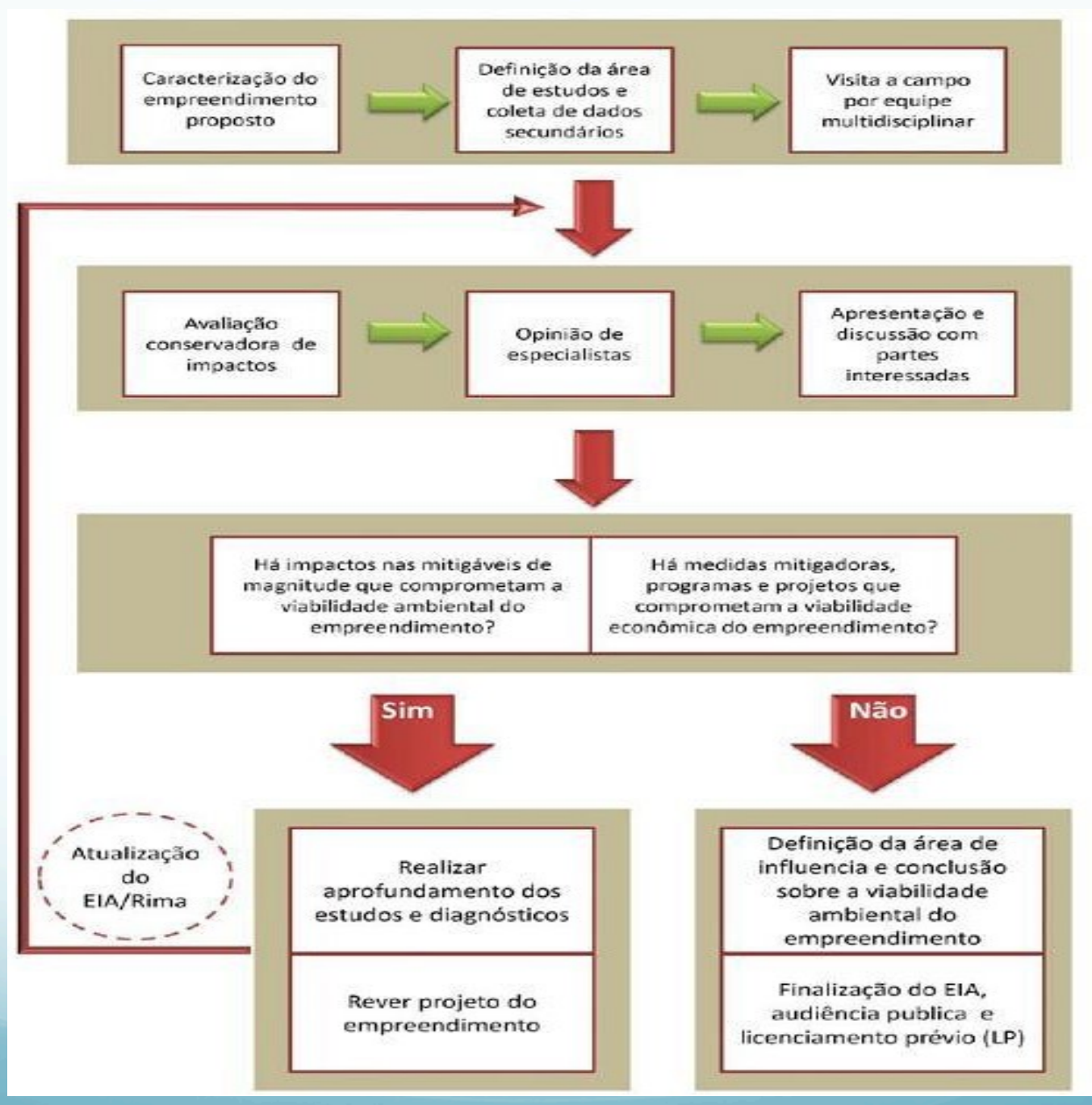

Fonte: http://www.brandt.com.br/images/arquivo%20wilfred.JPG

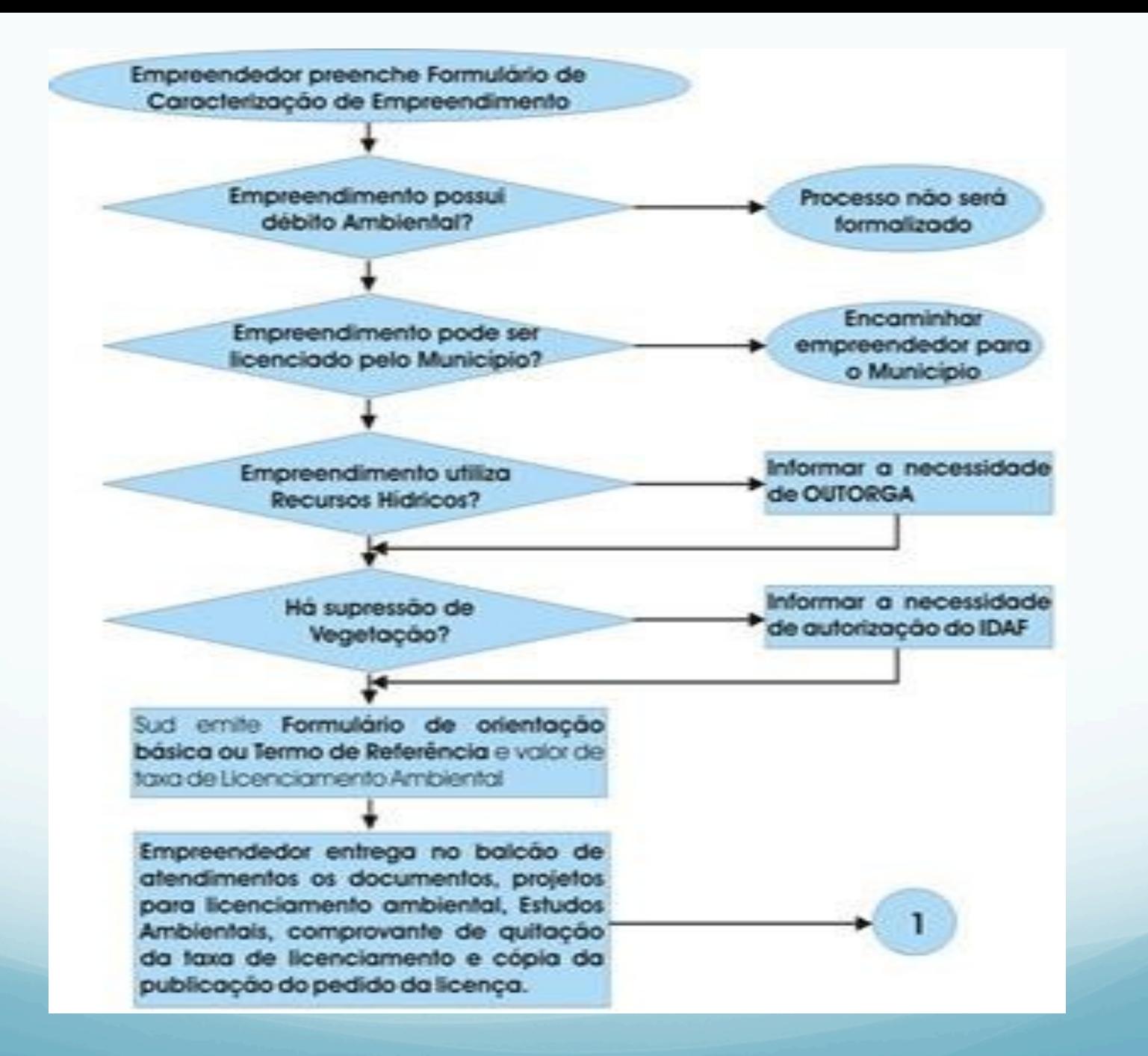

Fonte: http://www.meioambiente.es.gov.br/images/fluxograma\_r.jpg

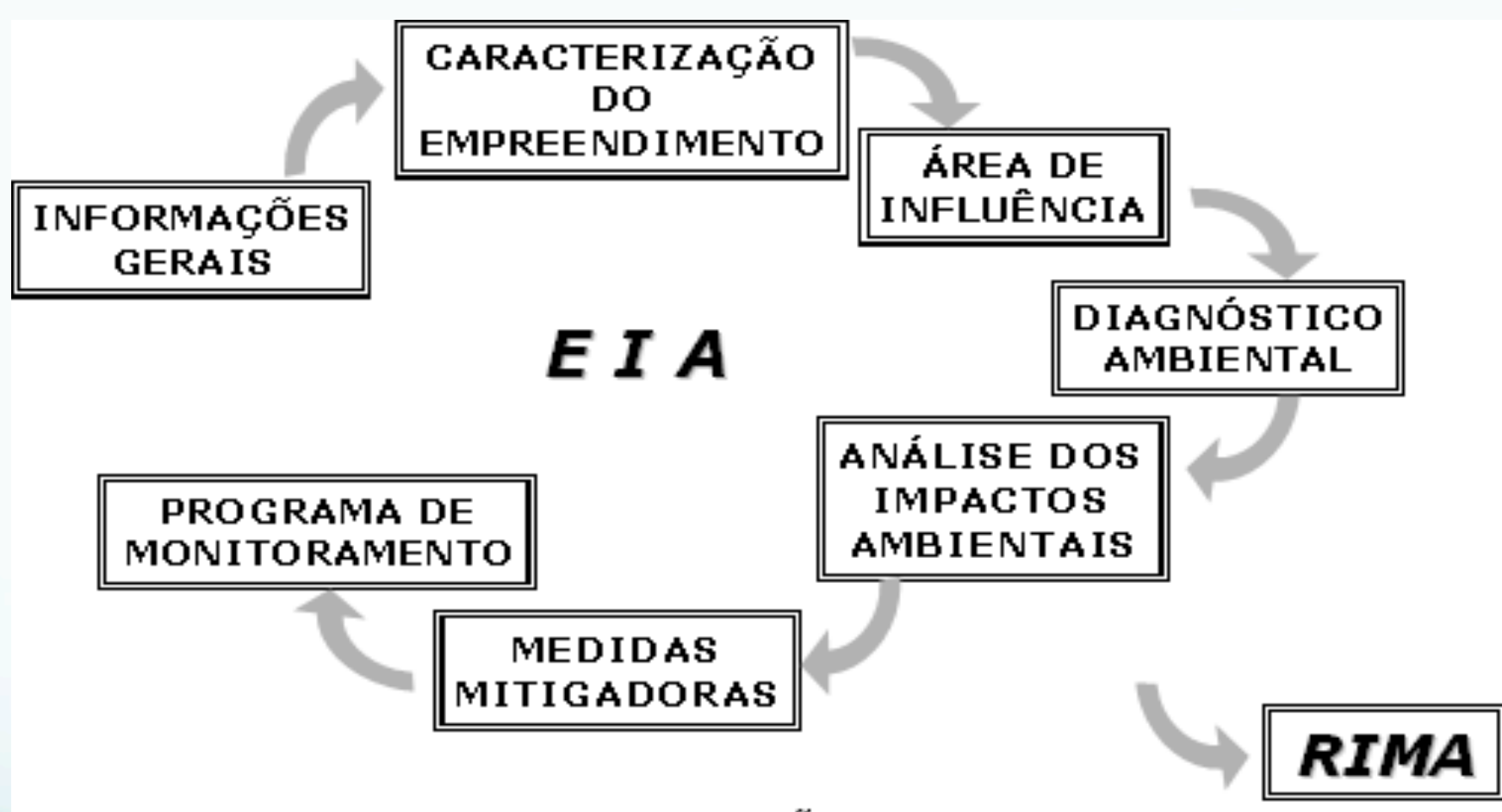

DIRETRIZES PARA A ELABORAÇÃO DO EIA/RIMA

Fonte: http://www.grupoescolar.com/img-conteudo/impacto\_ambiental.gif

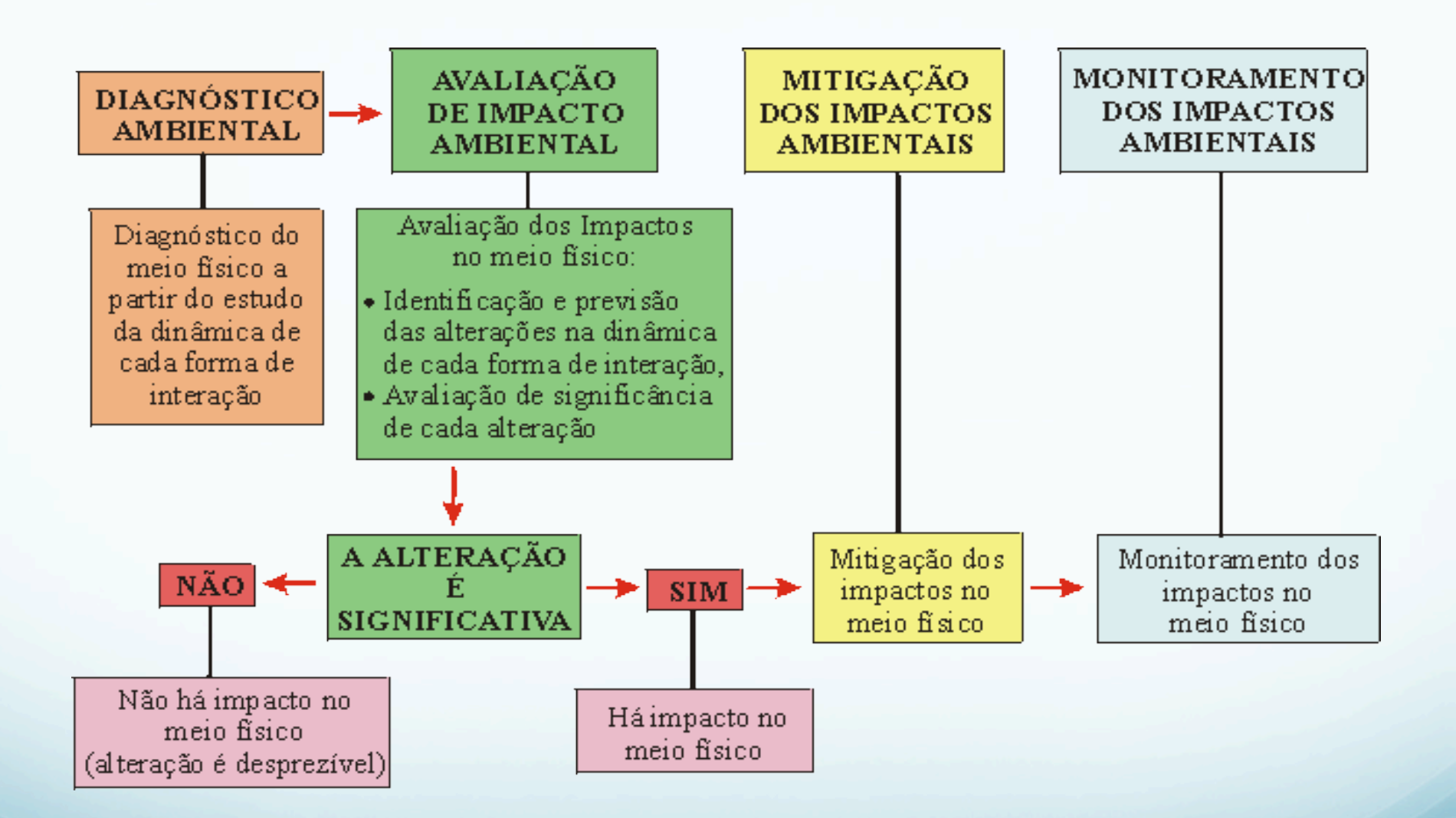

Fonte: http://www.rc.unesp.br/igce/aplicada/ead/imagens/estudos/etapas\_eiarima.gif

## **CONTROLE DA POLUIÇÃO ATMOSFÉRICA**

Controle da poluição do ar - desenvolvido sob dois aspectos: preventivo e corretivo.

Preventivo – coordenar, por meio do licenciamento ambiental, a instalação de novas fontes de poluição, exigindo-se dos novos empreendimentos e daqueles já existentes que pretendem ampliar suas instalações, a utilização de equipamentos de controle de poluição.

Corretivo - desenvolvida visando adequar as fontes de poluição anteriormente implantadas – procura-se valorizar a participação da comunidade no processo de fiscalização, através do atendimento à reclamações, utilizandose de plantões de atendimento, inclusive em fins de semana e feriados.

### **Medidas indiretas do controle da poluição atmosférica**

Envolve desde o planejamento do assentamento de núcleos urbanos e industriais e do sistema viário, até a ação direta sobre a fonte de emissão.

*Medidas Indiretas***:** ações que visam a eliminação, redução ou afastamento dos poluentes.

Ø **substituição de matérias-primas e reagentes:**  eliminação da adição de chumbo tetraetila na gasolina, uso de resina sintética ao invés de borracha na fabricação de escovas de pintura, etc.

## **Medidas indiretas do controle da poluição atmosférica**

Ø **mudança de processos ou operação:** utilização de operações contínuas automáticas, uso de sistemas completamente fechados, condensação e reutilização de vapores (indústria petrolífera), processos úmidos ao invés de secos, substituição do carburador nos veículos por injeção eletrônica etc.

#### Ø **Diminuição da quantidade de poluentes gerados:**

- operar com os equipamentos dentro da capacidade nominal
- boa operação e manutenção de equipamentos produtivos
- adequado armazenamento de materiais pulverulentos
- mudança de processos, equipamentos e operações
- mudança de combustíveis

### **Medidas indiretas do controle da poluição atmosférica**

- Ø **Diluição através de chaminés elevadas:** os fatores a serem considerados neste caso são relacionados com o processo, a fonte geradora de poluentes e às condições meteorológicas.
- Ø **Adequada construção (layout) e manutenção dos edifícios industriais:**
- armazenamento de produtos
- adequada disposição de resíduos sólidos e líquidos

**Planejamento territorial:** localização seletiva fonte/receptor.

#### **Medidas diretas do controle da poluição atmosférica**

*Medidas Diretas***:** ações que visam reduzir a quantidade de poluentes lançados, através da instalação de equipamentos de controle.

Concentração dos poluentes na fonte para tratamento efetivo antes do lançamento na atmosfera

Retenção do poluente após geração através de equipamentos de controle de poluição do ar (ECP)

## **EQUIPAMENTOS DE CONTROLE DE POLUIÇÃO DO AR (ECP)**

- **Equipamentos de controle de material particulado (aerossóis):**
- **Coletores secos de MP:**
- Coletores mecânicos inerciais e gravitacionais
- Coletores mecânicos centrífugos (ciclones)
- Precipitadores dinâmicos secos
- Filtro de tecido (filtro-manga)
- Precipitador eletrostático seco

## **EQUIPAMENTOS DE CONTROLE DE POLUIÇÃO DO AR (ECP)**

#### **Coletores úmidos de MP:**

- torre de spray (pulverizadores)
- lavador ciclônico
- lavador venturi
- lavadores de leito móvel

## **EQUIPAMENTOS DE CONTROLE DE POLUIÇÃO DO AR (ECP)**

**Equipamentos de controle para gases e vapores:** 

- adsorventes
- absorventes
- incineração de gás com chama direta
- incineradores de gás catalíticos
- tratamento biológico

# **Identificação de Impactos Ambientais**

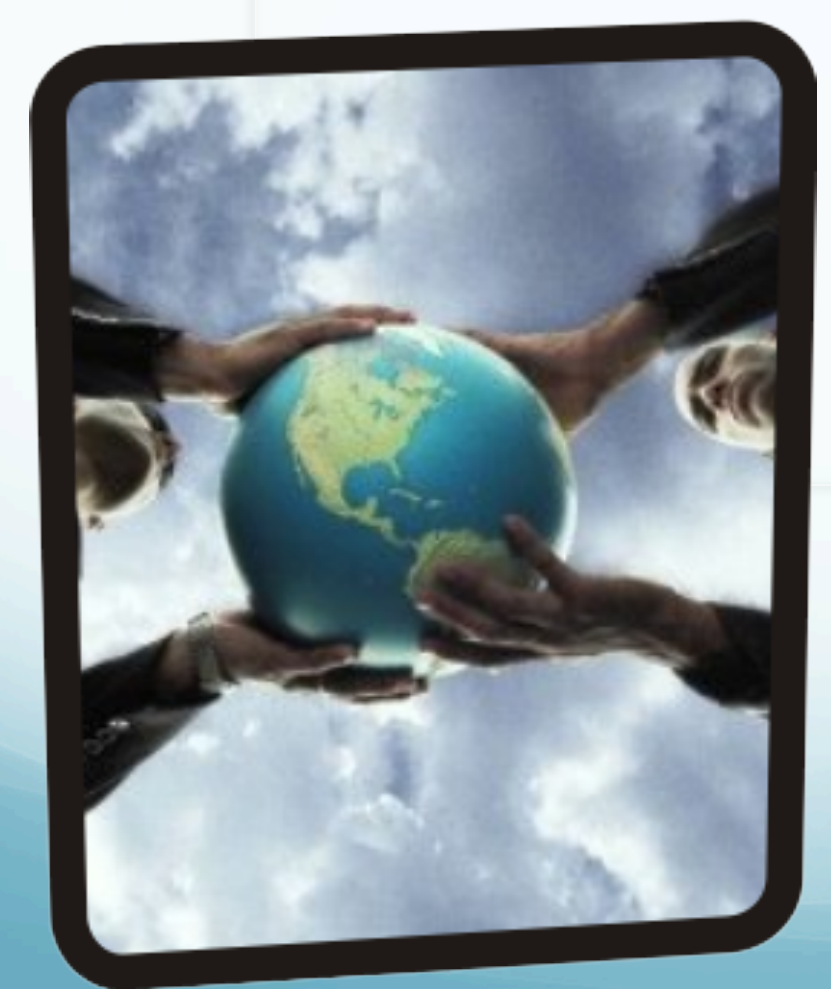

## **Tipos de estudos ambientais**

- EIA e RIMA,
- Plano de Controle Ambiental,
- RAP (Relatório Ambiental Preliminar- São Paulo),
- Plano de Recuperação de Áreas Degradadas (PRAD);
- Projeto Básico Ambiental (PBA) empregado para projetos do setor elétrico.

#### Duas perspectivas contraditórias na realização de um estudo de impacto ambiental

• Abordagem exaustiva:

•

- Busca um conhecimento aprofundado do meio.
- Supõe que quanto mais informações, melhor será a avaliação.
- Tenta estabelecer por ex. listas completas de espécies de flora e fauna da área de influência do empreendimento em estudo.
	- "O que interessa é reunir os dados necessários para analisar os impactos do empreendimento, que na maioria das vezes não existem, e devem ser produzidos".
- Abordagem dirigida:
- Pressupõe-se que só faz sentido levantar dados que serão efetivamente utilizados na análise dos impactos, ou seja, serão úteis para a tomada de decisões.
	- A AIA não busca o conhecimento, nem ampliar as fronteiras da ciência;
	- Utiliza conhecimento e métodos científicos para auxiliar na solução de problemas práticos, concretamente o planejamento do projeto e a tomada de decisões.

## **Como se começa o Estudo de Impacto Ambiental?**

- Sob uma perspectiva exaustiva:
- 1. A primeira atividade em um EIA é a compilação de dados a cerca da região;
- 2. É difícil discernir quais dados são relevantes;
- 3. São realizadas vastas compilações;
- 4. Levantamentos básicos de campo, por ex: Flora e Fauna.

# **Como se começa o Estudo de Impacto Ambiental?**

- Sob uma perspectiva dirigida:
- A primeira atividade em um EIA é a identificação dos prováveis impactos ambientais.
- Formulação de hipóteses sobre a resposta do meio às solicitações que serão impostas pelo empreendimento.
- Seleção dos impactos mais significativos. Reconhecimento da área.

#### **Quais as principais fontes de Informação para o Reconhecimento Ambiental?**

Mapas topográficos oficiais

Fotografias aéreas

Imagens de Satélite

Plantas relativas ao projeto

Memoriais descritivos do projeto

Estudos ambientais anteriores

Breve pesquisa bibliográfica

Bases de dados socioeconômicos

Bases de dados ambientais

Conversas com moradores locais

Conversas com lideranças locais

Conversas com prefeitos e funcionários municipais

#### **PRINCIPAIS ATIVIDADES NA ELABORAÇÃO DE UM EIA**

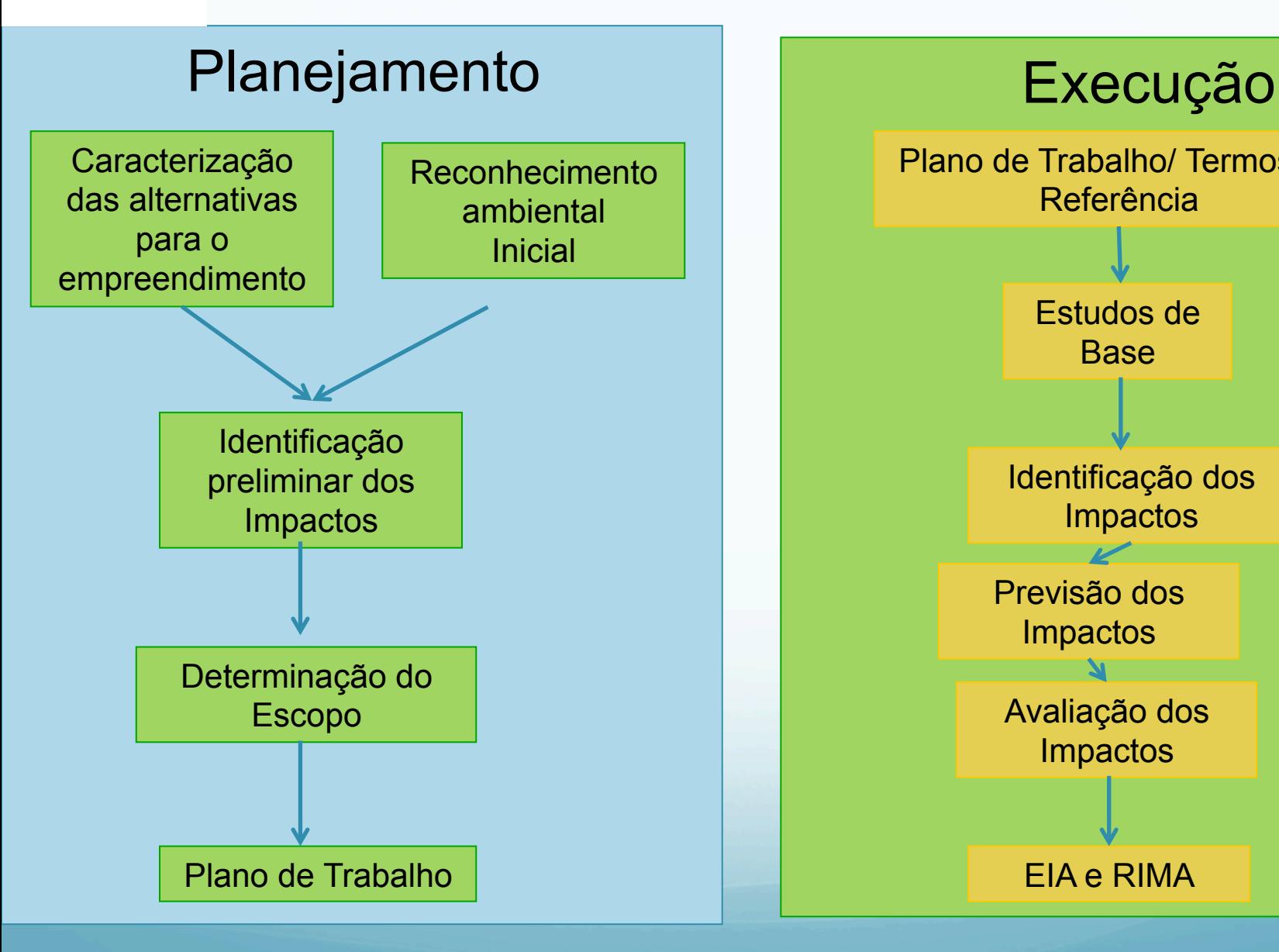

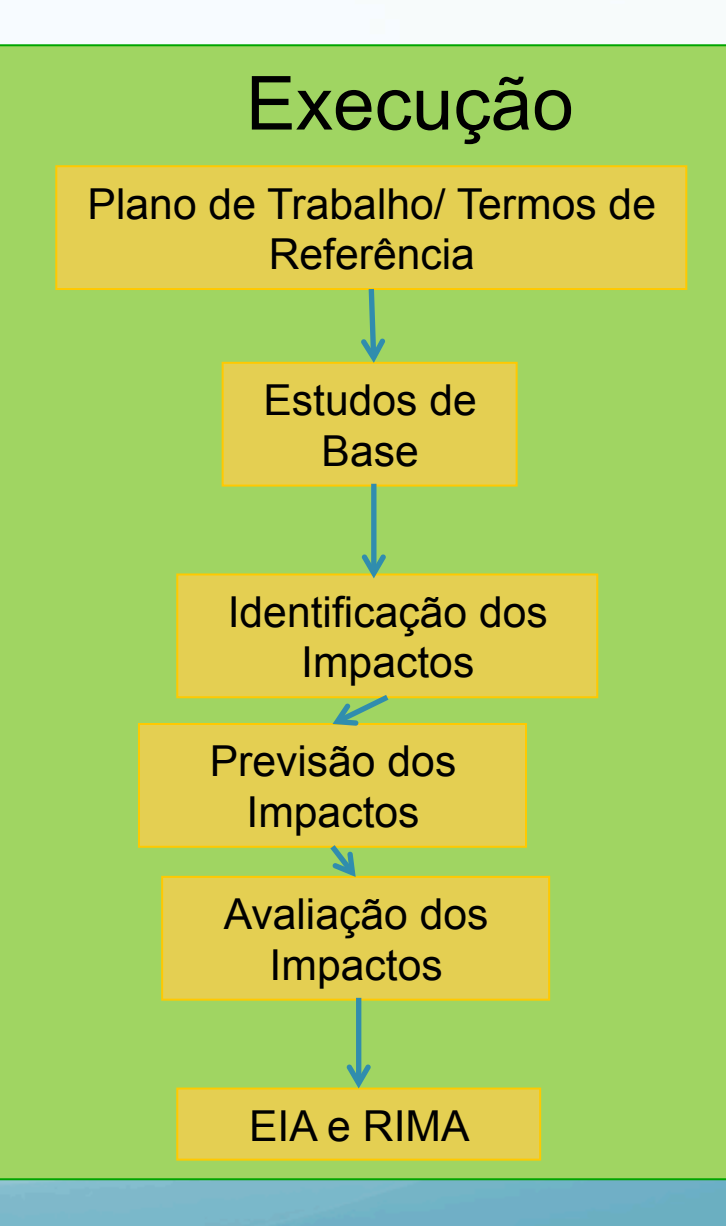

# **PLANO DE TRABALHO**

 Descreve a estratégia de execução do estudo e os métodos que nele serão empregados.

Quadro 7.2 Conteúdo de um plano de trabalho para realização de um estudo de impacto ambiental

- 1- Breve descrição do empreendimento.
- 2- Breve descrição das alternativas que serão avaliadas.
- 3- Localização.
- 4- Delimitação da área de estudo.
- 5- Características ambientais básicas da área.
- 6- Principais impactos prováveis devidos ao empreendimento.
- 7- Considerações sobre os prováveis impactos mais significativos.

8- Estrutura proposta para o EIA e conteúdo de cada capítulo e seção.

- 9- Metodologia de levantamentos e tratamento de dados.
- 10- Procedimentos de análise dos impactos.
- 11- Formas de apresentação dos resultados (e.g., escala dos mapas).
- 12- Compromissos de consulta pública.

# **ATIVIDADES PREPARATÓRIAS**

• Reconhecimento ambiental preliminar;

 Caracterização do projeto proposto e de suas alternativas;

 Realizar uma análise de compatibilidade do projeto com a legislação ambiental.
# **IDENTIFICAÇÃO PRELIMINAR DOS IMPACTOS PROVÁVEIS**

- Consiste na preparação de uma lista das prováveis alterações decorrentes do empreendimento.
- A análise dos impactos do empreendimento será feita com base no estudo das interações possíveis entre as ações ou atividades que compõem o empreendimento e os componentes do meio ambiente, ou seja de relações plausíveis de causa e efeito.

# **IDENTIFICAÇÃO PRELIMINAR DOS IMPACTOS PROVÁVEIS**

- Na etapa inicial, as interações podem ser identificadas a partir de:
- 1. analogia com casos similares;
- 2. experiência e opinião de especialistas (incluindo a equipe ambiental);
- 3. dedução, ou seja, confrontar as atividades que compõem o empreendimento com o ambiente local;

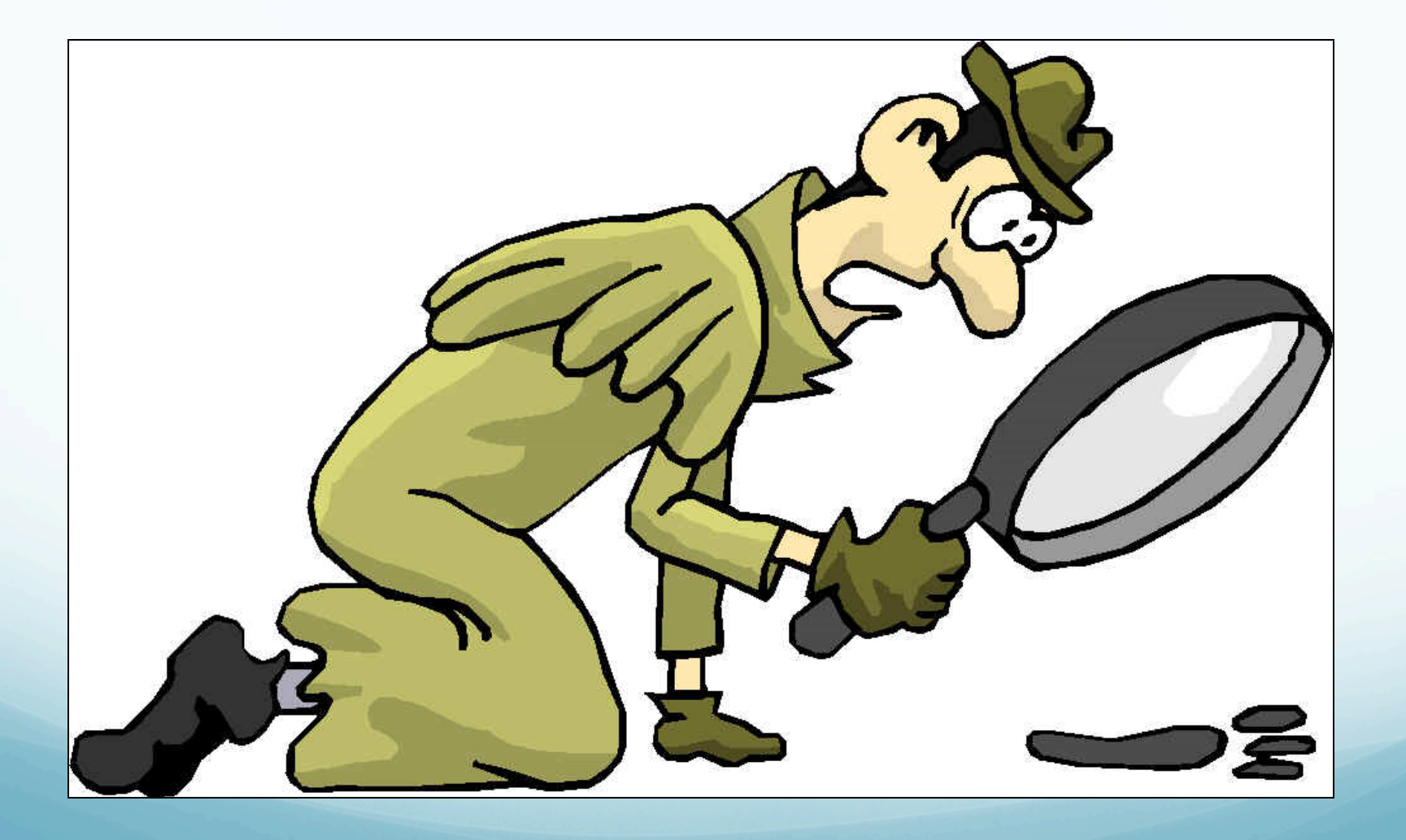

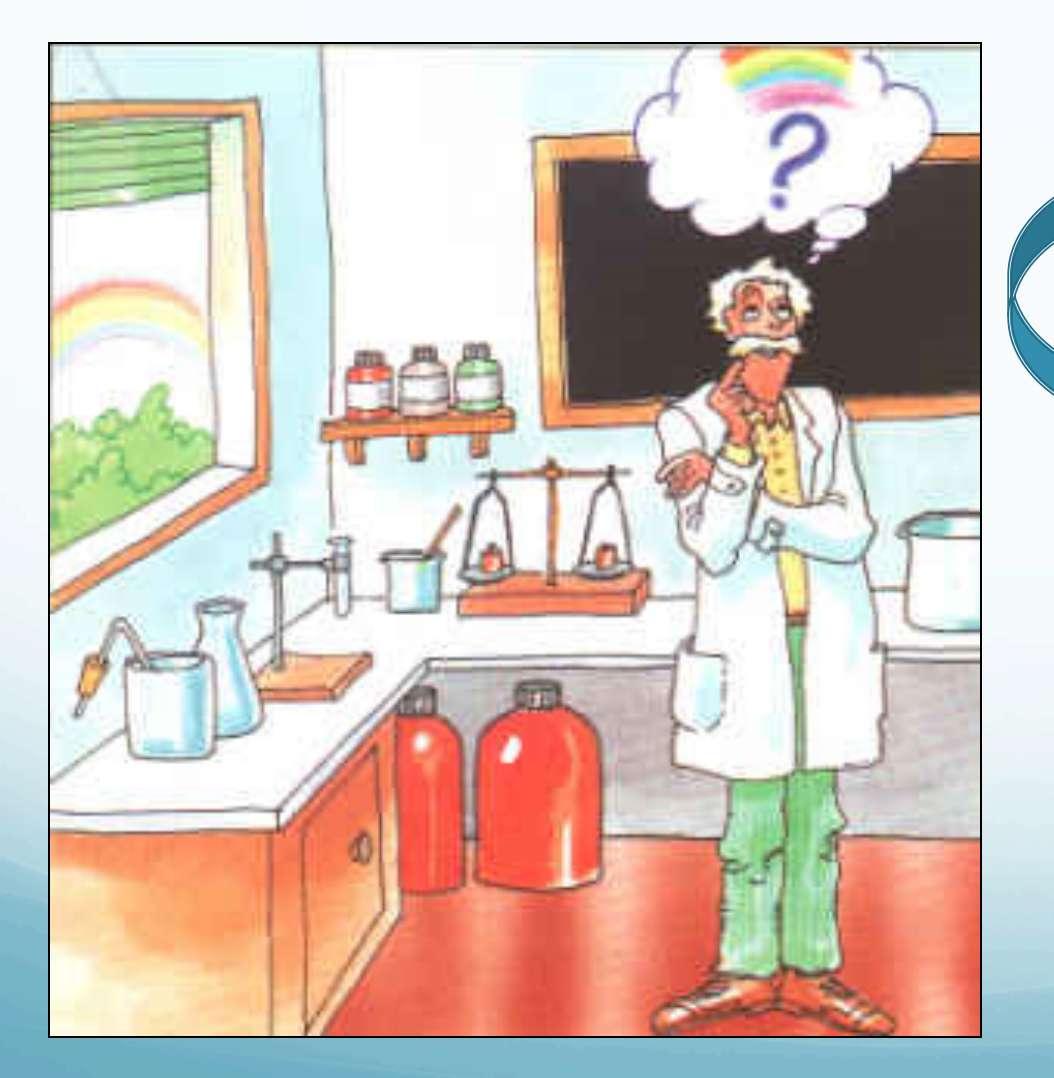

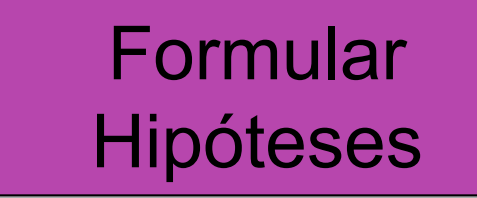

Modificações diretas ou indiretas do projeto

## **Analogia**

A Analogia baseia-se numa comparação entre $\vert$ - Sr. Doutor, a minha mulher de 18 anos está à espera de 18 anos está à espera de 18 anos está de 18 anos está objetos diferentes e infere de certas semelhanças $\vert$ - Deixe-me contar-lhe uma história. Um homem foi caçar mas, em vez de diferentes coisas são semelhantes em determinados $\vert$ aspectos, também o serão noutros. o animal e matou-o. outras semelhanças. Parte da ideia de que se

Efeitos Ambientais observados ou medidos em casos de empreendimentos semelhantes...

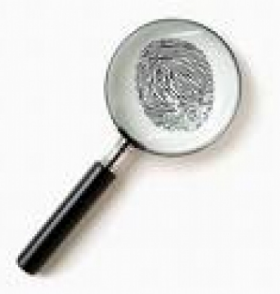

Fornecem uma primeira pista para identificar os possíveis impactos de um novo projeto

# **Principais Métodos de AIA**

#### FERRAMENTAS:

São métodos de trabalho cuja aplicação demanda:

1. Razoável domínio dos conceitos;

2. Compreensão detalhada do projeto analisado e de todos os seus componentes;

3. Entendimento da dinâmica socioambiental do local ou região potencialmente afetada.

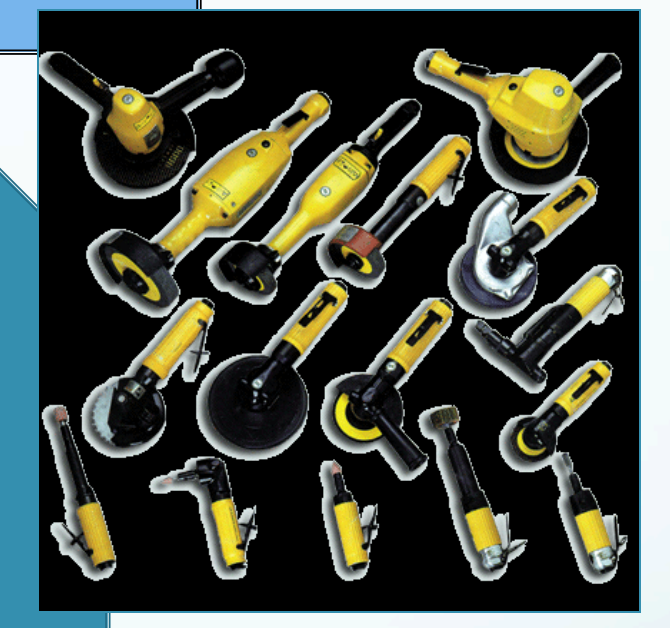

# **Principais Métodos de AIA**

- 1.Métodos "ad hoc";
- 2.Listagens de controle: simples, descritivas, escalares, escalares ponderadas;
- 3.Matrizes de interação;
- 4.Redes de interação (diagramas de sistema);
- 5.Superposição de cartas;
- 6.Modelos de simulação.

## **2 – ESTUDO DE IMPACTO AMBIENTAL - EIA**

Os impactos no meio ambiente provocados pelos sistemas de transportes, industrialização e consumo excessivo, ocorrem de maneira diferenciada nas distintas fases:

**Planejamento e projeto**: não geram impactos significativos, mas são fundamentais para identificá-los nas fases seguintes.

**Construção e operação**: os meios físicos, biótico e sócioeconômico são impactos em maior ou menor grau, em função do tipo e do porte de projeto de transporte, bem como o local de inserção.

#### **2 – ESTUDO DE IMPACTO AMBIENTAL – EIA- cont.**

**Estudo de Impacto Ambiental (EIA)** visa identificar, analisar e avaliar os impactos ambientais gerados por atividades potencialmente poluidoras, bem como propor as medidas mitigadoras e planos de monitoramento.

#### **3 – ESTUDOS EXIGIDOS PELOS ORGÃOS AMBIENTAIS**

## **Estudo de Impacto Ambiental (EIA) e Relatório de Impacto Ambiental (RIMA):**

Exigidos para concessão de licenças das atividades listadas nas Resoluções no. 01/86, 11/86, 09/90 do CONAMA e para aquelas consideradas efetivas ou Potencialmente causadoras de significativa degradação Do meio ambiente, conforme Resolução nº. 237/97 do mesmo órgão, tais como projeto e construção de rodovias, ferrovias, hidrovias e aeroportos.

#### **3 – ESTUDOS EXIGIDOS PELOS ORGÃOS AMBIENTAIS – cont.**

Plano de Controle Ambiental: Exigido pela Resolução no. 009/90 do CONAMA para concessão de Licença de Instalação das atividades de extração mineral de todas as classes previstas no Decreto-Lei nº. 227/67.

Este plano é uma exigência adicional do EIA/RIMA e deve conter os projetos executivos de minimização dos impactos ambientais avaliados através do EIA/RIMA.

#### **3 – ESTUDOS EXIGIDOS PELOS ORGÃOS AMBIENTAIS – cont.**

**Relatório de Controle Ambiental (RCA):** Exigido pela Resolução no. 010/90 do CONAMA, na hipótese de dispensa do EIA/RIMA, para obtenção de Licença Prévia de atividade de extração mineral de Classe II (jazidas de emprego imediato na construção civil) prevista no Decreto-Lei no. 227/67. Deve ser elaborado de acordo com as diretrizes estabelecidas pelo órgão ambiental competente.

Este relatório tem sido exigido por alguns órgãos ambientais para o licenciamento de outros tipos de atividades.

#### **3 – ESTUDOS EXIGIDOS PELOS ORGÃOS AMBIENTAIS – cont.**

**Plano de Recuperação de Áreas Degradadas (PRAD):**  utilizado para recomposição de áreas degradadas pela atividade de mineração, elaborado de acordo com as diretrizes fixadas pela NBR 13030, da ABNT e outras normas pertinentes. No entanto, devem ser elaboradas diretrizes para execução de PRAD de outras atividades degradadoras do meio ambiente.

#### •Formulação de hipóteses

- •Analogia com situações similares;
- •Experiência dos membros da equipe multidisciplinar;
- •Raciocínio dedutivo e indutivo.

#### •Fontes de informação iniciais:

- •Estudos de casos individuais;
- •Sínteses sobre impactos socioambientais de setores;
- •Pesquisa bibliográfica (estudos similares → cuidado qualidade);
- •Relatórios de análises de EIAs (Agências financiadoras, ONGs, etc.).

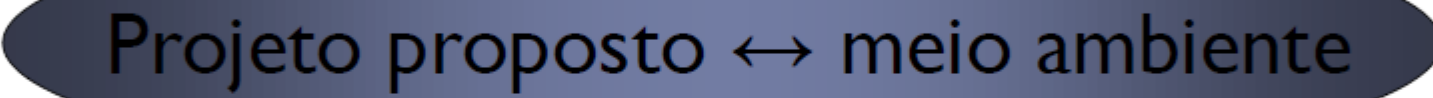

## Impactos ambientais f(ações ou atividades humanas)

## Todas as fases do empreendimento

- Fase de planejamento
- Fase preparatória
- Fase de implantação
- Fase de operação
- Fase de desativação
- Fase de fechamento

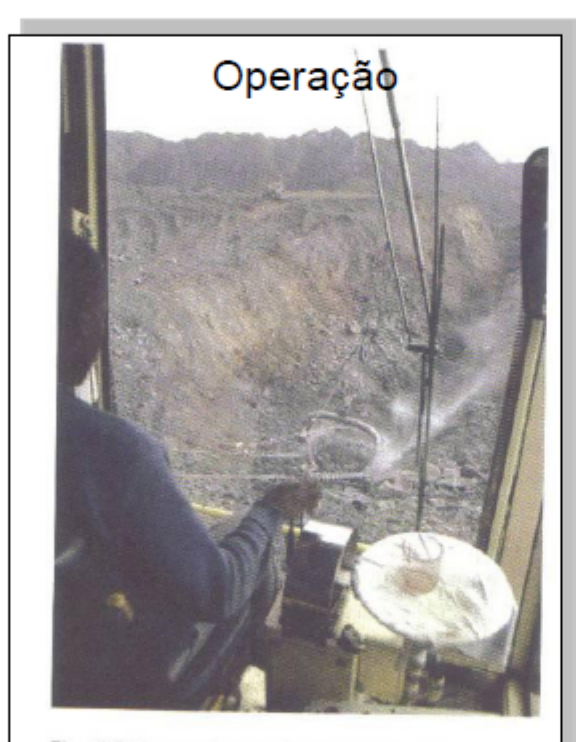

Fig. 8.3 Escavação em mina de carvão com o emprego de uma dragline, atividade que resulta em aspectos ambientais evidentes, como a modificação do relevo, a emissão de poeiras e ruídos e o consumo de combustíveis fósseis. Mina de carvão Duhva, África do Sul

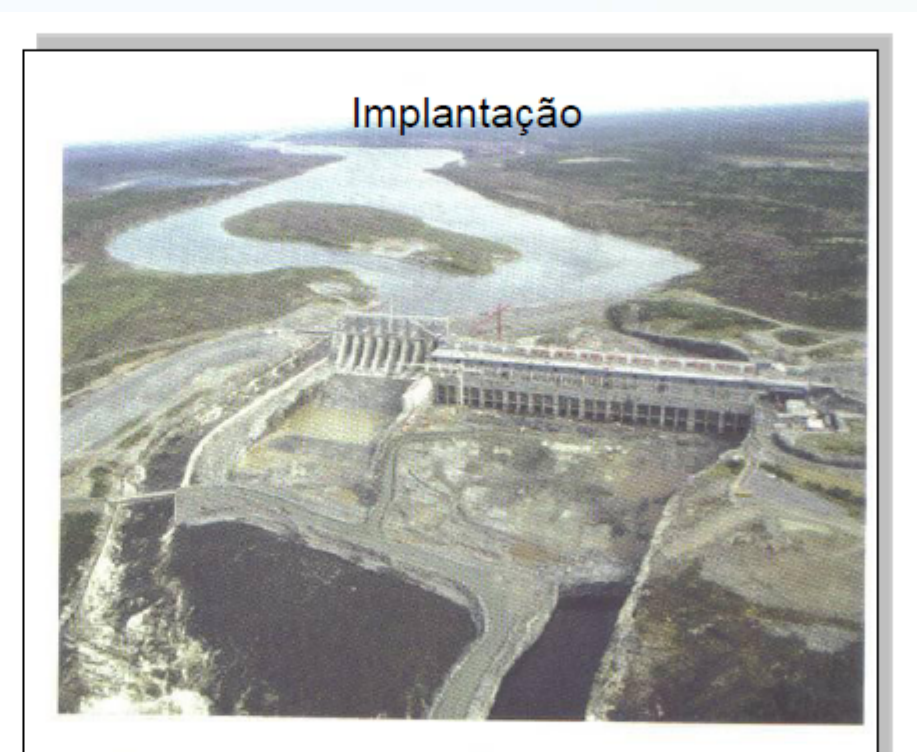

Fig. 8.1 Construção da barragem La Grande 1, Quebec, Canadá. Abertura de um canal de desvio e construção de uma ensecadeira são algumas atividades causadoras de impactos ambientais durante a fase de implantação

## **DESCRIÇÃO DAS CONSEQUÊNCIAS**

#### Aspectos e impactos ambientais

- Enunciados sintéticos
- Enunciados precisos
- Enunciados autoexplicativos
- Enunciados indicativos do sentido das alterações

#### Exemplos (bons e ruins):

- •Destruição de acampamentos e aldeias pré-coloniais;
- •Submersão de sítios arqueológicos;
- •Modificações do fluxo de veículos;
- •Deslocamento forçado de pessoas;
- •Alterações na demanda de mão-de-obra.

## DESCRIÇÃO DAS CONSEQUÊNCIAS

Quadro 8.7 Impactos ambientais identificados para o projeto de transposição das águas do rio São Francisco

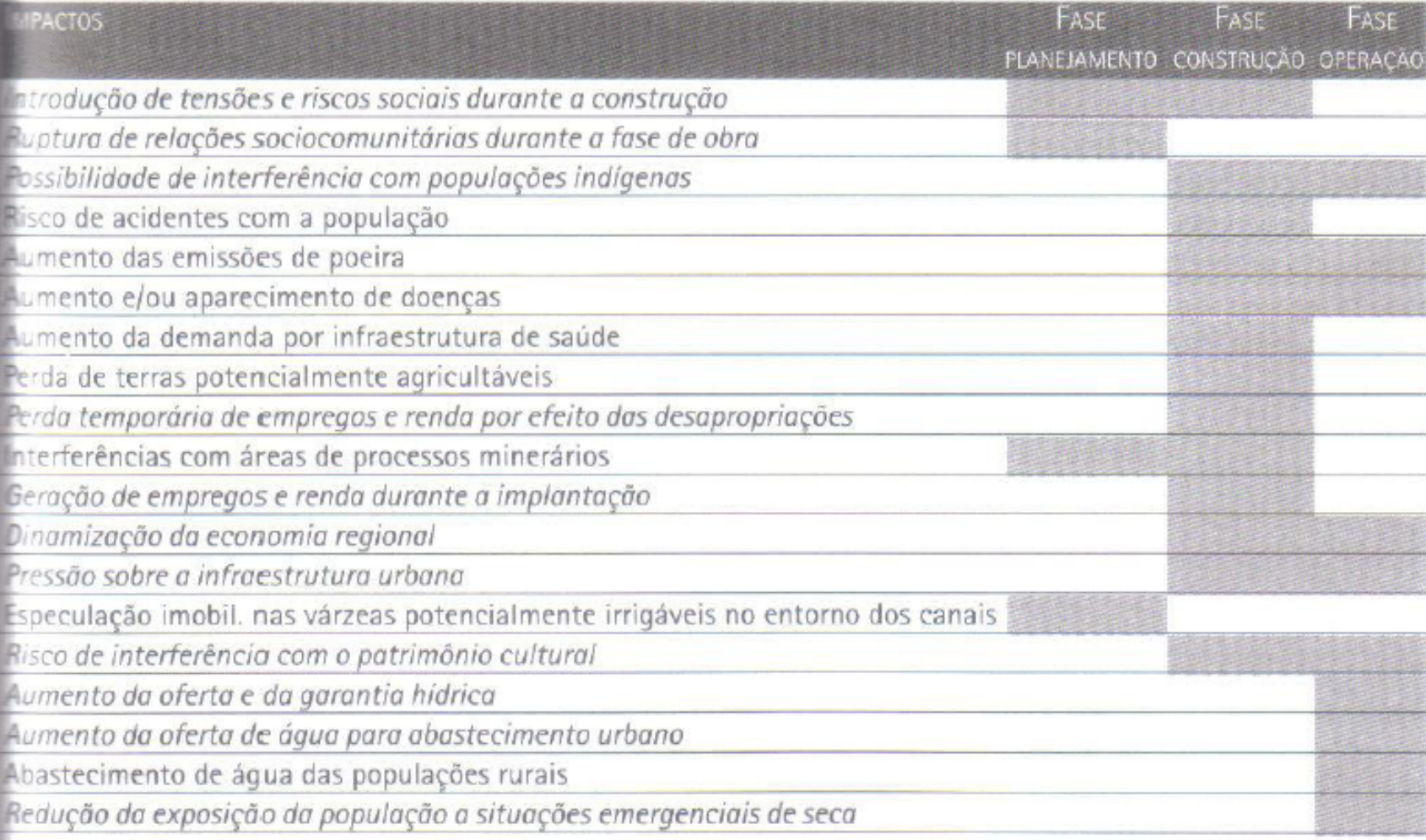

Principais métodos de AIA (MOREIRA, 1995):

- 1.Métodos "ad hoc";
- 2.Listagens de controle: simples, descritivas, escalares, escalares ponderadas;
- 3.Matrizes de interação;
- 4.Redes de interação (diagramas de sistema);
- 5.Superposição de cartas;
- 6.Modelos de simulação.

•Cada método apresenta suas vantagens e desvantagens, não havendo um que proporcione uma completa AIA de um empreendimento.

•Esses métodos podem ser modificados e adaptados, de forma a adequar-se a cada tipo de projeto.

•Qualquer que seja o método utilizado, é necessário que a sua aplicação seja complementada com uma descrição detalhada dos impactos sobre os meios físico, biológico e antrópico.

## **1.Método "ad hoc" :**

Consiste em reuniões de um grupo de especialistas, com formações variadas, escolhidos de acordo com o tipo de projeto a ser analisado, os quais realizam a avaliação, numa abordagem inicial, dos principais impactos do empreendimento.

Pode ser considerado como um método indicado para uma análise prévia dos impactos prováveis de um projeto, sendo útil na definição da melhor alternativa a ser adotada.

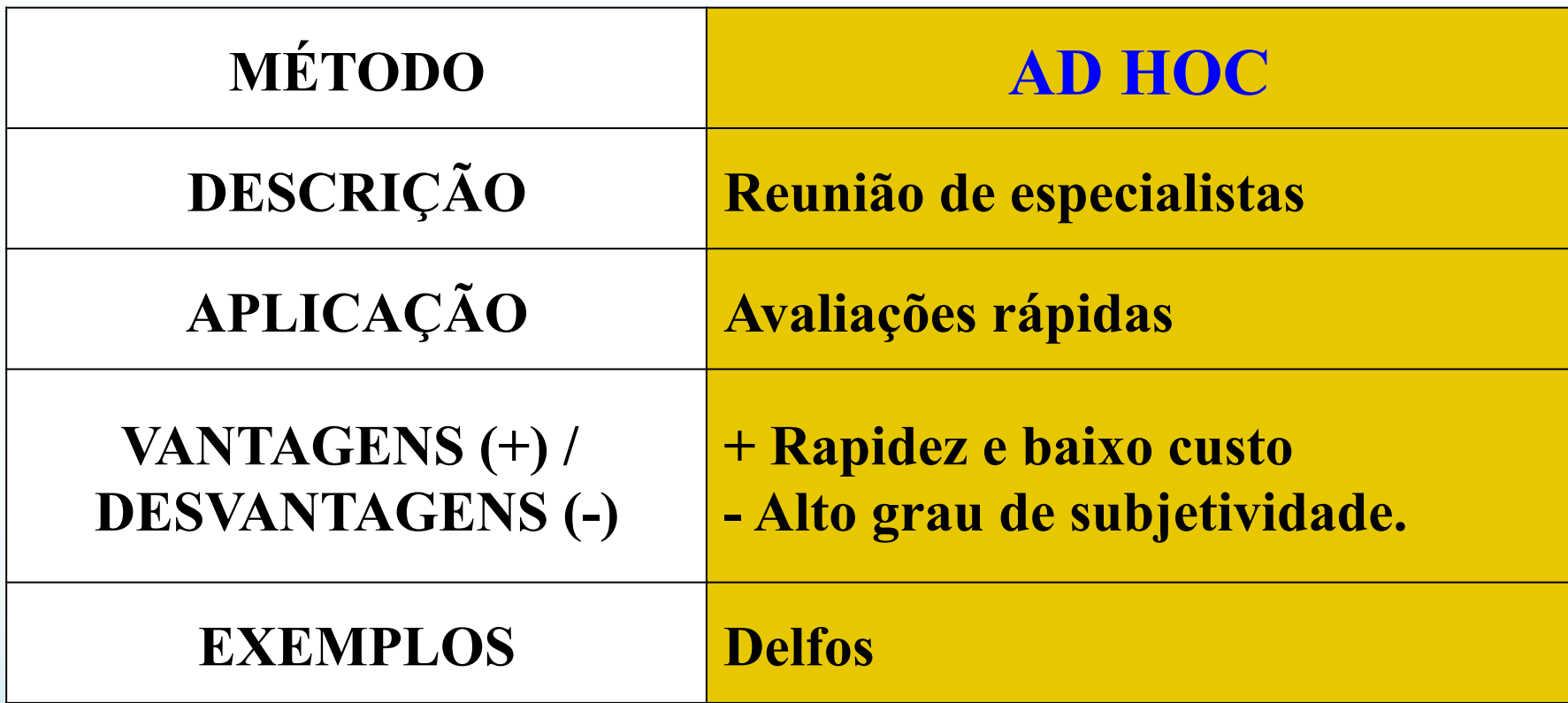

#### **2. Listagem de controle (checklist):**

Apresentam uma relação dos impactos mais relevantes de um empreendimento, podendo associá-los às características ambientais afetadas e às ações que os provocam.

Essas listagens podem constar de uma simples relação de impactos, como também atribuir pontos aos mesmos, de forma a indicar sua magnitude, ou, ainda, fazer uma comparação entre diversas alternativas para um empreendimento.

As listagens podem ser apresentadas, também, na forma de questionários.

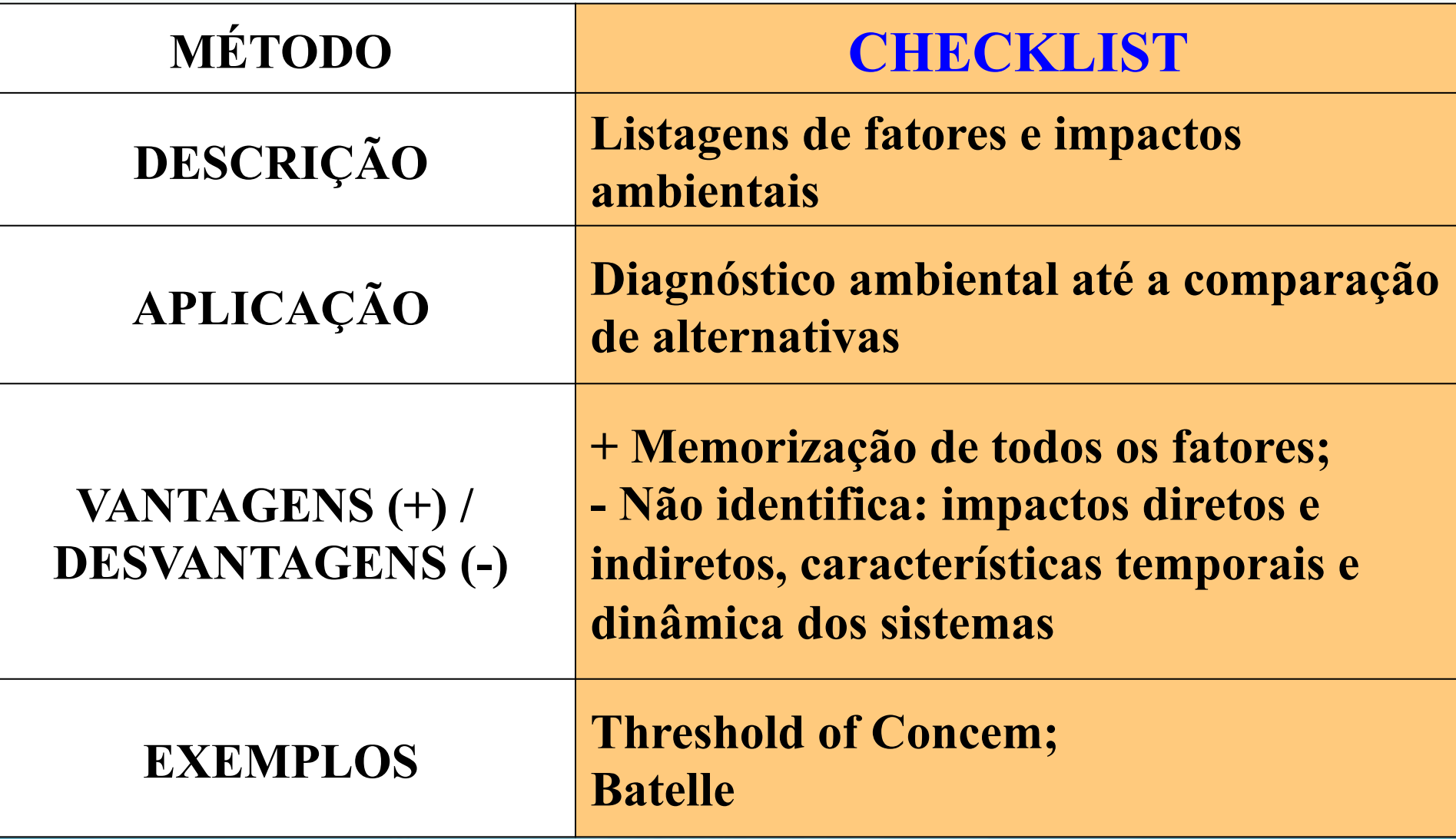

#### **2.Listagem de controle (checklist), aplicação:**

Impacto de um projeto sobre vetores de doenças

a) Existem, na área, problemas de doenças transmitidas por espécies de vetores, tais como, mosquitos, pulgas e caracóis?

Sim\_\_\_\_\_\_\_\_\_\_ Não\_\_\_\_\_\_\_\_\_ Desc. \_\_\_\_\_\_\_\_

b) Existem esses vetores associados a:

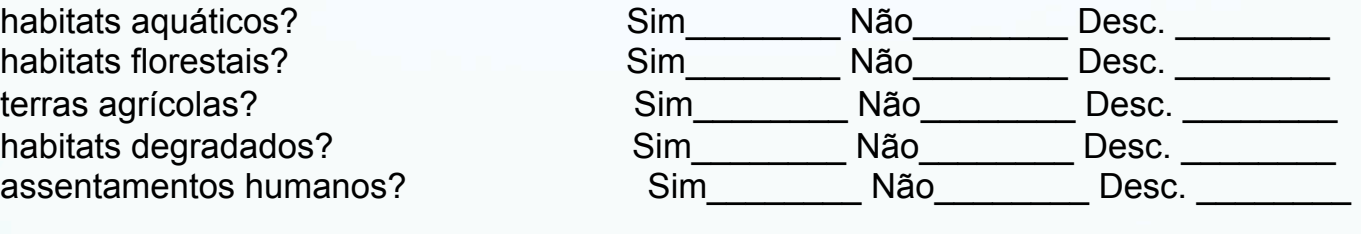

c) O projeto resultará em: aumento dos habitats de vetores? Sim decréscimo dos habitats de vetores? Sim oportunidade de controle de vetores? Simple

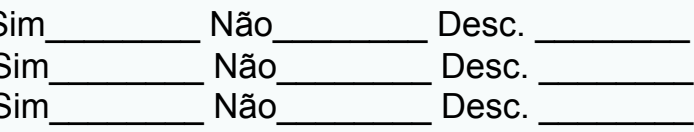

d) Será a força de trabalho do projeto, uma possível fonte de vetores de doenças ainda desconhecidas na área do projeto?

Sim\_\_\_\_\_\_\_\_\_\_ Não\_\_\_\_\_\_\_\_\_\_ Desc. \_\_\_\_\_\_\_\_\_

- e) Será o aumento da acessibilidade e do comércio, como a área do projeto, uma possível fonte de vetores de doenças, ainda desconhecidas na área? Sim\_\_\_\_\_\_\_\_ Não\_\_\_\_\_\_\_\_ Desc. \_\_\_\_\_\_\_\_
- f) O projeto dará oportunidade para o controle de vetores, através da melhoria dos padrões de vida? Sim\_\_\_\_\_\_\_\_\_\_ Não\_\_\_\_\_\_\_\_\_ Desc. \_\_\_\_\_\_\_\_

Adaptado: OPAS (Organização Panamericana de Saúde).

### **2.Listagem de controle (checklist), aplicação:**

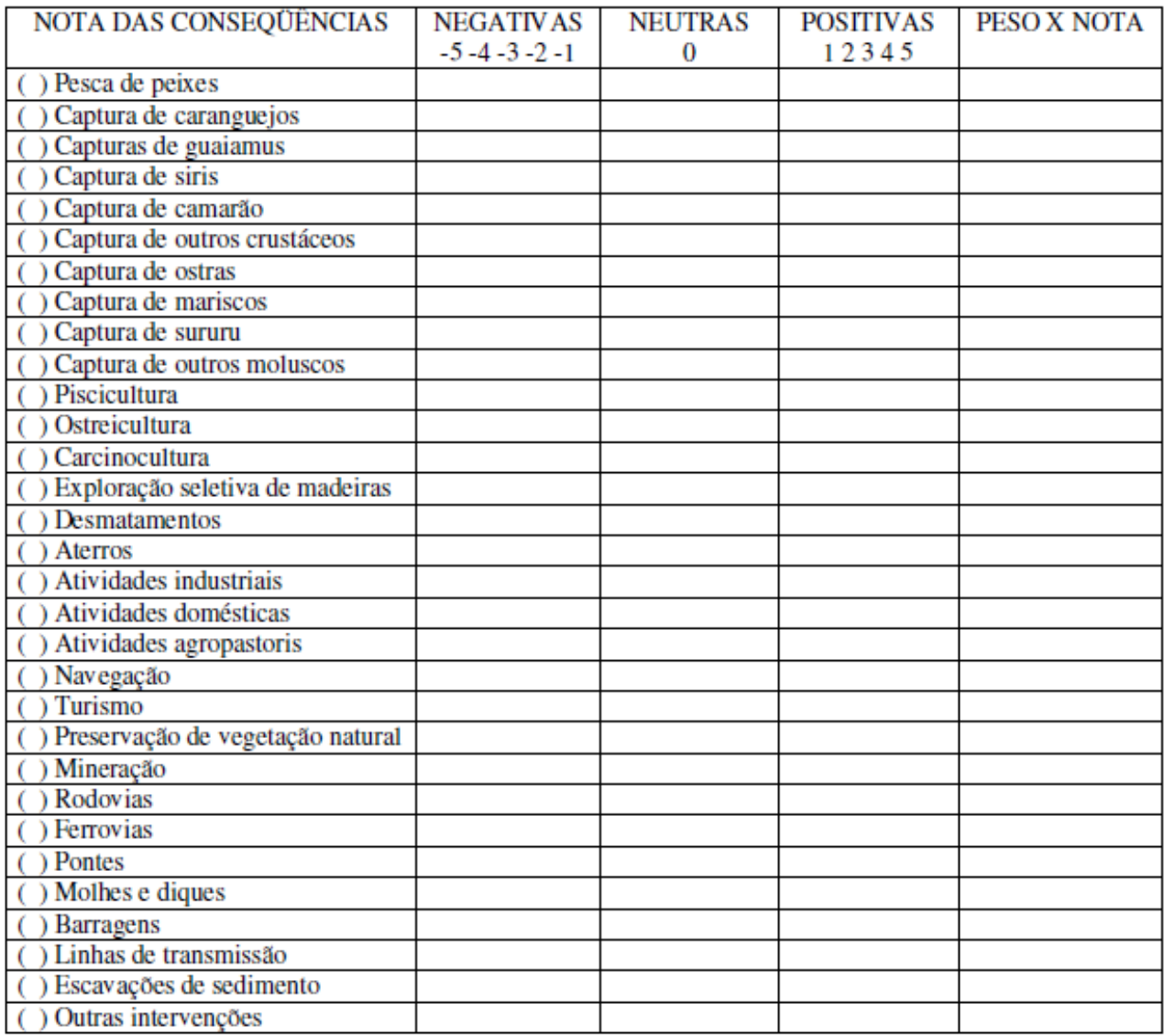

Incide de impacto =  $\sum$  (peso das ações x nota das consequências)  $\sum$  pesos

## **3.Matrizes de interação:**

Permitem associar as ações de um empreendimento às características ambientais de sua área de influência, através de uma listagem bidimensional.

Em um dos eixos, são relacionadas as características do ambiente e, no outro, as ações do projeto, em suas diversas fases.

137 Na quadrícula de interseção dos dois eixos, são assinalados os impactos ambientais que devem ocorrer, avaliando-se os mesmos quanto ao tipo, magnitude, duração, etc.

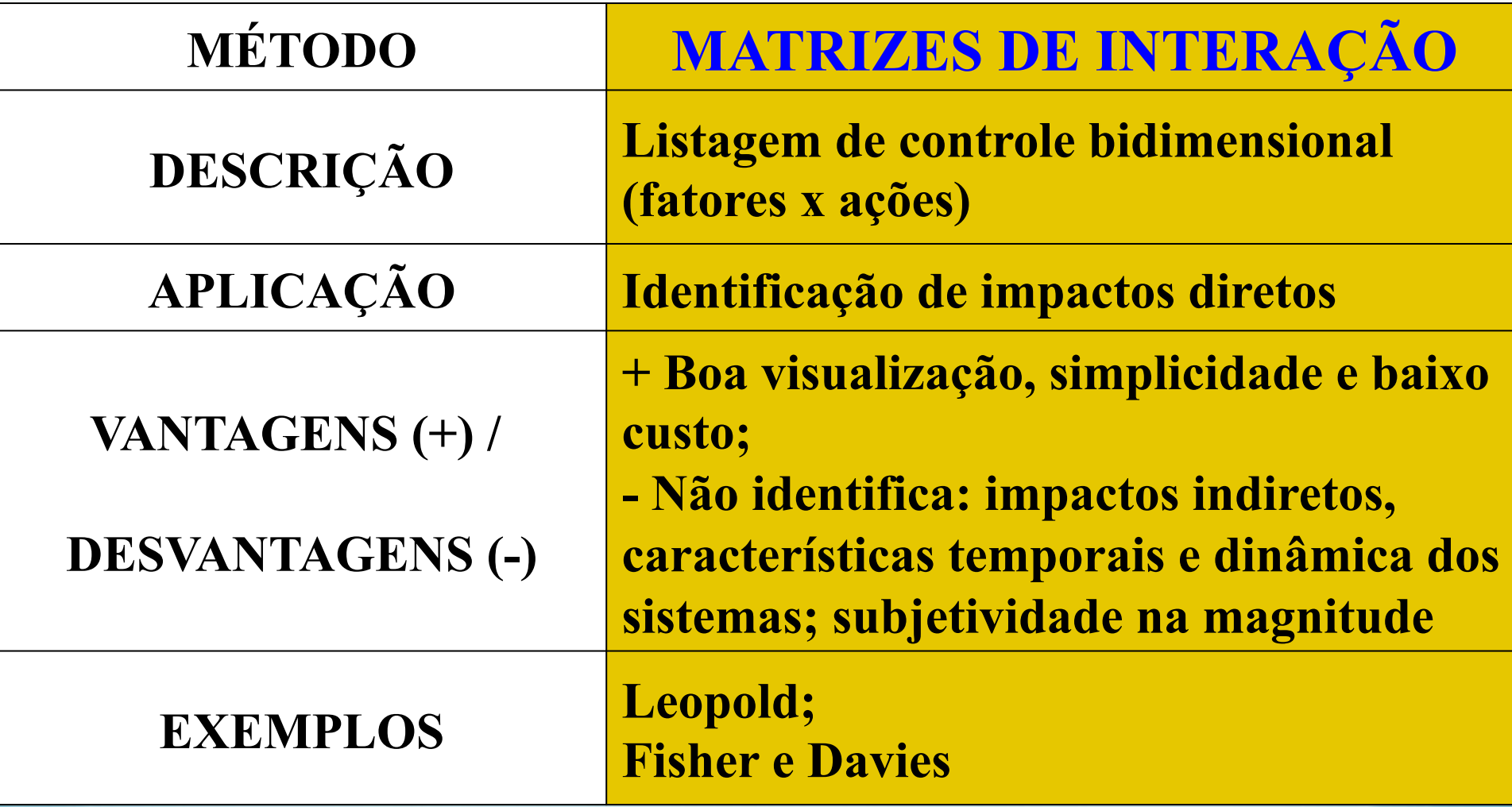

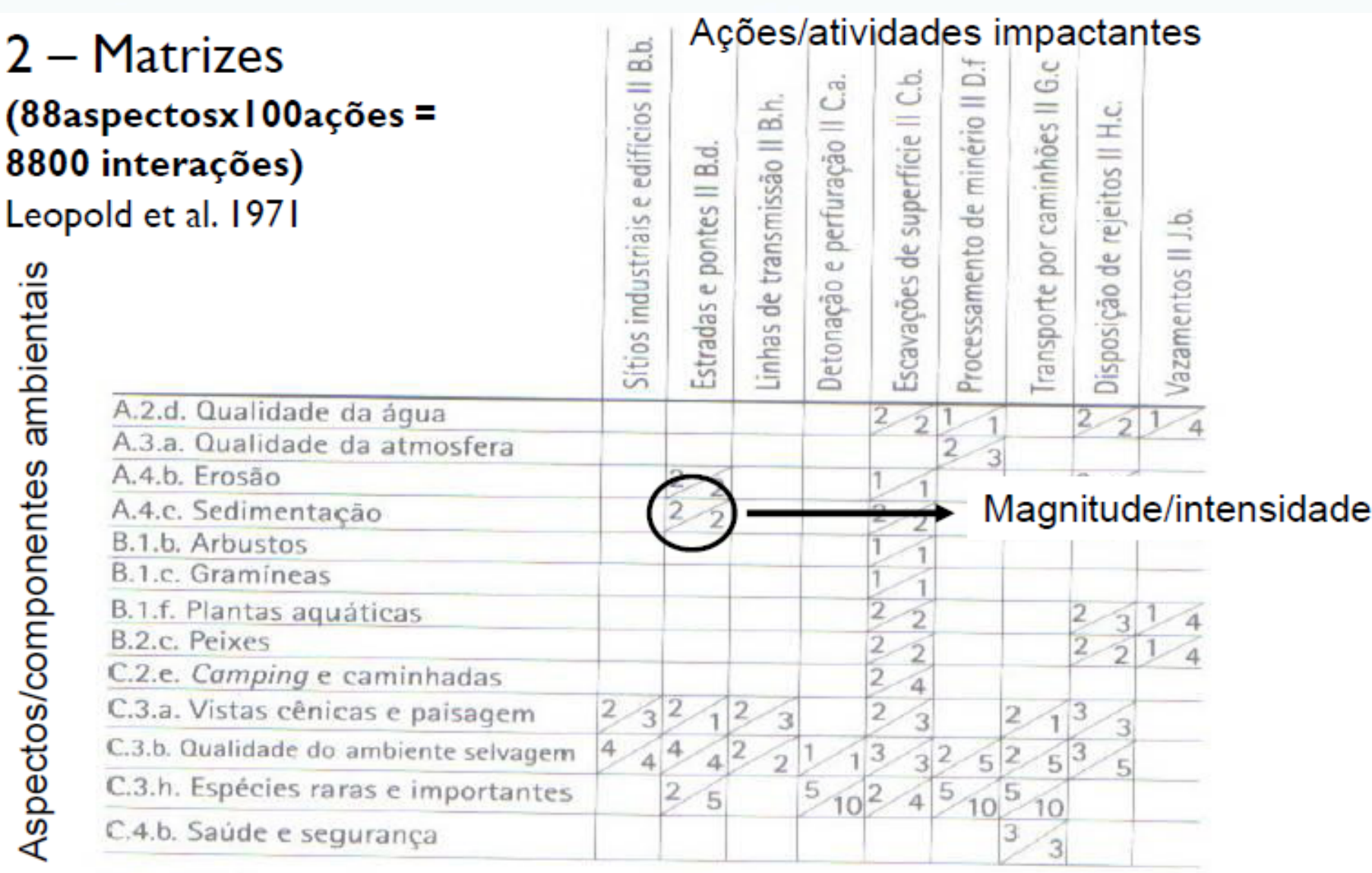

Fig. 8.8 Extrato da matriz de Leopold. Fonte: Leopold et al, 1971.

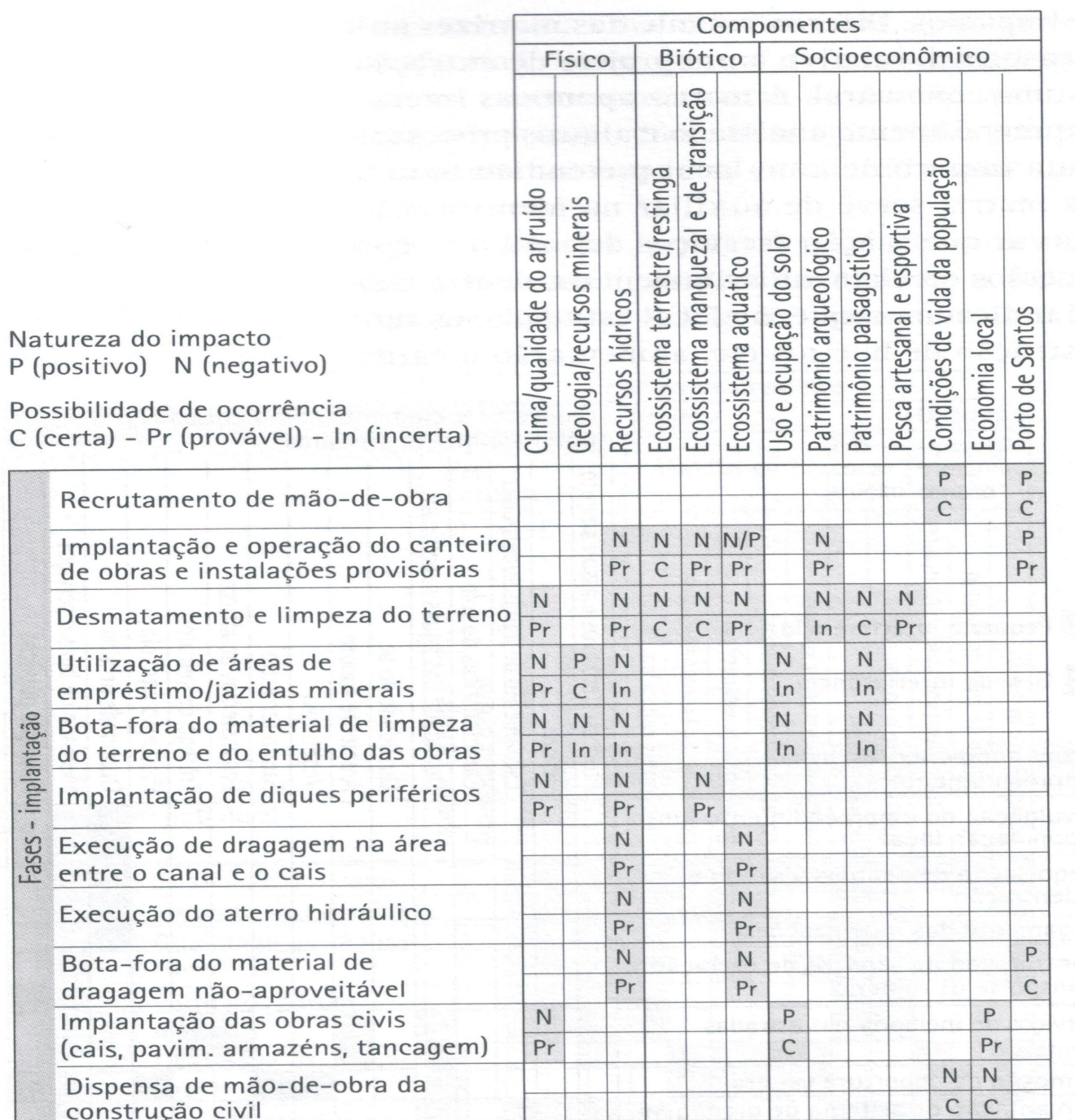

Extrato de matriz de interação de impactos, fase de implantação de um terminal portuário.

Fonte: Equipe Umah. RAP Terminal portuário do Rio Sandi, Empresa Brasileira de Terminais Portuários S.A,, 2000.

**4 – MÉTODOS DE AVALIAÇÃO DE IMPACTO AMBIENTAL – cont.** 

### **4. Redes de interação (diagramas de sistema) :**

Através das redes de interação, é possível relacionar uma sequência de impactos, a partir de determinada ação.

Neste método, são utilizados diagramas, gráficos ou fluxogramas, mostrando a cadeia de modificações que ocorrem, ou seja, os impactos diretos e indiretos que podem resultar de um empreendimento.

**4 – MÉTODOS DE AVALIAÇÃO DE IMPACTO AMBIENTAL – cont.** 

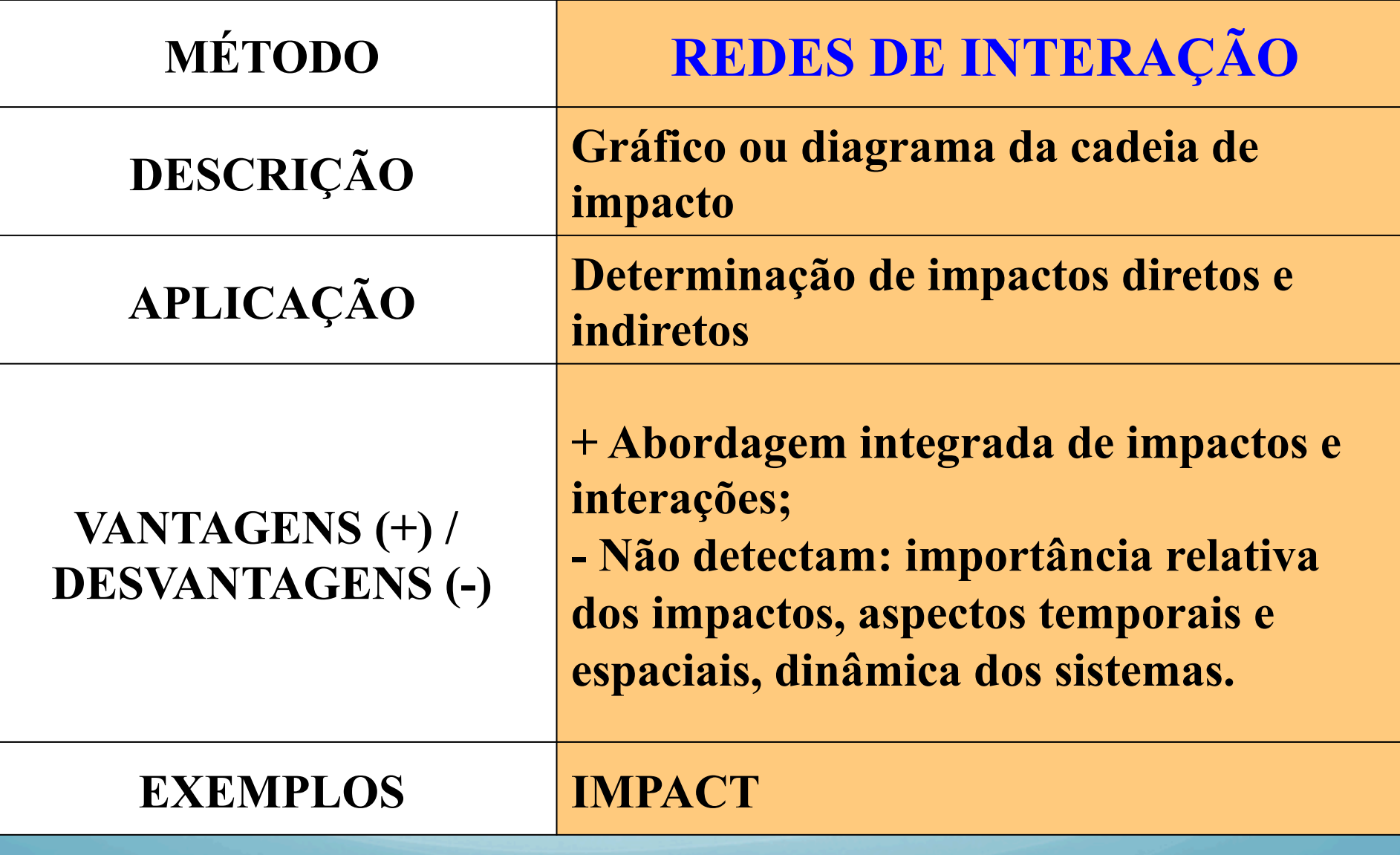

### **4.Redes de interação (diagramas de sistema), aplicação:**

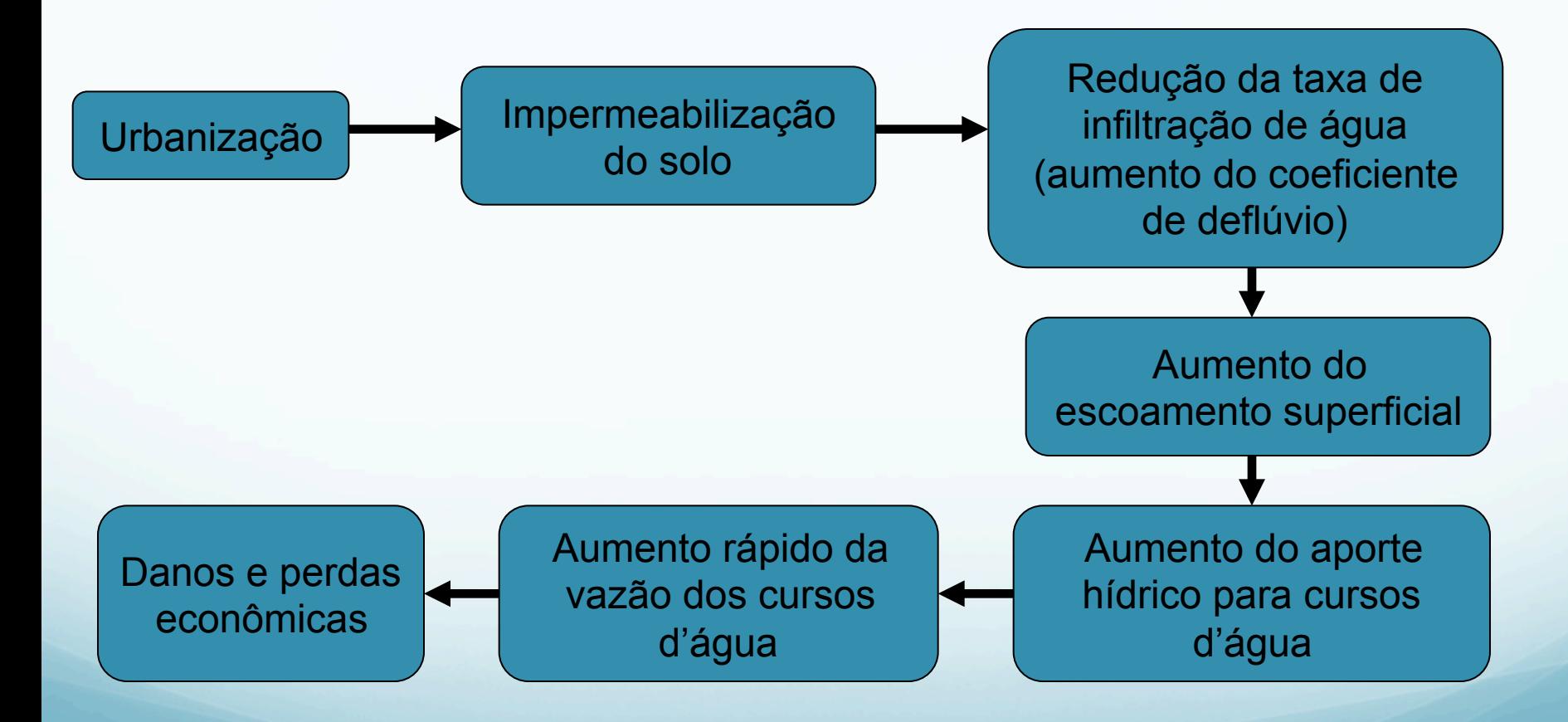

Diagrama indicando conseqüências do processo de urbanização sobre os processos de escoamento das águas superficiais.

### **4. Redes de interação (diagramas de sistema), aplicação:**

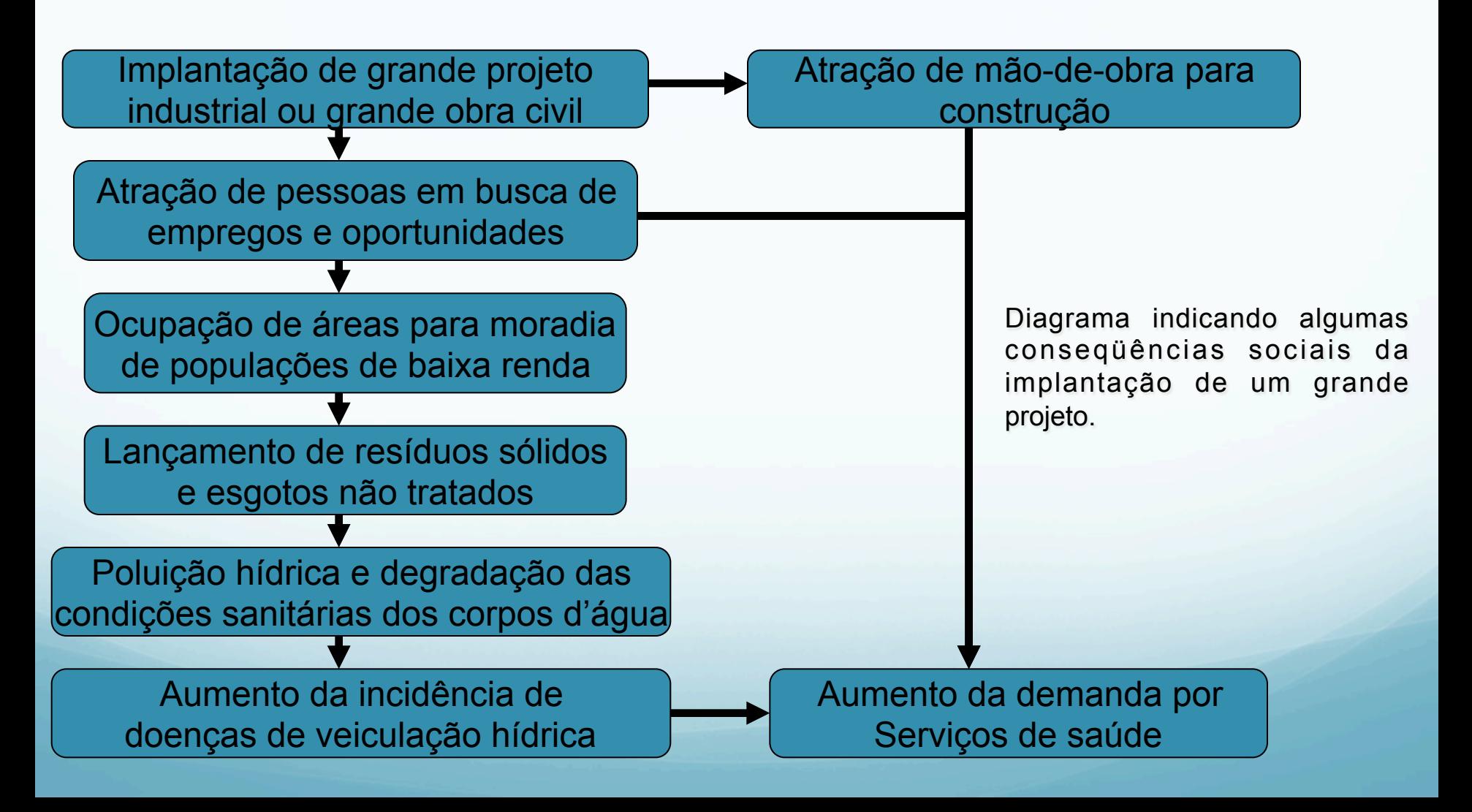
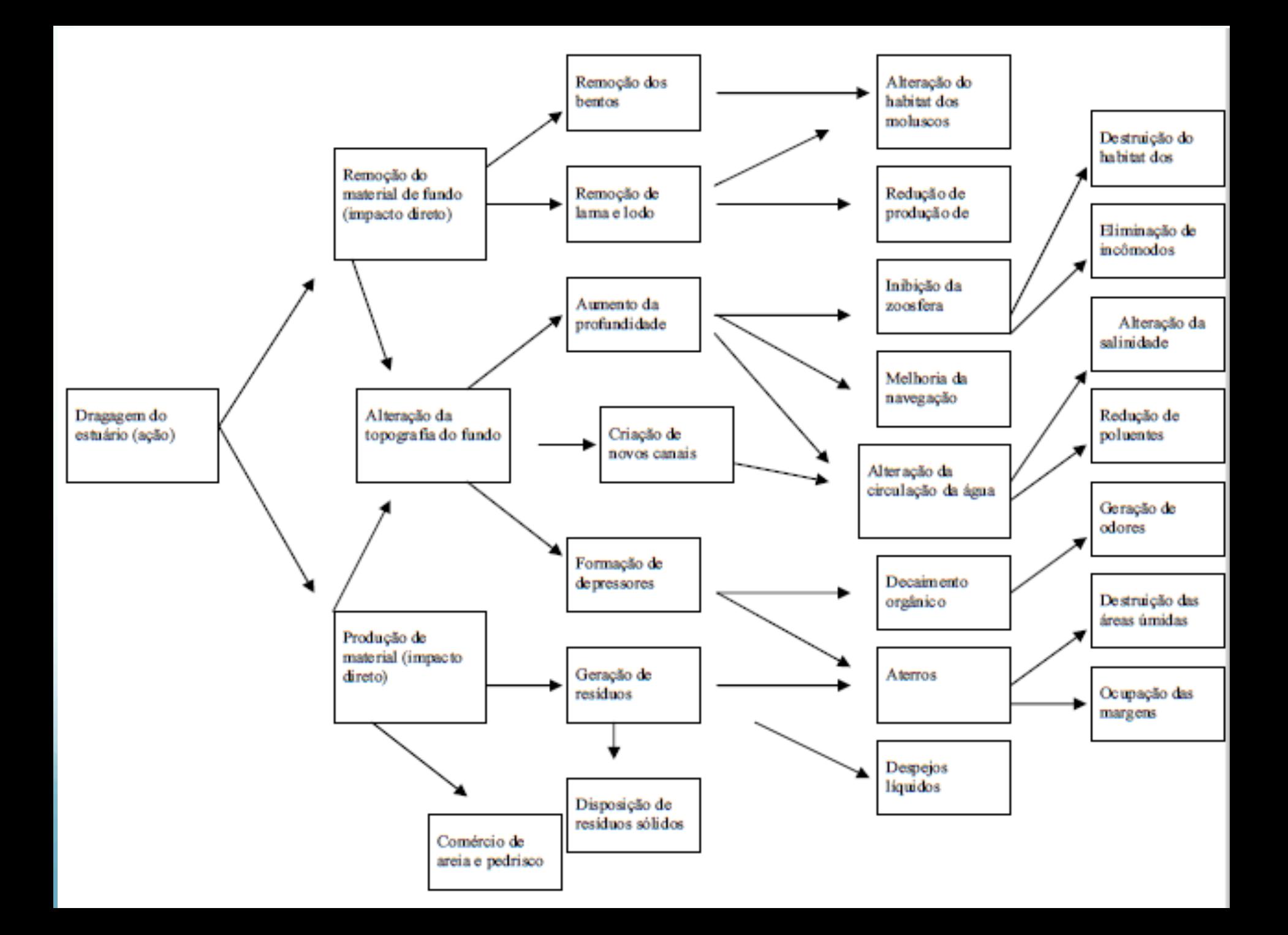

### **5. Superposição de cartas:**

Este método consiste na elaboração de vários mapas de uma mesma área, cada um destacando um aspecto ambiental da mesma.

Através da superposição dos mapas, pode-se identificar as áreas de maior valor ambiental, nas quais os impactos são mais significativos.

A superposição de cartas tem sido utilizada no planejamento territorial, na realização de diagnósticos ambientais e na definição de locais adequados para implantação de determinados empreendimentos.

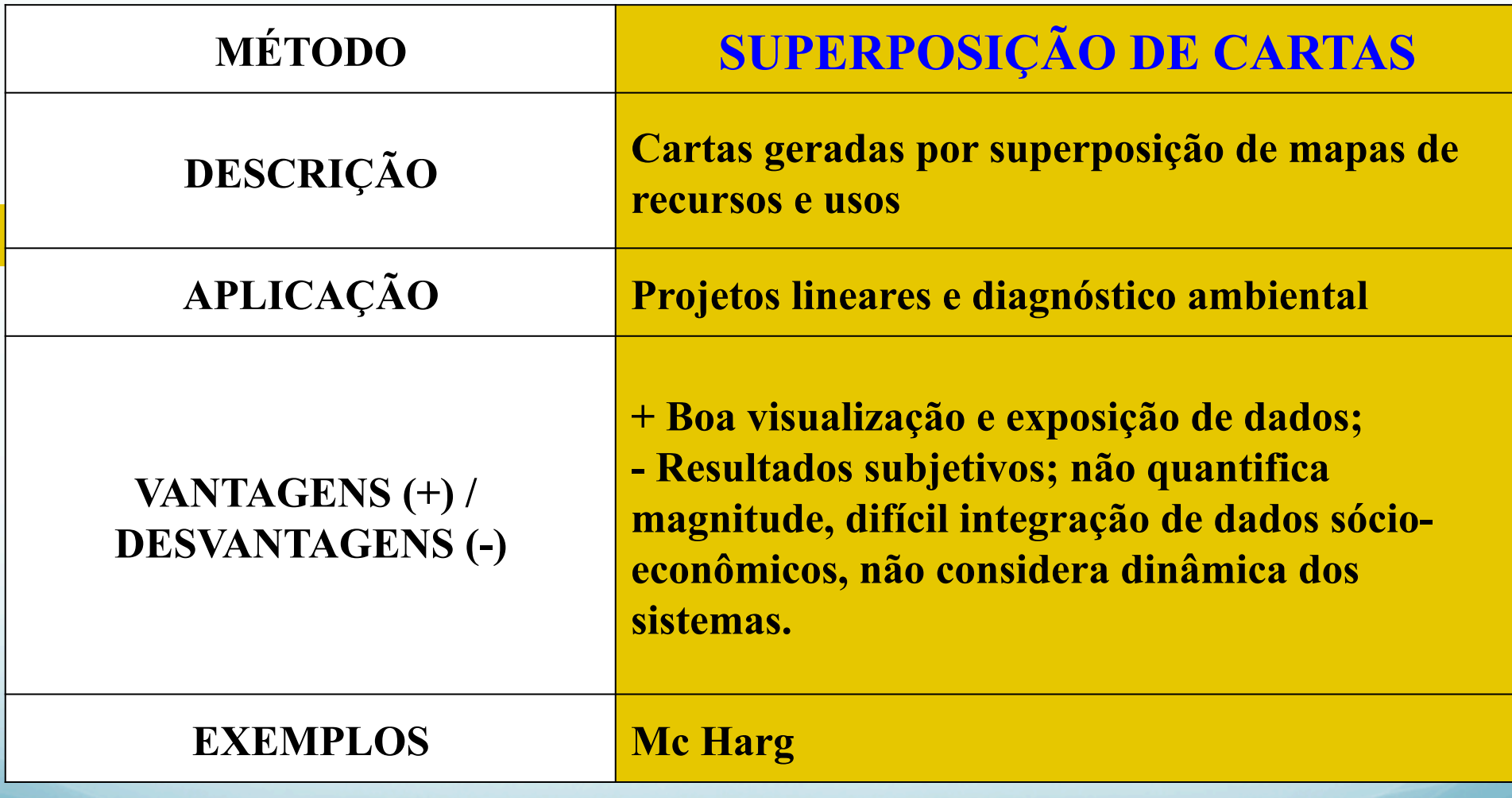

### **6. Modelos de simulação:**

São utilizados para simular o comportamento de determinado sistema ambiental, após uma ou mais modificações provocadas no mesmo.

É um método que pode apresentar bons resultados para a previsão em determinadas situações específicas, tais como, a autodepuração de um recurso hídrico, a dispersão de poluentes atmosféricos, entre outras.

Algumas vezes, a aplicação de modelos se torna difícil, devido à grande quantidade e variedade de parâmetros físicos, biológicos e sócioeconômicos envolvidos.

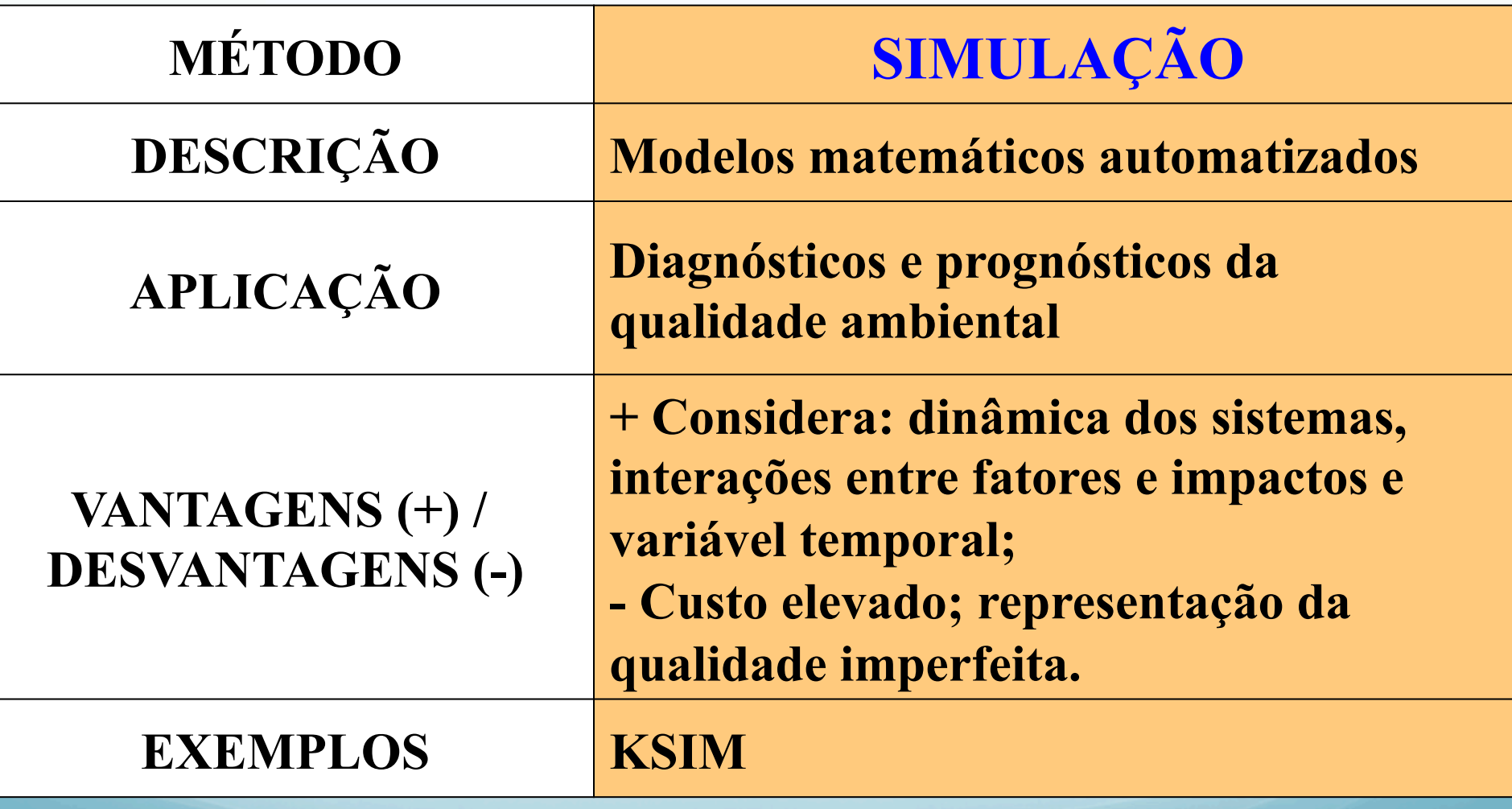

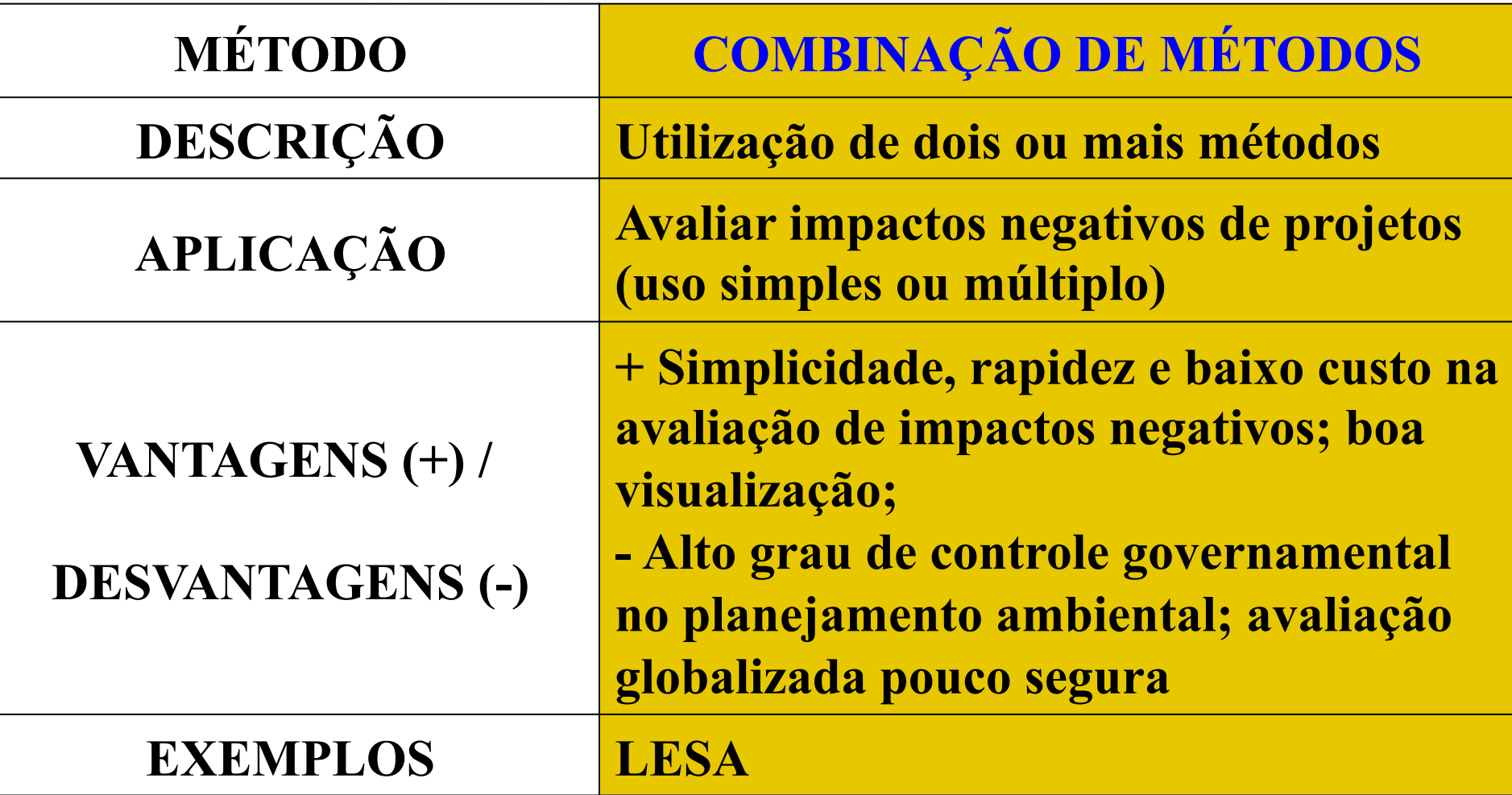

- Participação popular  $\rightarrow$  maior precisão para impactos locais
- $\cdot$  Enfoque técnico  $\rightarrow$  maior precisão para impactos regionais
- Ideal: enfoque participativo + enfoque técnico

# **Previsão de impactos**

- Descrição fundamentada e quantificada dos impactos identificados
- Prognóstico ambiental a partir de estudos básicos

```
Diagnóstico ambiental 
           ↓
Prognóstico ambiental 
           ↓
Medidas mitigadoras
```
## **Previsão de impactos**

### •**Indicadores de impactos**

- •Medidas de magnitude do impacto (Munn, 1975)
- •Medida de condição ambiental de área ou ecossistema (Moreira, 1992)
- •Variável ambiental que provê informação agregada, sintética sobre um fenômeno.

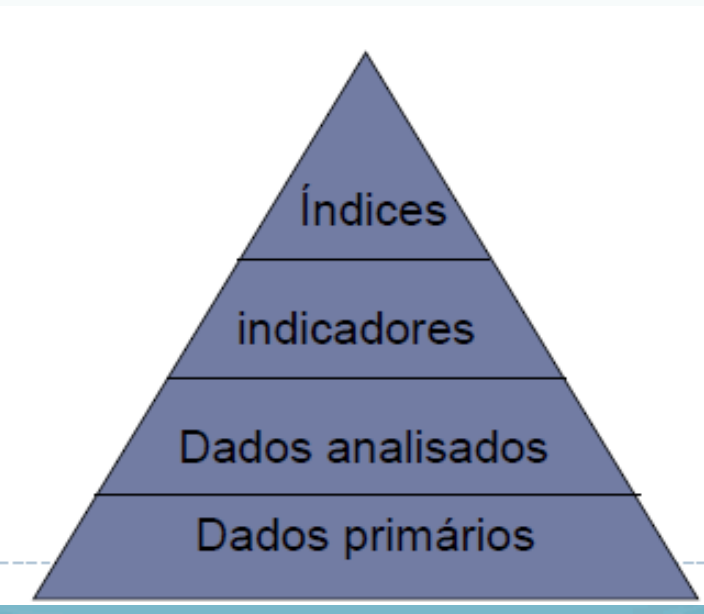

## **Indicadores ambientais**

- Partículas sólidas em suspensão (indicador simplificado de qualidade do ar);
- Índice qualidade do ar:  $CO$ ,  $SO_2$ ,  $NO_2$ ,  $O_3$ , poeira total em suspensão, poeira inalável e fumaça;
- IQA (índice qualidade da água): coliformes fecais, pH, DBO, OD, Ntotal, fosfato total, turbidez e resíduos totais e temperatura;
- Volumes de consumo de insumos e produção de resíduos.

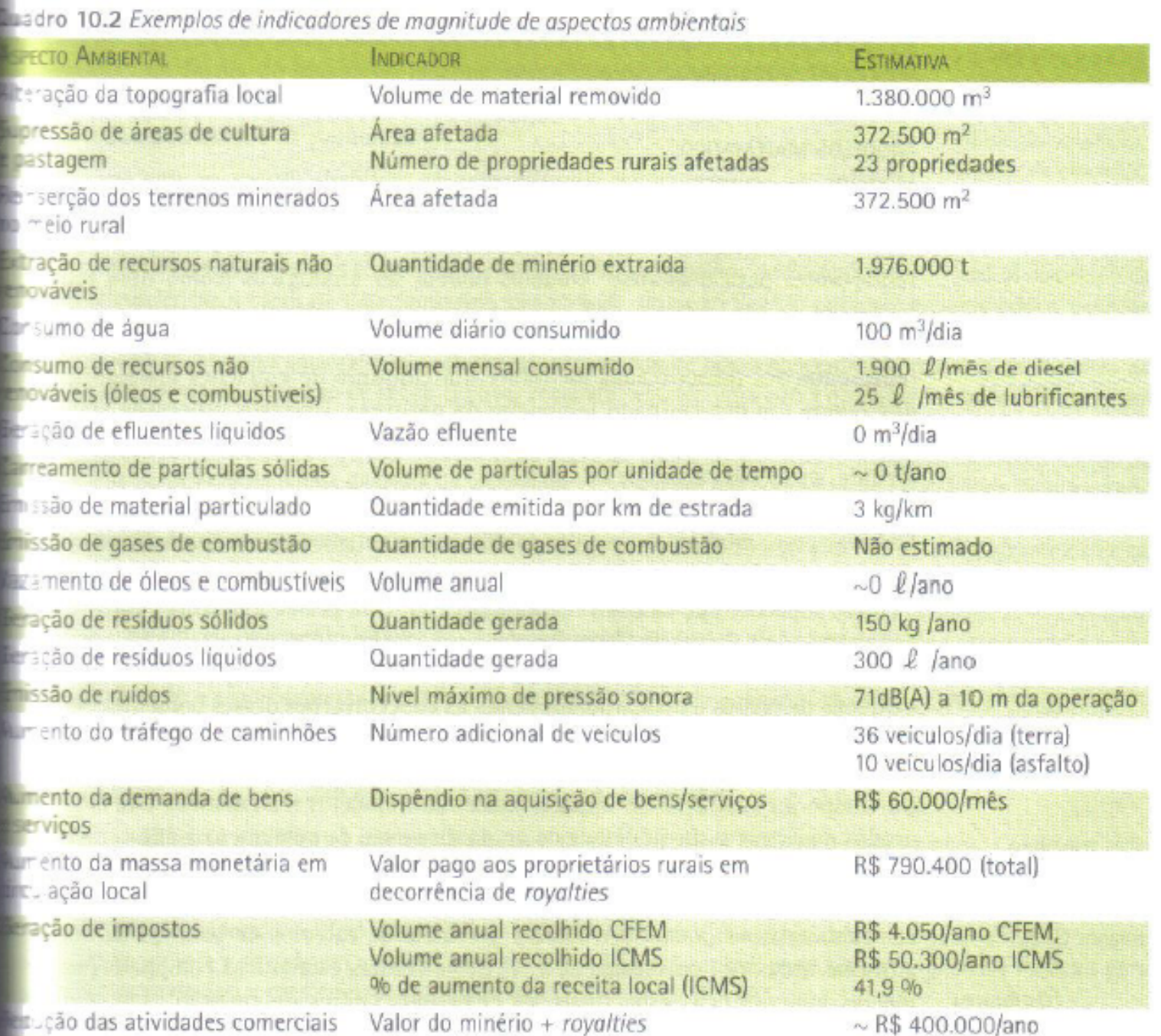

e: Prominer Projetos S/C Ltda., EIA Lavra de Bauxita Cia. Geral de Minas-Alcoa, 2002.

#### **MÉTODOS DE AIA**

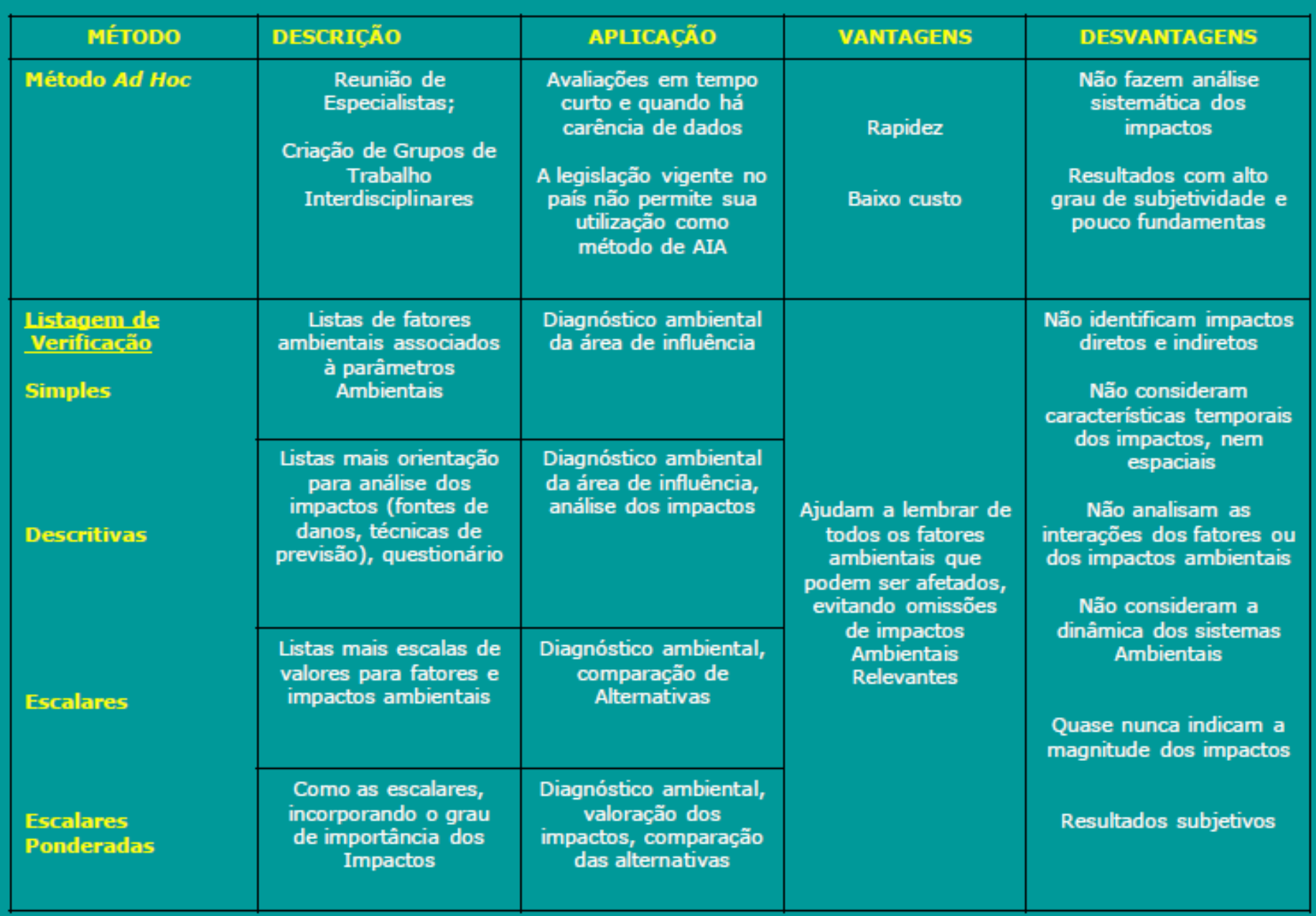

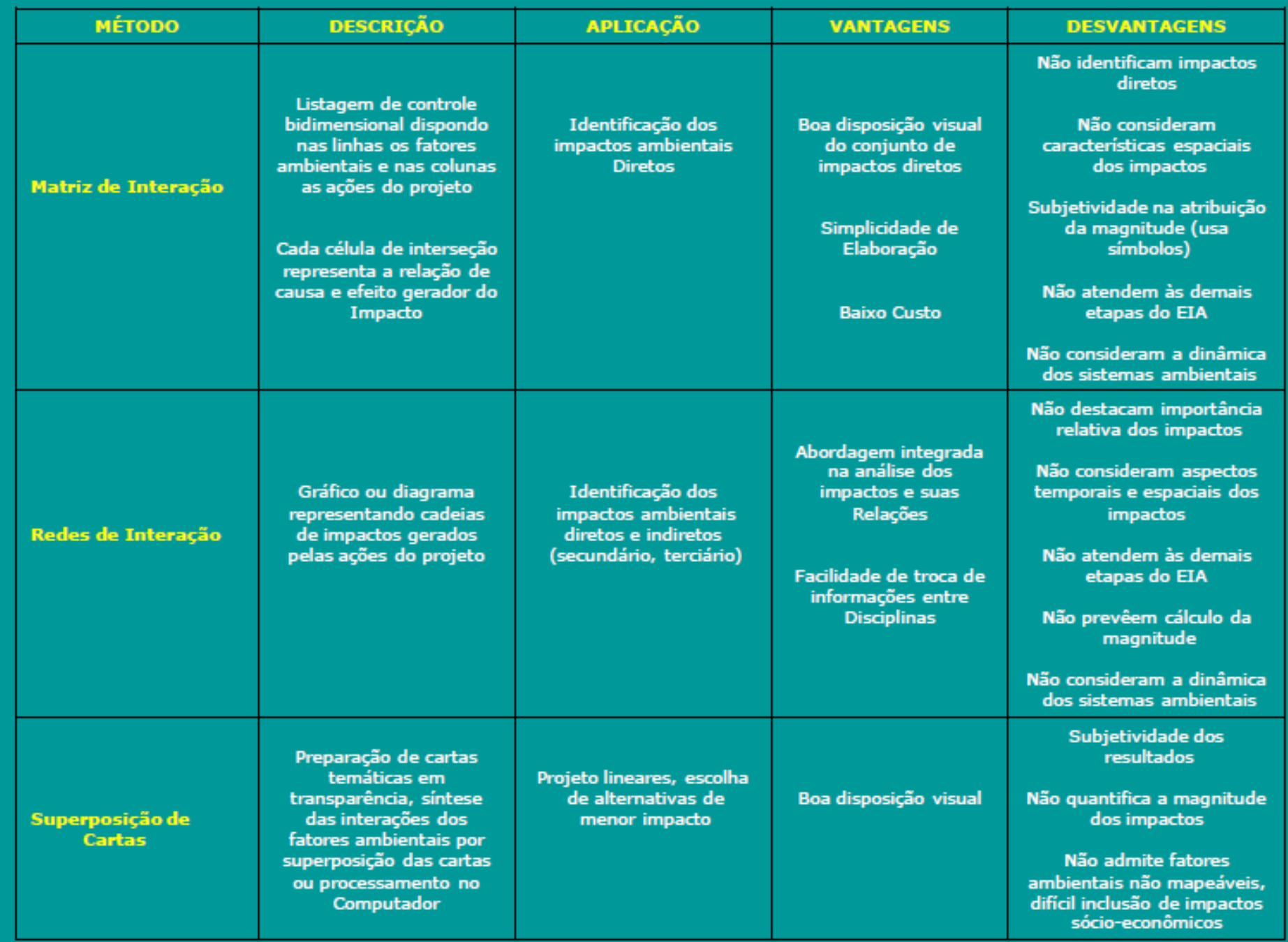

#### 5-APLICAÇÕES

### **IMPACTOS AMBIENTAIS DA EXECUÇÃO DE ATERROS SANITÁRIOS**

### Impactos Ambientais da execução de Aterros **Sanitários**

### (Matriz de interação)

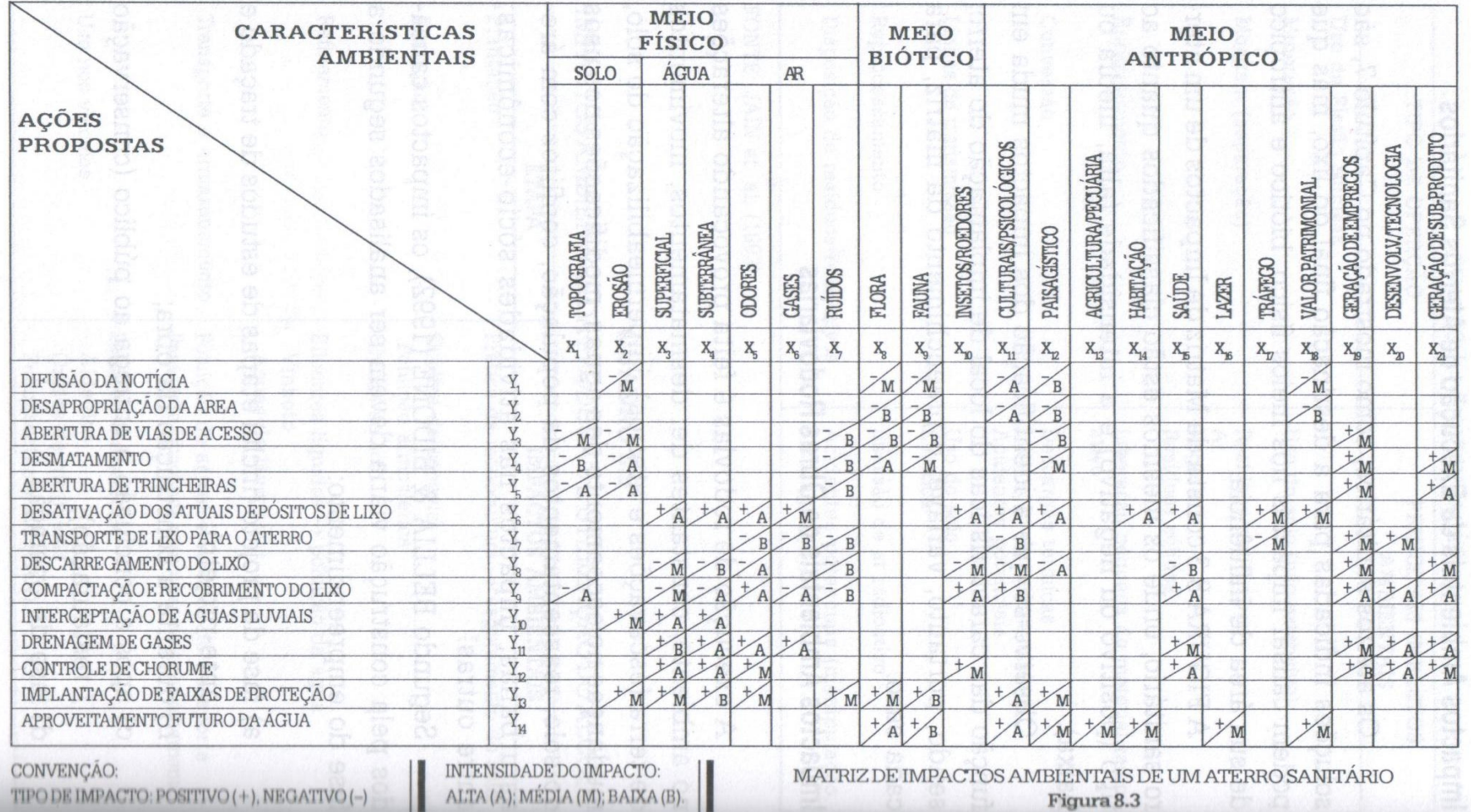

### **IMPACTOS AMBIENTAIS DE EMPREENDIMENTOS DE MINERAÇÃO**

### Impactos Ambientais de Empreendimentos de mineração (Lista de verificação)

Sobre o meio físico:

- Alteração da qualidade das águas superficiais e subterrâneas;
- Alteração do regime de escoamento das águas subterrâneas;
- Alteração da qualidade do ar;
- Alteração da qualidade do solo;
- Alteração das condições climáticas locais.

Impactos Ambientais de Empreendimentos de mineração (Lista de verificação) – cont.

Sobre o meio biótico:

- Alteração ou destruição de habitats terrestres;
- Alteração de habitats aquáticos;
- Redução da produção primária;
- Diminuição da disponibilidade de nutrientes;
- Diminuição da produtividade dos ecossistemas;
- Deslocamento da fauna;
- Criação de novos ambientes;
- Proliferação de vetores.

### **Impactos Ambientais de Empreendimentos de mineração (Lista de verificação) – cont.**

### Sobre o meio antrópico:

- Impacto visual;
- Desconforto ambiental;
- Riscos à saúde humana;
- Substituição de atividades econômicas;
- Incremento da atividade comercial;
- Aumento local de preços;
- Aumento da população;

### **Impactos Ambientais de Empreendimentos de mineração (Lista de verificação) – cont.**

Sobre o meio antrópico:

- Perda de patrimônio cultural;
- Perda de referências especiais à memória e à cultura popular;
- Redução da diversidade cultural;
- Alteração dos modos de vida tradicionais;
- Limitações das opções de uso do solo;
- Aumento da arrecadação tributária;
- Qualificação profissional da mão-de-obra local.

### **IMPACTOS AMBIENTAIS DO LANÇAMENTO DE SO-POR UMA INDÚSTRIA**

### **Impactos ambientais do lançamento de SO<sub>2</sub> por uma indústria (Diagrama de sistema)**

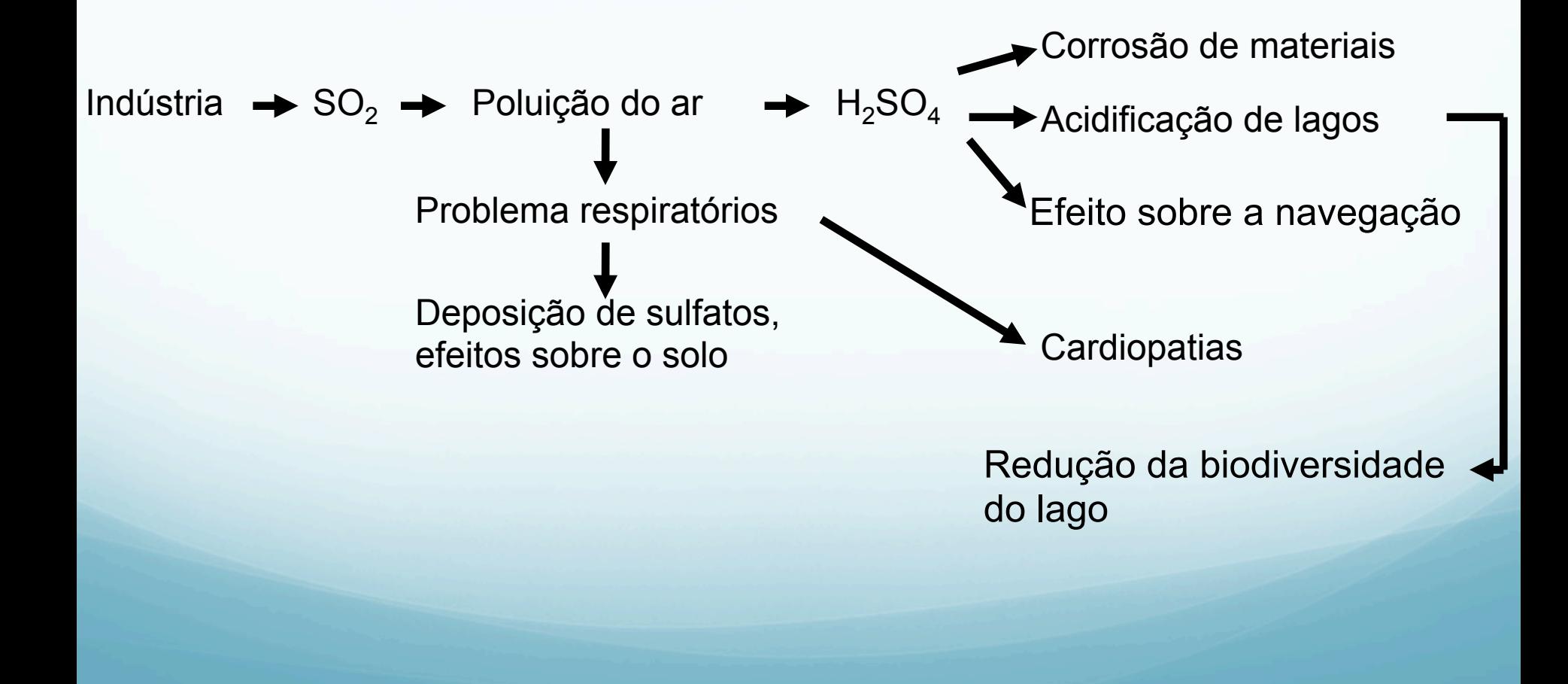

## **MODELOS DE SIMULAÇÃO**

### **Modelos para Corpos Hídrico**

Existem diversos modelos. Entre eles, são muito conhecidos os modelos utilizados para estudar a mudança da concentração de matéria orgânica ao longo de um rio (Westman, 1995):

$$
-\frac{dC}{dt} = \frac{Co}{t} - k\left[\frac{Co}{t} - k\right] \frac{Co}{t} - k\left[\frac{Co}{t} - k\right]
$$

Ct – concentração de MO num tempo t; Co – concentração de MO no tempo zero; Co/t – taxa de descarga de matéria orgânica no rio; k1 – proporção de MO sedimentada/unidade de tempo; k2 – proporção de MO decomposta, quando ainda em suspensão na água; k3 – Proporção de MO assimilada por organismos detritófagos.

#### **Modelos para Qualidade do Ar**

Entre os modelos mais conhecidos, estão os modelos de dispersão gaussiânica da pluma. São bastante bons, quando as reações químicas e fotoquímicas que ocorrem na atmosfera não forem importantes; caso contrário há necessidade de calibrar o modelo. O modelo de dispersão gaussiânica, para uma fonte elevada (chaminé), é o seguinte (Rau e Wooten, 1980):

$$
X(x, y, z) = \frac{Q}{2\pi\sigma_y \sigma_z \mu} \exp\left[-\frac{1}{2}\left(\frac{y}{\sigma_y}\right)^2\right] \cdot \left[\exp\left[-\frac{1}{2}\left(\frac{z-h}{\sigma_z}\right)^2\right] + \exp\left[-\frac{1}{2}\left(\frac{z-h}{\sigma_z}\right)^2\right]\right]
$$

X – concentração no estado de equilíbrio; x,y,z – coordenadas do eixo da pluma; Q – Taxa de emissão do contaminante; µ – velocidade média do vento; σy - coeficiente de dispersão horizontal; σz - coeficiente de dispersão vertical.

#### Modelos para Qualidade do Ar - cont.

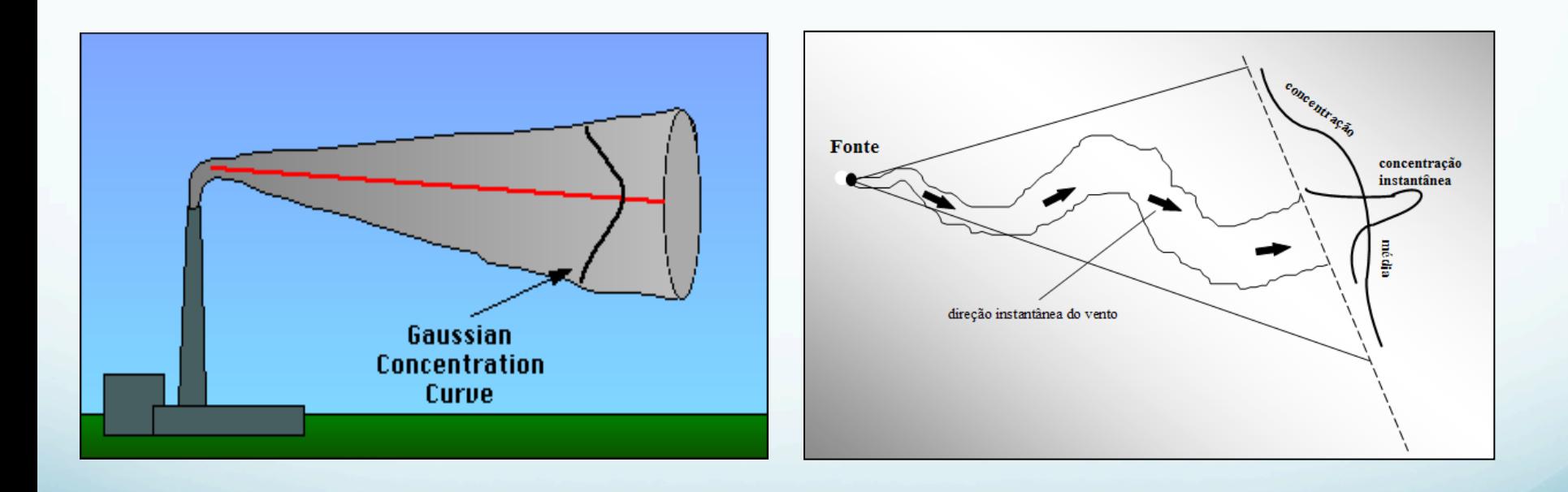

#### Modelos para Qualidade do Ar - cont.

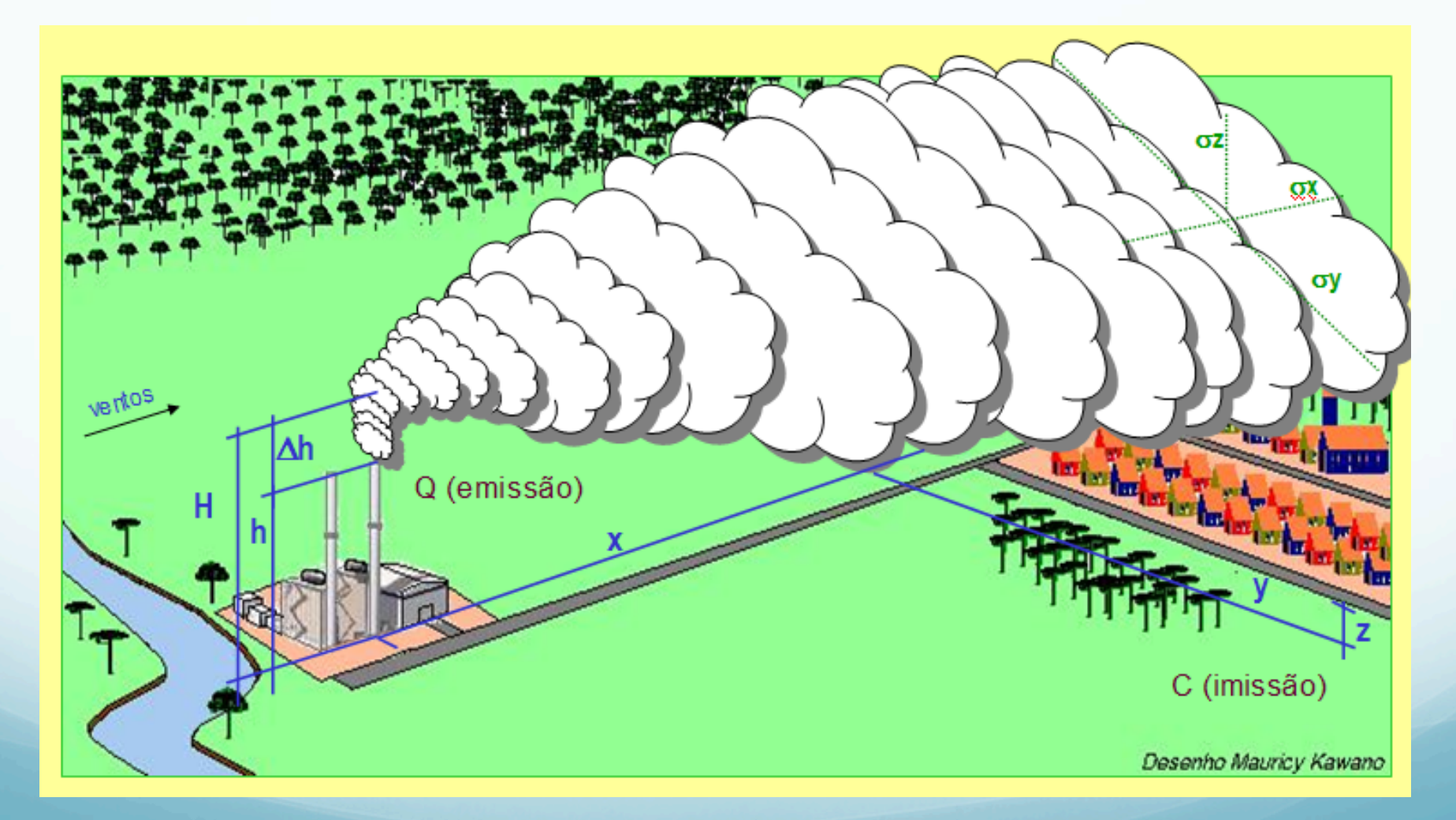

### **Modelos Ecológicos e Ecotoxicológicos**

Apesar de existirem diversos modelos ecológicos, eles têm sido pouco utilizados no EIA, pois:

- 1. Muitos modelos não podem ter aplicação generalizada;
- 2. Alguns modelos possuem "inputs" proibitivos;
- 3. Faltam, em muito, informações sobre fluxos de material e de energia, entre níveis tróficos;
- 4. Não há ainda um número suficiente de biólogos especialistas em modelagem;
- 5. Há, ainda, falta de confiança em modelos ecológicos, que nem sempre são universalmente aceitos.

# **Matriz de impactos**

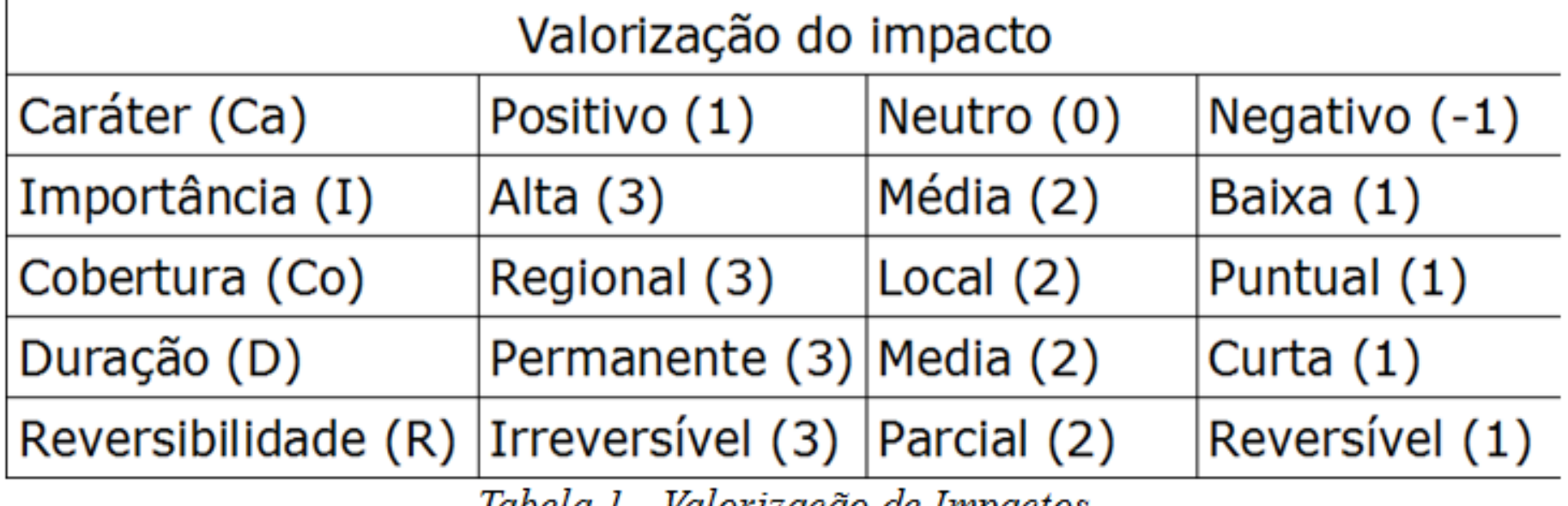

Iavela 1 - Valorização de Impactos

 $(1)$ 

Impacto Total (IT):  $IT = Ca$ .  $(I + Co + D + R)$ 

# **Rodovia BR 101/RS**

Abaixo são apresentadas as Matrizes de Leopold, para as Fases de Construção e Operação:

Legenda: •Células Vermelhas: Impactos Negativos; •Células Amarelas: Impactos Neutros; •Células Verdes: Impactos Positivos.

Matriz de Leopold - Fase de Construção

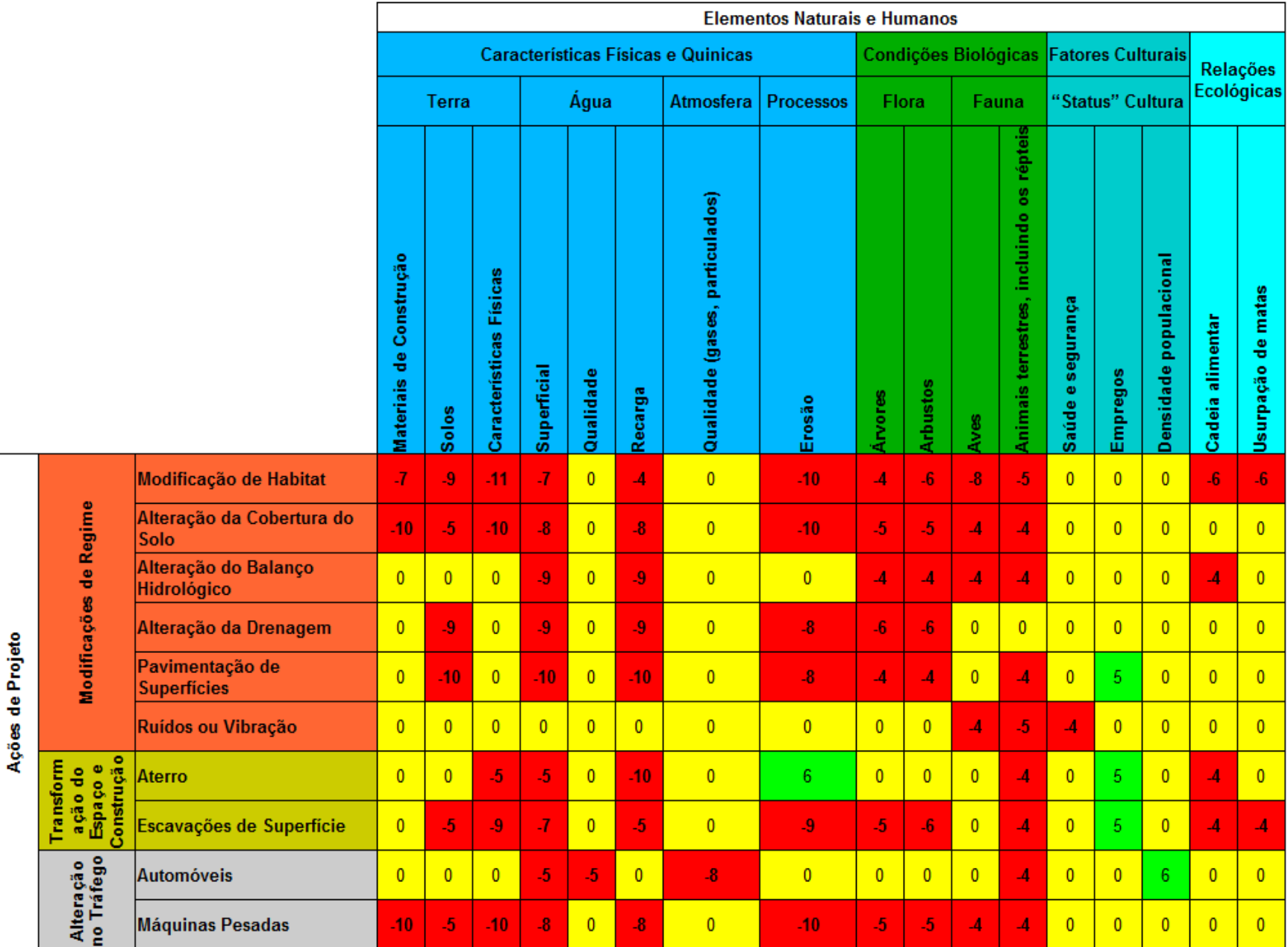

#### Matriz de Leopold - Fase de Operação

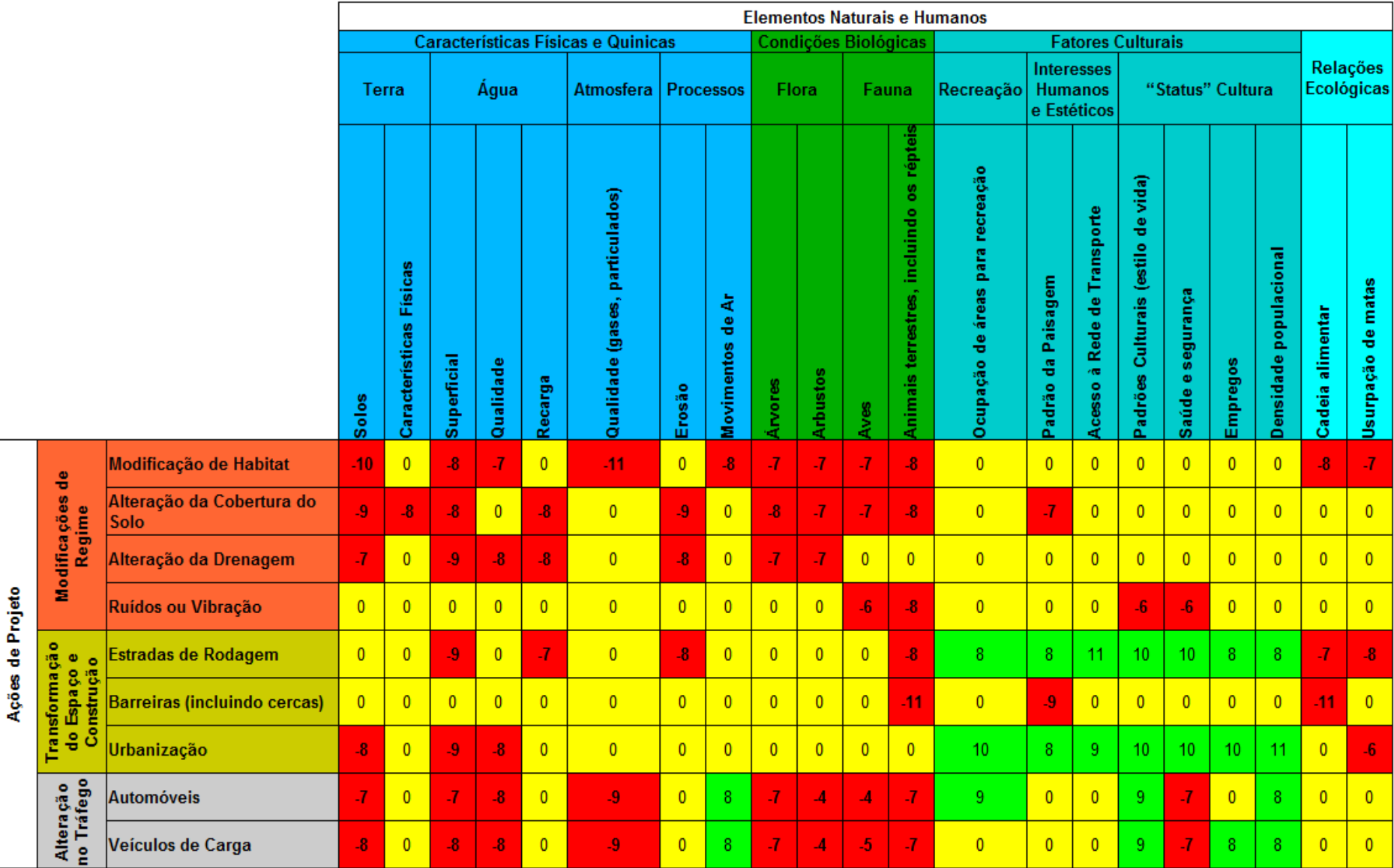

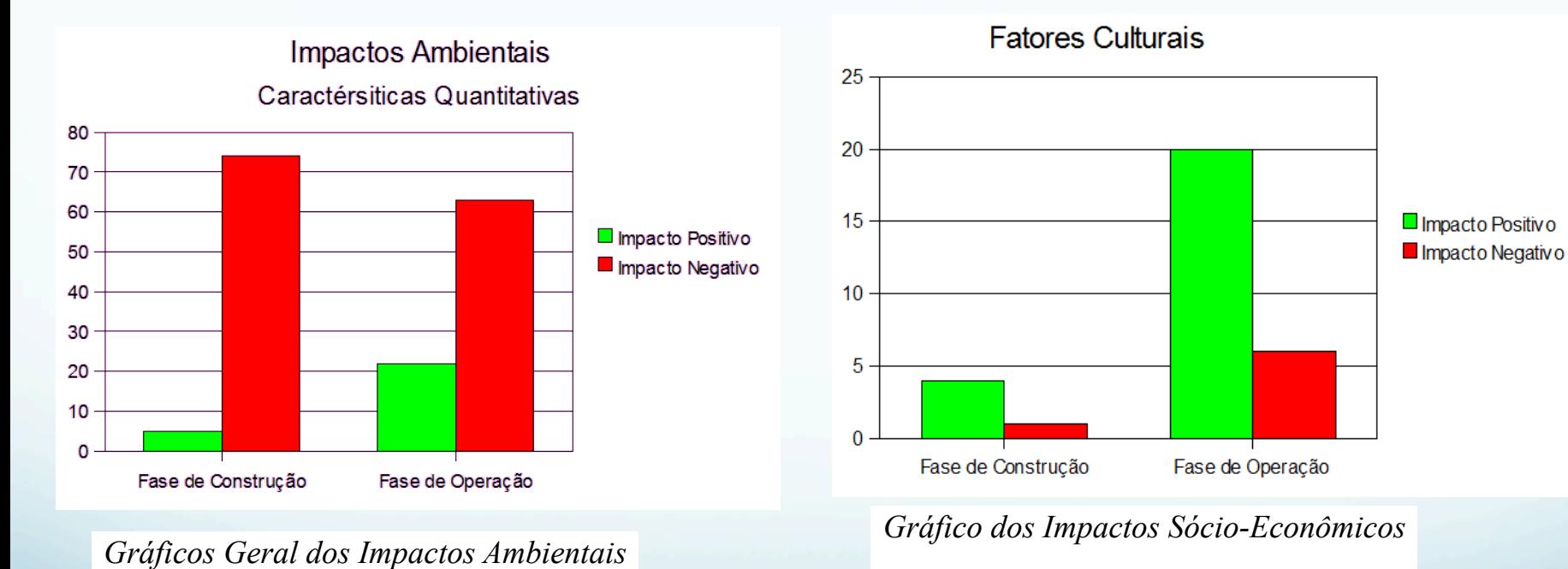

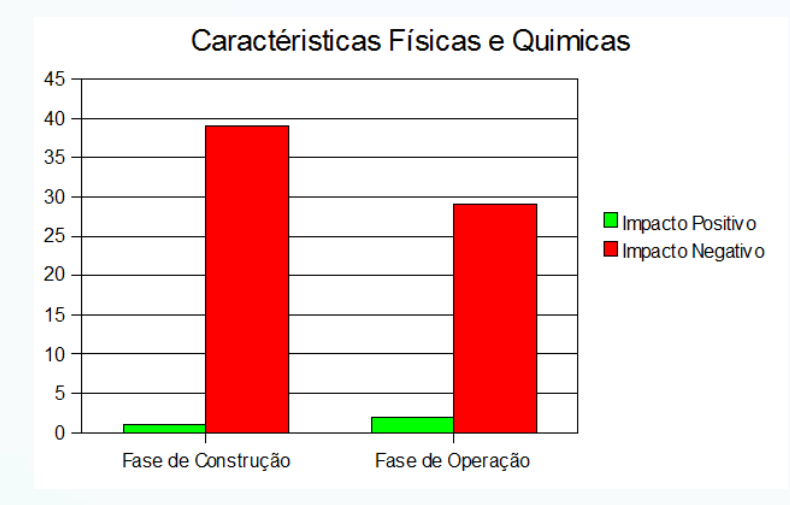

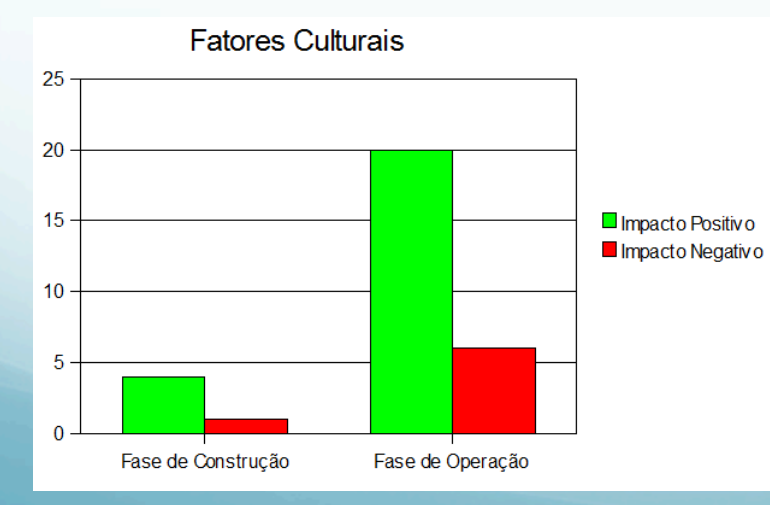

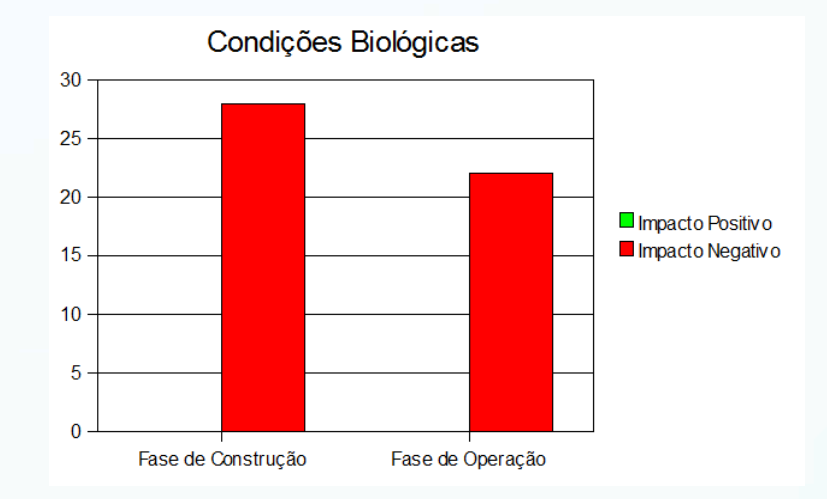

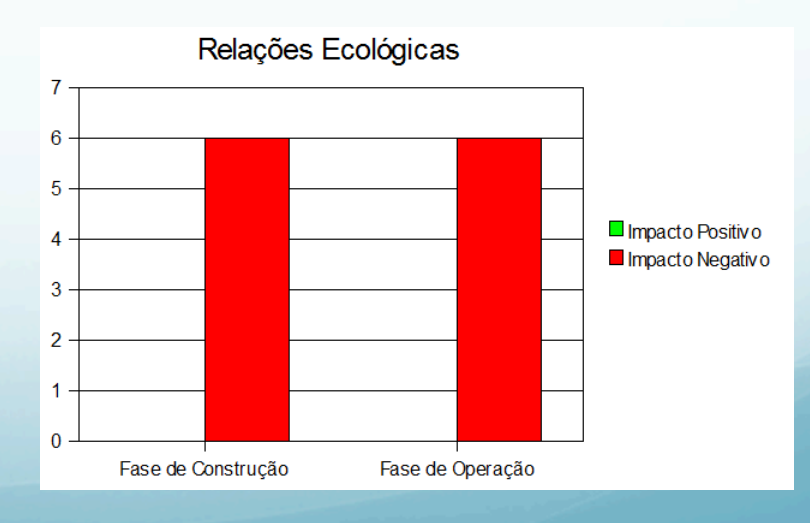

FOGLIATTI, Maria Cristina. **Avaliação de impactos ambientais**. Rio de Janeiro: Editora Interciência Ltda, 2004.

SANCHEZ, Luis Henrique. **Avaliação de impacto ambiental: conceitos e métodos**. São Paulo: Oficina de Textos, 2006.